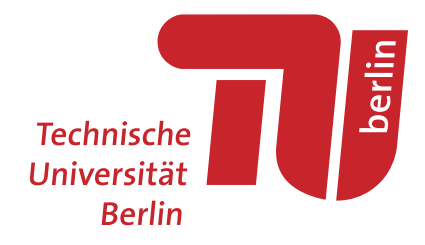

### Modellierung synthetischer Verteilnetztopologien in urbanen Gebieten

Fakultät III - Prozesswissenschaften der Technischen Universität Berlin Institut fur Energietechnik ¨ Fachgebiet: Energieverfahrenstechnik und Umwandlungstechniken regenerativer Energien

von

Paul Dubielzig

Masterarbeit

Betreuer:innen

Prof. Dr. rer. nat. Frank Behrendt Dipl.-Ing. Jenny Rieck

Berlin, den 2. März 2022

Ich erkläre hiermit, dass ich die vorliegende Arbeit selbständig verfasst und keine anderen als die angegebenen Quellen und Hilfsmittel verwendet habe.

Berlin, den 2. März 2022

## Abstract

The increasing transformation of the energy system with a cross-sectoral coupling of electricity, heat and mobility will pose new, complex challenges for urban distribution grids. As this requires innovative operating and planning concepts, realistic representations of the existing grid structures are needed. Due to the lack of real grid data, grid models that are capable to reproduce the local characteristics can close this gap. In this context, a particular challenge is the strong link of the distribution grid infrastructure to the street topology within urban areas.

This thesis deals with a method to generate synthetic urban medium voltage grids. The implementation is done within the open source software  $\text{diag}\theta$ , whose original functional range only included rural grid topologies. The modeling is performed taking into account common planning principles. Based on pre-defined grid districts, georeferenced input data on streets and building loads are imported. Considering the local supply task, the street network is subdivided into clusters and the optimal load-weighted location of medium voltage supply points along the streets is determined. The grid topology is constructed using a two-step approach, in which the base topology is formulated as a capacitated vehicle routing problem and solved with a modified heuristic considering technical and geographical restrictions.

The resulting model is Germany-wide applicable and generates georeferenced medium voltage grids in high spatial resolution. Based on a comparative analysis of structural and visual properties a simplified cost-optimised model topology can be detected, which neglects the historic growth of real grids. The comparison with a representative urban reference grid shows similar values in terms of structural grid parameters relevant for the normal operating mode, which proves the urban characteristics of the generated synthetic topologies.

## Zusammenfassung

Der voranschreitende Umbau des Energiesystems und die damit einhergehende sektorübergreifende Kopplung von Strom, Wärme und Mobilität wird die städtischen Verteilnetze zunehmend vor neue, komplexe Herausforderungen stellen. Dies erfordert innovative Betriebs- und Planungskonzepte, für deren Analyse und Validierung ein detailliertes Abbild der bestehenden Netzstrukturen benötigt wird. Hervorgerufen durch den Mangel an realen Verteilnetzdaten sind hierfür Netzmodelle erforderlich, die eine Erzeugung realitätsnaher Netze in Abhängigkeit von lokalen Gegebenheiten ermöglichen. Eine besondere Herausforderung stellt in diesem Kontext die starke Bindung der urbanen Netzinfrastruktur an das Straßennetz dar.

In dieser Arbeit wird eine Methodik vorgestellt, die synthetische Mittelspannungsnetze für den urbanen Raum erzeugt. Die Implementierung wird innerhalb der Open Source-Software ding0 umgesetzt, deren Funktionsumfang bis dahin ausschließlich ländliche Netztopologien umfasste. Die Modellerierung erfolgt unter Verwendung gängiger Planungsgrundlagen innerhalb vordefinierter sogenannter Netzgebiete und Lastareale. Anhand georeferenzierter Eingangsdaten zu Straßen und Gebäudelasten wird eine Unterteilung des Straßennetzes in Cluster umgesetzt und die lastgewichtete Standortbestimmung der Mittelspannungsversorgungspunkte entlang der Straßenverl¨aufe vorgenommen. Die Erzeugung der Modellnetze erfolgt zweistufig, wobei die Bestimmung der Grundtopologie als kapazitiertes Tourenplanungsproblem formuliert wird, das mithilfe eines modifizierten heuristischen Verfahrens unter Beruck- ¨ sichtigung technischer und geografischer Restriktionen gelöst wird.

Das resultierende Modell ist deutschlandweit anwendbar und erzeugt hochaufgelöste ortsspezifische Mittelspannungsnetze. Anhand einer strukturellen und visuellen Vergleichsanalyse kann eine vereinfachte kostenoptimierte Modelltopologie festgestellt werden, die das historische Wachstum der Realnetze vernachlässigt. Der Vergleich mit einem repräsentativen städtischen Referenznetz zeigt in Bezug auf die für den Normalbetrieb relevanten Netzstrukturparameter gute Ubereinstimmungen, sodass ¨ der urbane Charakter der erzeugten Netztopologien belegt werden kann.

## Inhaltsverzeichnis

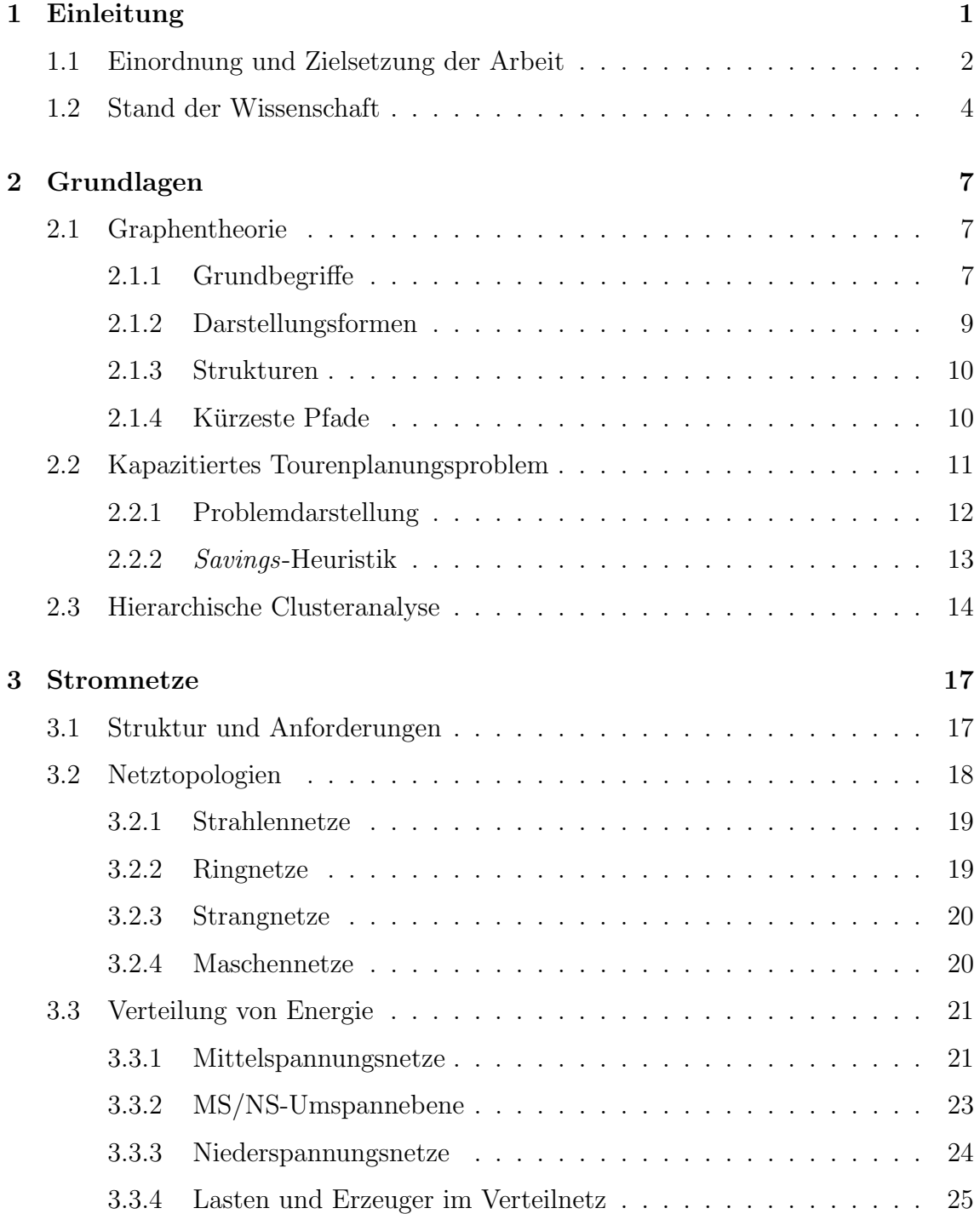

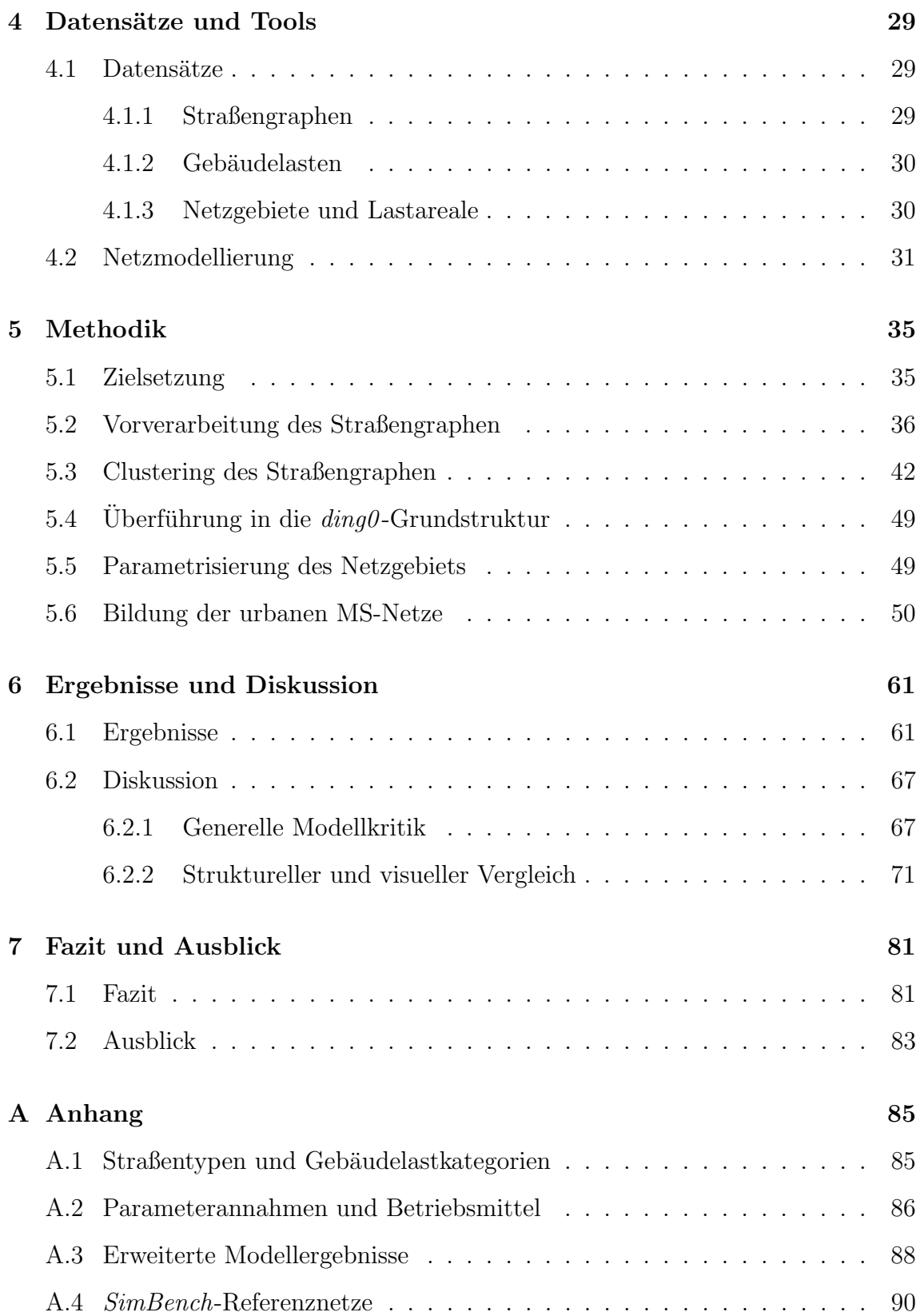

## Abbildungsverzeichnis

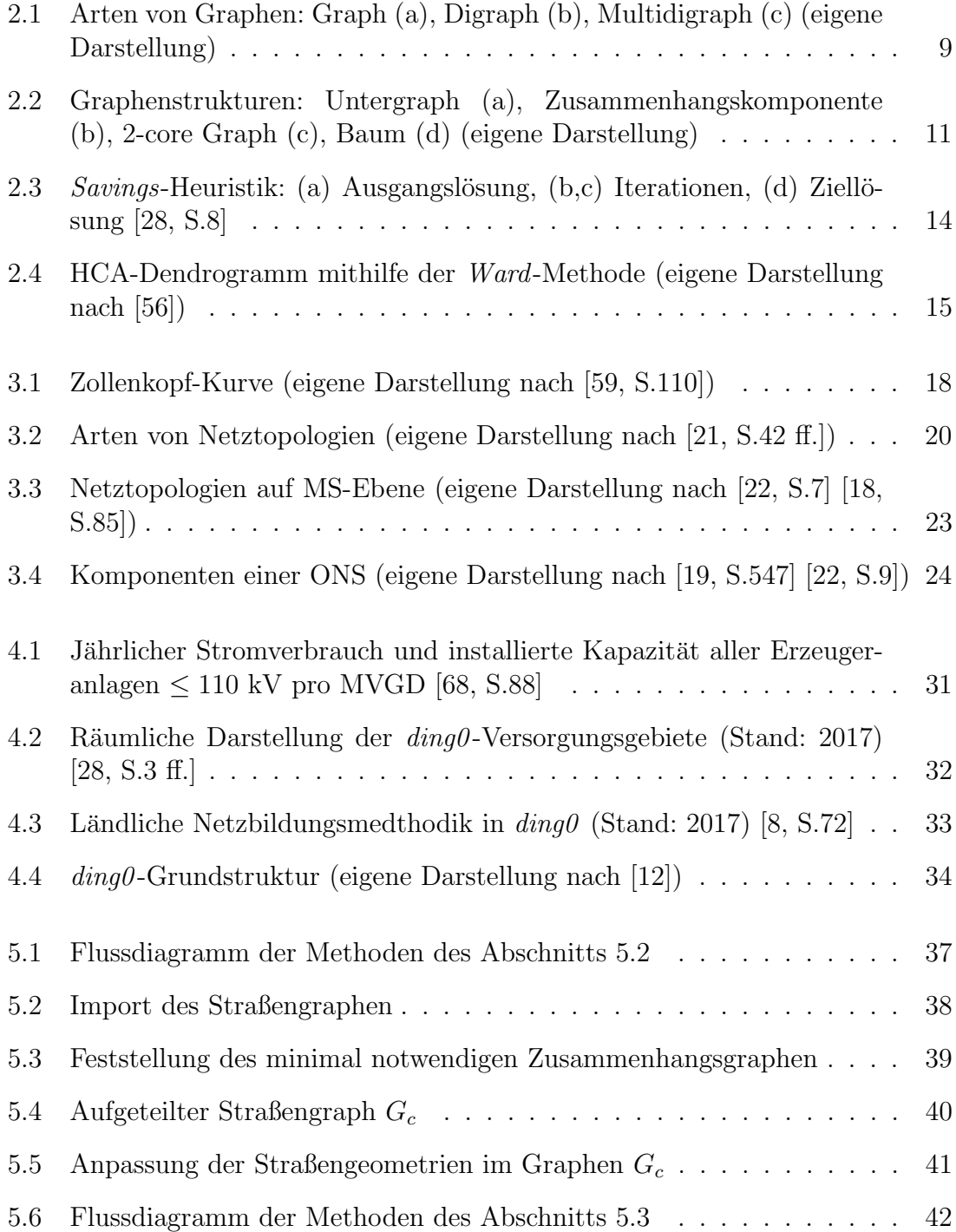

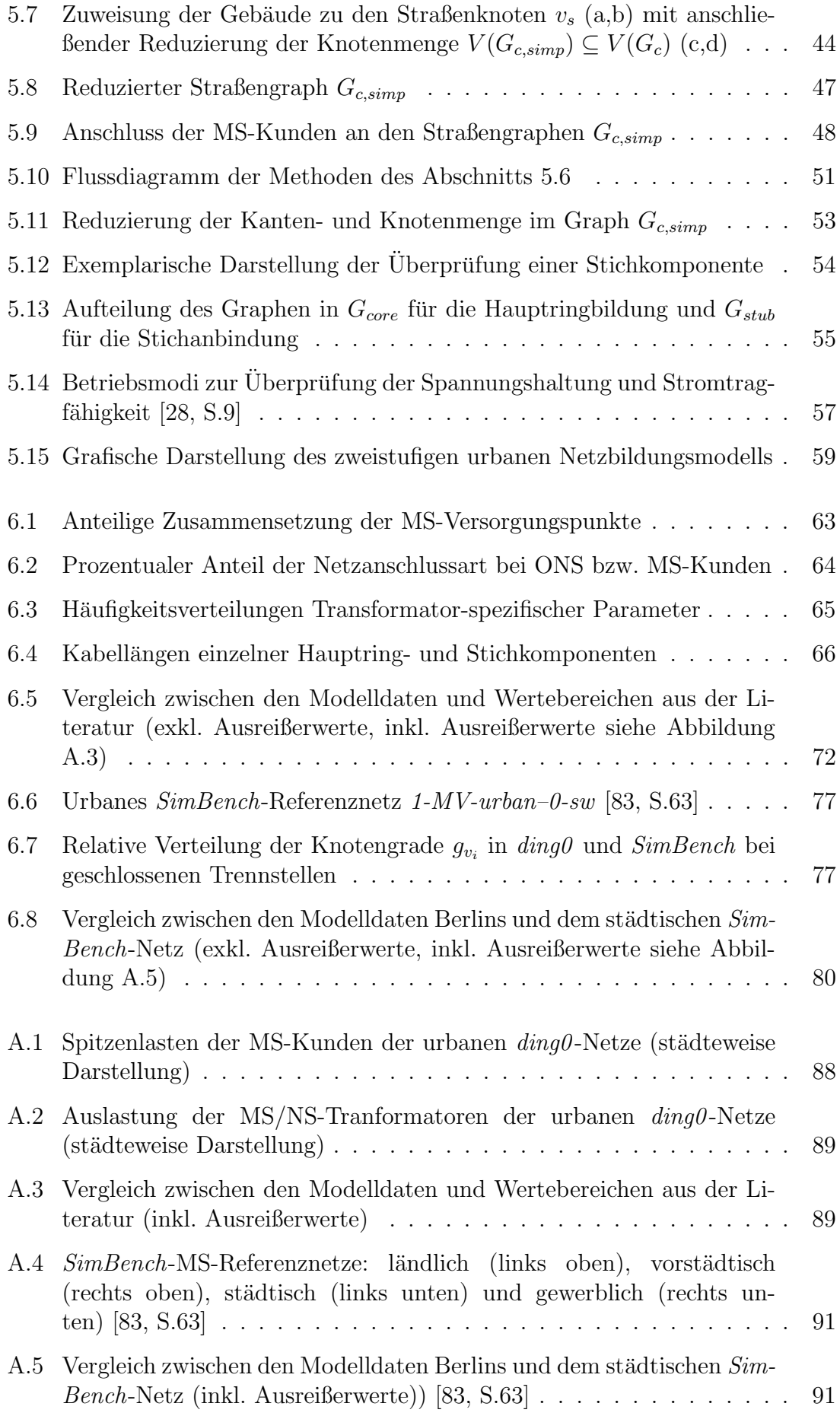

## Tabellenverzeichnis

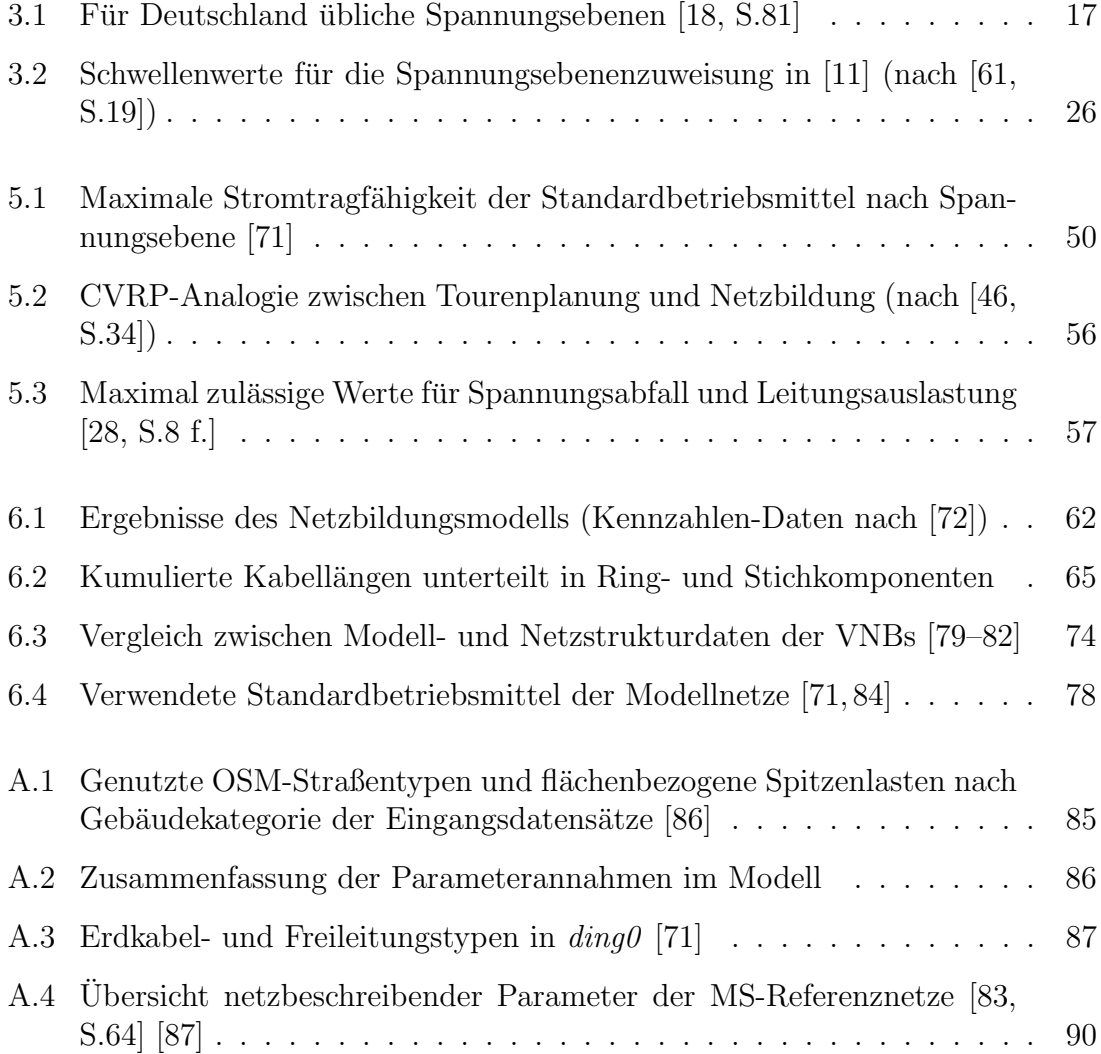

## Abkürzungen

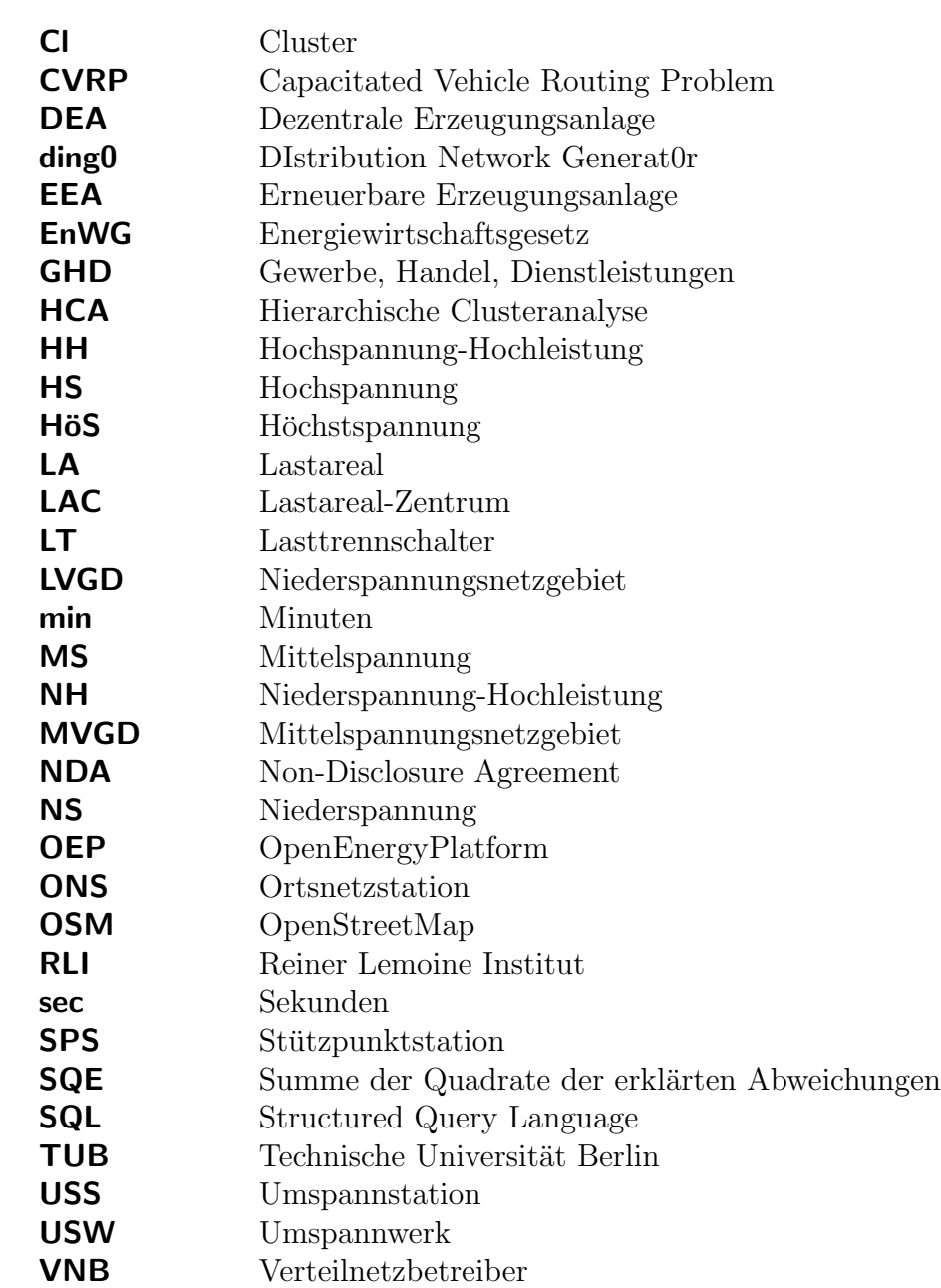

## Indizes

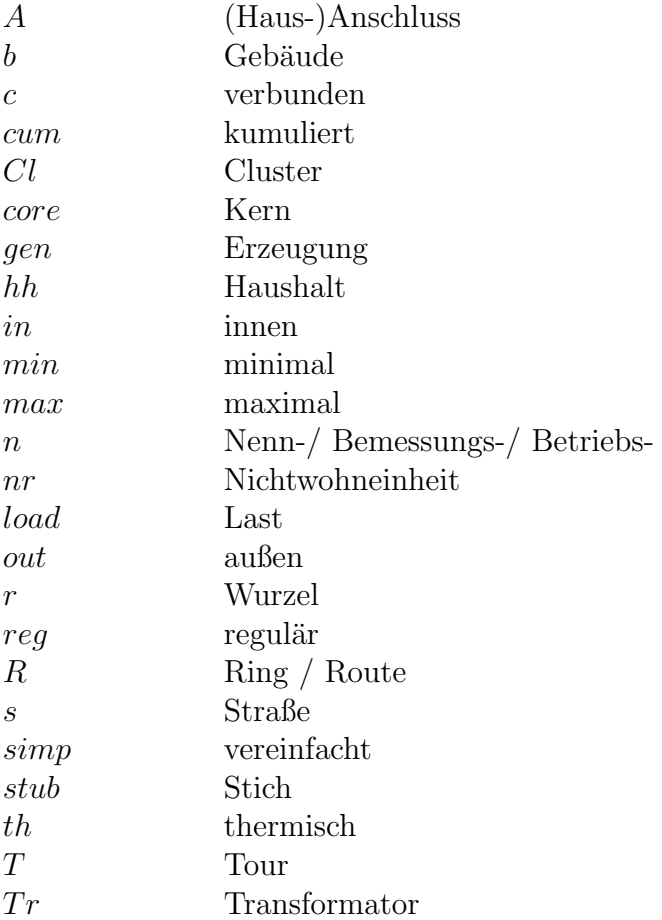

## Symbole

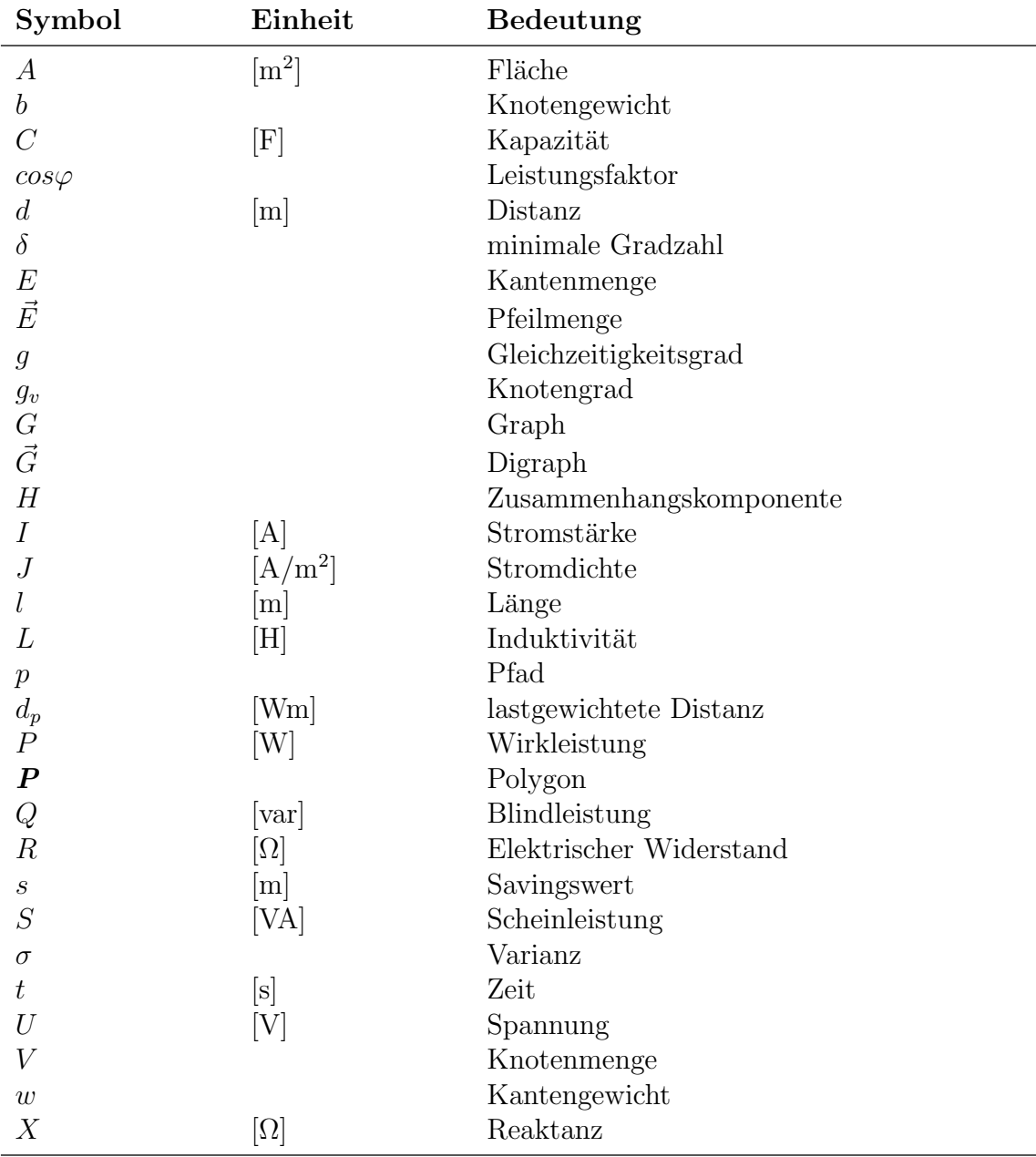

# Kapitel<br> $\begin{array}{|c|} \hline \ \hline \ \hline \ \hline \ \hline \ \hline \ \hline \ \hline \end{array}$

## <span id="page-20-0"></span>**Einleitung**

Die seit dem Beginn der industriellen Moderne stetig angestiegene Treibhausgaskonzentration in der Atmosphäre und die zunehmend bedrohlicheren Ausmaße des voranschreitenden Klimawandels stellen die Menschheit vor enorme technische, ökonomische und politische Herausforderungen [\[1\]](#page-112-1). Mittlerweile scheint international weitestgehend Einigkeit darüber zu herrschen, dass eine für zukünftige Generationen lebensfähige Welt nur durch den raschen Übergang in eine klimaneutrale Gesellschaft erreicht werden kann.

Die Energiewende und die damit verbundene Dekarbonisierung und Elektrifizierung der Sektoren Energie, Wärme und Mobilität nimmt in diesem Kontext eine wichtige Schlüsselrolle ein. Der daraus resultierende flächendeckende Umbau des Energiesystems hat nicht nur fundamentale Auswirkungen auf die Erzeugungs- und Verbrauchsituation, sondern wird auch mit weitreichenden Veränderungen für die Stromnetzinfrastruktur verbunden sein.

Ein wesentlicher Anteil des erforderlichen Netzausbaubedarfs kann hierbei innerhalb der Verteilnetzebenen der Mittelspannung (MS) und Niederspannung (NS) erwartet werden, in welchen ein Großteil des prognostizierten massiven Ausbaus erneuerbarer Energien (EEA) stattfinden wird. Städtische Gebiete sind in Folge des allgemein geringen Flächenpotenzials und in Anbetracht der deutlich stärker ausgelegten Betriebsmittel allerdings kaum vom durch EEA verursachten Netzausbau betroffen. [\[2,](#page-112-2) S.46] Netztechnische Herausforderungen werden sich in den Ballungszentren hingegen vielmehr durch neuartige Lastsituationen in Form des steigenden Anteils der E-Mobilität im Straßenverkehr und der Wärmepumpen im Wärmebereich ergeben, deren Auswirkungen auf den Netzbetrieb und -ausbau Gegenstand aktueller Untersuchungen ist [\[3,](#page-112-3) [4\]](#page-112-4).

Um auf Grundlage der beschriebenen Herausforderungen und im Sinne der Forschung die Tauglichkeit aktueller und die Anforderungen an zukünftige Netze einschätzen zu können, ist ein guter Kenntnisstand über die bestehende Netzinfrastruktur unabdingbar. Durch die Hinzuzählung aller Stromnetze zur kritischen Infrastruktur bleiben die realen Netzdaten der Netzbetreiber allerdings weitestgehend unter Verschluss. Vereinzelt herausgegebene Realdaten unterliegen gemeinhin einem Non-Disclosure Agreement (NDA) und somit der Veröffentlichungs- und Schweigepflicht gegenüber Externen  $[5, S.7]$  $[5, S.7]$ .

Innerhalb von öffentlich zugänglichen Karten, wie *OpenStreetMap* (OSM), kann die Netzinfrastruktur der Höchst- und Hochspannung (HöS und HS) durch den überwiegend oberirdischen Leitungsverlauf in gutem Maße nachvollzogen werden [\[6,](#page-112-6) [7\]](#page-112-7). In der MS- und NS-Ebene ist die Datenlage hingegen spärlich [\[8,](#page-112-0) S.67]. Dies trifft insbesondere auf die städtischen Bereiche zu, in denen eine Verlegung der Netzkabel im Untergrund angestrebt wird und somit die Netzinfrastruktur nach außen hin verborgen bleibt.

Im Sinne der genannten Unwägbarkeiten, ist in der Energieforschung das Interesse an öffentlich frei zugänglichen Netzmodellen groß, die es ermöglichen, die Heterogenität der MS- und NS-Netze unter Berucksichtigung der lokal vorliegenden Erzeugungs- ¨ und Verbrauchsstrukturen wiederzugeben [\[9,](#page-112-8) S.7]. Ein in diesem Kontext vielverspre-chendes Netzmodell für den ländlichen Raum [\[10\]](#page-113-5) wurde im Jahr 2017 am Reiner Lemoine Institut (RLI) entwickelt und soll im Rahmen dieser Arbeit um ein detailliertes Abbild urbaner Modellnetze erweitert werden.

### <span id="page-21-0"></span>1.1 Einordnung und Zielsetzung der Arbeit

Projektkontext Die vorliegende Arbeit wird im Rahmen des Forschungsprojektes  $eGo<sup>n</sup>$  am Reiner Lemoine Institut in Berlin angefertigt. Das Projekt  $eGo<sup>n</sup>$  [\[11\]](#page-113-4) ging aus dem Vorgängerprojekt *open eGo* [\[12\]](#page-113-3) hervor, in welchem bereits die grundlegenden Datens¨atze und Modelle des Netzplanungsinstruments *eGo* entwickelt wurden. Die Zielsetzung von *open eGo* bestand darin, netzebenenübergreifend und anhand von hochaufgelösten Verbrauchs- und Erzeugungsdaten den kostenoptimalen Netzund Speicherausbau für Deutschland für den gegenwärtigen Zustand und zukünftige Szenarien zu bestimmen. Zu diesem Zweck wurde auch die OpenEnergyPlatform (OEP) [\[13\]](#page-113-6) aufgebaut, in welcher die aus dem eGo Dataprocessing [\[14\]](#page-113-7) hervorgehenden Datensätze als systematisierte, modellübergreifende Energiedatensätze offen bereitgestellt werden.

Der eingangs beschriebene erschwerte Zugang zu Netzdaten und -modellen auf MS- und NS-Ebene hatte darüber hinaus die Entwicklung des Tools  $\text{diag}\theta$  (für DIstribution Network Generat $0r$  [\[10\]](#page-113-5) zur Folge, welches es ermöglicht, synthetische Netze für den ländlichen Raum zu erzeugen. Unter der damaligen Annahme eines vergleichsweise geringeren Netzausbaubedarfs in Städten wurden urbane Gebiete vom Netzmodell ausgeschlossen.

Innerhalb von eGo*<sup>n</sup>* werden die Modelle und Tools weiterentwickelt und angepasst, um insbesondere auch die Sektorenkopplung der Bereiche Gas, E-Mobilität und Wärme und deren zusätzliche Bedarfe und Flexibilitäten abbilden zu können. Im Sinne der am RLI geltenden Charta werden fur dieses Projekt die Open Source- und Open ¨ Data-Prinzipien verfolgt. [\[8\]](#page-112-0)

Eingrenzung und Ziel der Arbeit Diese Arbeit befasst sich mit der Weiterentwicklung des bereits erwähnten Tools  $\dim q_0$ , die insbesondere eine Erweiterung des Anwendungsbereichs fur den urbanen Raum nach sich zieht. Die Modellierung und Im- ¨ plementierung der Netze beschr¨ankt sich somit ausschließlich auf die innerhalb von  $\text{diag}\theta$  als städtisch identifizierten Gebiete mit hoher Lastdichte. Die dem Modell zugrundeliegende Methodik soll deutschlandweite Gültigkeit besitzen.

Weiterhin werden nach Absprache unter den Projektpartnern nur Verteilnetze der MS-Ebene modelliert. Diese sollen den Status-Quo-Zustand in deutschen urbanen Gebieten abbilden. Um hochaufgelöste und realitätsnahe Netztopologien erzeugen zu können, erfolgt für alle Versorgungsgebiete (urban und ländlich) eine Neuplatzierung der Netz- und Kundenstationen innerhalb des MS-Netzes. Dies geschieht unter Zuhilfenahme neuer Datensätze, welche das Straßennetzwerk und die Gebäudelasten beinhalten und eine nunmehr lastgewichtete Positionierung der Stationen entlang von Straßenverläufen ermöglichen. Als weitere Neuerung werden außerdem Gebäude hoher Last direkt in das MS-Netz eingebunden.

Die innerhalb von  $\text{diag}\theta$  gewählte Grundtopologieform wird beibehalten, wobei sich die Kabelverläufe der urbanen MS-Netze ausschließlich an den Verläufen des zugrundeliegenden Straßennetzes orientieren sollen. Im Tool bereits implementierte Methoden sollen möglichst verwendet bzw. so adaptiert werden, dass sie allgemeingültig sind. Ein besonderes Augenmerk soll auf der Laufzeit der entwickelten Methoden liegen.

Für die Umsetzung der beschriebenen Zielsetzung wird im folgenden Abschnitt einleitend ein aktueller Überblick über den Stand der Literatur und Forschung im Bereich der Planung und Modellierung von Verteilnetzen gegeben. Daran schließt das Kapitel [2](#page-26-0) an, in welchem die fundamentalen mathematischen Grundlagen der später genutzten Methoden vorgestellt werden. Eine ausführliche Beschreibung üblicher Netzstrukturen und Konzepte in der Auslegung und Betriebsweise von Stromnetzen mit einem Fokus auf die MS-Ebene enthält das Kapitel [3.](#page-36-0) In Kapitel [4](#page-48-0) werden die im Rahmen der Modellierung genutzten Tools und Datensätze in kurzer Form vorgestellt. Die detaillierte Abhandlung aller Schritte der Netzbildungsmethodik beinhaltet das Kapitel [5.](#page-54-0) Die Ergebnisse des Modells werden in Kapitel [6](#page-80-0) zusammengetragen und daran anschließend ausführlich diskutiert. Der Schwerpunkt der Evaluation liegt hierbei auf der Realitätsnähe des Modells. In Kapitel [7](#page-100-0) wird die Arbeit zusammengefasst und ein kurzer Ausblick auf mögliche zukünftige Arbeiten gegeben.

### <span id="page-23-0"></span>1.2 Stand der Wissenschaft

Für Deutschland existieren mehrere Verteilnetzstudien, die im Auftrag des Bundes oder der Länder erstellt wurden  $[2,15,16]$  $[2,15,16]$  $[2,15,16]$ . Diese betrachten überwiegend den infolge der Energiewende entstehenden Netzausbau- und Investitionsbedarf, der sich durch die Veränderung der Erzeugungs- und Laststruktur innerhalb der Verteilnetze ergeben wird. Eine gute Ubersicht zu gegenwärtigen Planungs- und Ausbaugrundsätzen auf MS- und NS-Ebene bietet die dena-Verteilnetzstudie [\[17\]](#page-113-10). Weitere Grundlagen können den Standardwerken  $[18, 19]$  $[18, 19]$  sowie der weiterführenden Literatur  $[20-22]$  $[20-22]$ entnommen werden. Diese Richtlinien dürften den zukünftigen Herausforderungen allerdings nicht mehr gerecht werden, da die Gultigkeit einer ausschließlich lastori- ¨ entierten Netzplanung bereits jetzt an Bedeutung eingebußt hat [\[8,](#page-112-0) S.69]. ¨

Zur Erzeugung von Netzmodellen können in der Literatur grundsätzlich zwei methodische Ansätze identifiziert werden, wobei eine klare Abgrenzung nicht immer möglich ist. Sogenannte Referenznetze können als repräsentative Modelle interpretiert werden, die unter Verwendung eines größeren Realnetzdatensatzes erstellt wurden und die typischen Eigenschaften eines Netzes darstellen [\[23,](#page-114-2) S.1]. In Abhängigkeit der Spannungsebene resultieren daraus für gewöhnlich wenige allgemeingültige Modellnetze [\[23](#page-114-2)[–25\]](#page-114-3). Ein in Deutschland oft verwendeter Referenznetzdatensatz ist der des  $SimBench$ -Projekts [\[26\]](#page-114-4), in welchem auf Verteilnetzebene ein zusätzliche Unterscheidung in urbane, vorstädtische und ländliche Modelle vorgenommen wird. Der grunds¨atzliche Nachteil der Referenznetze besteht darin, dass diese lediglich die elektrisch notwendigen Parameter zu Netzknoten und Leitungen beinhalten und keine Auskunft zu deren geografischer Lage geben k¨onnen [\[27,](#page-114-5) S.21]. Ein georeferenzierter Bezug zu einem realen Netzgebiet kann somit nicht hergestellt werden.

Mit der Erzeugung synthetischer Modellnetze versucht man diesem Nachteil zu begegnen, indem unter Verwendung von Netzplanungsgrundlagen und Eingangsdatensätzen ohne direkten Netzbezug versucht wird, die Netztopologien möglichst reali-tätsnah nachzuempfinden. [\[5,](#page-112-5) S.14] Dies erfordert die Verwendung geografisch hochaufgelöster Erzeugungs-, Verbrauchs- und mitunter auch Straßendaten. Während Datensätze für einen überwiegenden Teil der Erzeugungsanlagen öffentlich zugänglich sind [\[28,](#page-114-0) S.2], werden die Lastdaten ublicherweise anhand von spezifischen Last- ¨ profilen [\[29](#page-114-6)[–32\]](#page-115-0) modelliert, welche entweder gebietsweise in aggregierter Form ge-bündelt [\[33,](#page-115-1)[34\]](#page-115-2) oder aber direkt einem Gebäude zugewiesen werden können [\[35,](#page-115-3)[36\]](#page-115-4). Die Straßendaten entstammen üblicherweise OSM.

Auf NS-Ebene existieren bereits Methodiken zur Netzbildung, die unter Zuhilfenah-me von öffentlich zugänglichen Geodaten synthetische Netze ermitteln [\[27,](#page-114-5) [37,](#page-115-5) [38\]](#page-115-6). Einen wichtigen Aspekt stellt in diesem Rahmen die Position der versorgenden MS/NS-Netzstationen dar. In wenigen Fällen können diese innerhalb von OSM iden-tifiziert werden [\[27\]](#page-114-5), oftmals ist die Datengüte jedoch nicht ausreichend, sodass die Standortbestimmung im Modell selber geschieht. In [\[37\]](#page-115-5) und [\[38\]](#page-115-6) werden hierzu Clusterverfahren verwendet, welche das Straßennetz mit einbeziehen und eine Positionierung entlang der Straßen ermöglichen.

Netzplanungsmodelle auf MS-Ebene lassen sich in die Planungsstufen Grundsatzund Ausbauplanung unterteilen. Während in der Ausbauplanung kurzfristig realisierbare Netzentwicklungsmaßnahmen [\[39–](#page-116-1)[41\]](#page-116-2) und Netzoptimierungsmethoden [\[42,](#page-116-3) [43\]](#page-116-4) unter dem Gesichtspunkt der Wirtschaftlichkeit ermittelt werden, befasst sich die Grundsatzplanung mit einem langen Planungshorizont, ohne die vorhandenen Netzstruktur zu stark einzubeziehen [\[9,](#page-112-8)[28,](#page-114-0)[44,](#page-116-5)[45\]](#page-116-6). Im Kontext der Grundsatzplanung werden sogenannte Zielnetze ermittelt, die in vielen Fällen eine kostenoptimierte Form der Istnetze darstellen. Für die Erzeugung der auf MS-Ebene dominierenden Ringtopologie wird sich uberwiegend eines Optimierungsproblems aus der Tourenplanung ¨ bedient. Dieser Ansatz geht auf die fundamentale Arbeit von [\[46\]](#page-116-0) zurück und kann durch ein angepasstes heuristisches Lösungsverfahren, welches netzbedingte techni-sche Restriktionen einbezieht, gelöst werden. [\[46,](#page-116-0) S.3 f.] Die den oben genannten Veröffentlichungen zugehörigen Modellentwicklungen sind öffentlich weitestgehend nicht verfügbar, wodurch nicht ersichtlich wird, ob diese universelle Gültigkeit besitzen und reproduzierbar sind.

Eine Ausnahme stellt in diesem Kontext die Arbeit von [\[28\]](#page-114-0) im Bereich der Grundsatzplanung dar, aus welcher die Entwicklung des Tools ding0 am RLI hervorging. Das Tool kann genutzt werden, um deutschlandweit synthetische Netze fur den nicht ¨ urbanen Raum zu erzeugen. Allerdings erfolgt auch in diesem Modell bis dato die geografische Positionionierung der Netzstationen ohne Berücksichtigung der vorliegenden Straßentopologie. Die Leitungsverläufe werden geradlinig zwischen den Netzstationen gezogen und potentielle Umwege durch geografische Hindernisse nur in Form eines Umwegfaktors berücksichtigt. Vor diesem Hintergrund erscheinen die Erweiterung der Gültigkeit des Tools für den urbanen Raum sowie die Berücksichtigung von geografischen Gegebenheiten sinnvolle Weiterentwicklungsmaßnahmen, um die synthetischen Modellnetze realitätsnaher zu gestalten.

## Kapitel

### <span id="page-26-0"></span>Grundlagen

Das Kapitel der Grundlagen befasst sich mit dem theoretischen Hintergrund und grundlegenden Methoden, die im Zuge dieser Arbeit genutzt werden sollen. Hierzu werden im ersten Abschnitt Grundbegriffe und Algorithmen der Graphentheorie behandelt. Im zweiten Abschnitt wird das kapazitierte Tourenplanungsproblem als logistische Problemstellung beschrieben und ein heuristisches Lösungsverfahren nach Clarke und Wright [\[47\]](#page-116-7) vorgestellt. Die Vorgehensweise einer hierarchischen Clusteranalyse mithilfe des Ward-Verfahrens ist Gegenstand des letzten Abschnitts.

### <span id="page-26-1"></span>2.1 Graphentheorie

Die Graphentheorie ist ein Teilgebiet der Mathematik, welches sich in Form von Graphen mit der Beschreibung und Analyse von Netzstrukturen befasst. Sie findet in einer Vielzahl von Gebieten in Natur und Technik Anwendung und soll im Rahmen dieser Arbeit als mathematisches Modell auf Straßennetze angewendet werden.

### <span id="page-26-2"></span>2.1.1 Grundbegriffe

**Definitionen** Ein Graph wird definiert durch eine Menge an Knoten  $V = \{v_1, ..., v_n\}$ und eine bestimmte Menge an zweielementigen Teilmengen von *V* , genannt Kantenmenge *E* = {*e*1*, ..., em*} [\[48,](#page-116-8) S.18 f.]. Mithilfe der auf *E* definierten Inzidenzabbildung *f* wird jeder Kante  $e_k = e_{v_i v_j}$  ein Knotenpaar zugeordnet. Im Falle eines ungerichteten Graphen *G*(*V, E*), auch kurz Graph genannt, sind diese Paare ungeordnet und folglich die Kanten ohne vorgebende Richtung. Es gilt:  $f(e_k) = [v_i, v_j] = [v_j, v_i].$ 

In gerichteten Graphen, nachfolgend Digraphen  $\vec{G}(V, \vec{E})$  genannt, hingegen besteht die Kantenmenge *E~* aus geordneten Knotenpaaren. Deshalb wird auch von der Pfeilmenge  $\vec{E}$  gesprochen. Für die Inzidenzabbildung gilt folglich:  $f(e_k) = [v_i, v_j] \neq$ [ $v_j, v_i$ ]. Die Paare gerichteter Kanten können sowohl in symmetrischer Form als auch einfach auftreten. [\[49,](#page-117-3) S.14]

Uber Kanten oder Pfeile verbundene Knoten werden als adjazent bezeichnet. Im un- ¨ gerichteten Graphen heißen diese Knoten Nachbarn und diejenige Kante *ek*, welche Knoten *v<sup>i</sup>* und *v<sup>j</sup>* verbindet, inzident. Die Anzahl der mit *v<sup>i</sup>* inzidierenden Kanten ist als Knotengrad  $g_{v_i}$  definiert. [\[50,](#page-117-4) S.3 ff.] In Digraphen kann eine zusätzliche Unterscheidung vorgenommen werden. Entsprechend der Pfeilrichtung ergeben sich, anstatt der Nachbarn, die Vorgänger- und Nachfolgerknoten. Ein Pfeil  $e_k$  ist mit seinem Anfangsknoten  $v_i$  positiv inzident und mit dem Endknoten  $v_j$  negativ inzident. Analog kann in den Ausgangsgrad $g_{v_i}^+$ und den Eingangsgrad $g_{v_i}^-$ unterschieden werden. Der Knotengrad  $g_{v_i}$  ergibt sich dann aus der Summe  $g_{v_i} = g_{v_i}^+ + g_{v_i}^-$ . Isolierte Knoten besitzen den Grad  $g_{v_i} = 0$ . [\[49,](#page-117-3) S.14 ff.] Die minimale Gradzahl der Knoten eines (Di-)Graphen wird mit  $\delta(G)$  bezeichnet. [\[48,](#page-116-8) S.19 ff.]

Losgelöst von der klassischen Graphentheorie, in welcher nur schlichte (Di-)Graphen betrachtet werden [\[49,](#page-117-3) S.20], existieren noch zwei Sonderformen der Kanten, die im Rahmen dieser Arbeit eine Rolle spielen. Sogenannte Schlingen verbinden einen Knoten mit sich selber. Werden in einem Graphen zwei Knoten durch mehr als eine Kante verbunden, spricht man von Mehrfachkanten. Der zugehörige Graph nennt sich Multi(di-)graph. [\[48,](#page-116-8) S.19] Die verschiedenen Graphenarten sind exemplarisch in Abbildung [2.1](#page-28-1) dargestellt.

Kantenfolgen Bei einer Kantenfolge handelt es um eine abwechselnde Folge von Knoten und Kanten, die an die Struktur des Graphen gebunden ist und die Knoten *v*<sup>0</sup> und *v<sup>n</sup>* verbindet [\[48,](#page-116-8) S.23]. Sind die Knoten *v<sup>i</sup>* der Kantenfolge zueinander paarweise verschieden, spricht man von einem Weg [\[50,](#page-117-4) S.7 f.]. Als Pfad wird eine Kantenfolge bezeichnet, in welcher alle Knoten voneinander verschieden sind [\[51,](#page-117-5) S.24]. Innerhalb eines Digraphen werden Kantenfolgen zusätzlich durch die vorgebende Richtung beeinflusst.

Gewichtung Ein gewichteter Graph  $G(V, E, w)$  erhält für jedes Paar  $v_i, v_j \in V$ ein Kantengewicht  $w_{v_i v_j} = w_{v_j v_i}$  als Funktion  $v : E \to \mathbb{R}$ . Analog dazu kann für gewichtete Digraphen  $G(V, \vec{E}, w)$  eine Pfeilgewichtung  $w_{v_i v_j} \neq w_{v_j v_i}$  mit  $v : \vec{E} \rightarrow$  R vorgenommen werden [\[49,](#page-117-3) S.31]. Graphen mit Knotengewichten *G*(*V, E, b*) wird entsprechend ein Knotengewicht *b<sup>v</sup><sup>i</sup>* zugeordnet [\[51,](#page-117-5) S.22 f.].

### <span id="page-28-0"></span>2.1.2 Darstellungsformen

Grafische Darstellung Innerhalb der grafischen Darstellung werden Knoten durch Punkte (oder Kreise) und Kanten durch Linien oder gerichtete Pfeile abgebildet. Sind die Elemente des Graphen an geografische Bedingungen gebunden, können Knotenposition und Kantenform bei der Darstellung hilfreich sein. Ublicherweise hat die Anordnung und Form der Elemente allerdings keine Bedeutung, sie sollte nur möglichst übersichtlich gewählt werden. [\[51,](#page-117-5) S.18]

<span id="page-28-1"></span>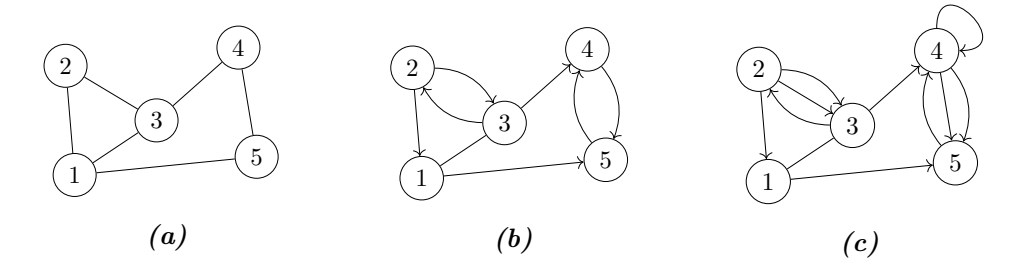

Abbildung 2.1: Arten von Graphen: Graph (a), Digraph (b), Multidigraph (c) (eigene Darstellung)

Matrixdarstellung Schlichte, ungewichtete (Di-)Graphen werden in rechnergestützten Methoden in der Matrixdarstellung als Adjazenzmatrix  $A(G)$  oder  $A(\vec{G})$  repräsentiert. Bei einer Knotennummerierung von 1*...n* und unter Annahme eines Digra-phen ergibt sich nach [\[49,](#page-117-3) S.16]  $A(\vec{G}) = (a_{ij})_{n,n}$  mit

<span id="page-28-2"></span>
$$
a_{ij} = \begin{cases} 1, & \text{falls } (i,j) \in \vec{E} \\ 0, & \text{sonst} \end{cases}
$$
 (2.1)

Die Dimension der Matrix ergibt sich aus der Knotenmenge *V*. Jeder Knoten wird durch genau eine Spalte und Zeile vertreten [\[51,](#page-117-5) S.20].

Schlichte gewichtete (Di-)Graphen werden durch eine Gewichtsmatrix *W*(*G*) oder  $W(\vec{G})$  repräsentiert, die sich für einen Digraphen nach [\[49,](#page-117-3) S.31] wie folgt ergibt. Für  $W(\vec{G}) = (w_{ij})_{n,n}$  ist

$$
w_{ij} = \begin{cases} 0, & \text{für } i = j \\ w(i, j), & \text{für } (i, j) \in \vec{E} \\ +\infty, & \text{sonst} \end{cases}
$$
 (2.2)

### <span id="page-29-0"></span>2.1.3 Strukturen

Die Feststellung und Extraktion von Strukturen eines Graphen können innerhalb von Modellen von wichtiger Bedeutung sein [\[51,](#page-117-5) S.23]. In dieser Arbeit verwendete Strukturen werden, zur Vereinfachung anhand von ungerichteten Graphen *G*, nach-folgend aufgeführt und sind exemplarisch in Abbildung [2.2](#page-30-1) dargestellt.

Untergraph Unter der Bedingung, dass  $V' ⊆ V$  und  $E' ⊆ E$  gilt, ist  $G'$  ein Teilgraph von *G*. *G* wird dann als Obergraph bezeichnet mit  $G' \subseteq G$ . Ein induzierter Teilgraph wird Untergraph genannt. Solch ein Untergraph  $G' = G[V']$  enthält alle Kanten  $e_{v_i v_j}$  ∈ *E* mit  $v_i, v_j$  ∈ *V*<sup>*'*</sup> und ist ein Spezialfall des Teilgraphen. [\[50,](#page-117-4) S.3 f.]

Zusammenhängender Graph Der Zusammenhang eines Graphen ist gegeben, wenn je zwei Knoten durch eine Kantenfolge verbunden sind. Die Zusammenhangskomponente *H* ist ein maximal zusammenh¨angender Teilgraph von *G*. Ein nicht zusammenhängender Graph wird immer mehr Knoten als die Komponente *H* besitzen. [\[48,](#page-116-8) S.23]

k-core Graph Der *k*-core eines Graphen ist definiert als der maximal induzierte Teilgraph  $K \subseteq G$ , sodass für die minimale Gradzahl  $\delta(G) \geq k$  gilt. Es handelt sich somit um eine Komponente des Graphen *G*, die sich durch das iterative Entfernen von Knoten mit einem Knotengrad *< k* ergibt. [\[52,](#page-117-6) S.1 ff.]

Bäume Bäume sind zusammenhängende Graphen, in denen je ein Knotenpaar durch genau einen Pfad verbunden ist. Eine Sonderform stellt der Wurzelbaum dar, in dem ein Knoten, der als Wurzel bezeichnet wird, von besonderer Bedeutung für den Graphen ist. Der Wurzelknoten  $v_r$  kann prinzipiell willkürlich gewählt werden. [\[53,](#page-117-7) S.208 ff.]

### <span id="page-29-1"></span>2.1.4 Kürzeste Pfade

Die Problemstellung der kürzesten Pfade ist ein wesentliches Teilgebiet innerhalb der Graphentheorie. Im Allgemeinen werden hierfur gewichtete (Di-)Graphen her- ¨ angezogen, in denen das Kantengewicht bspw. Entfernungen oder Zeitspannen repräsentiert. Als kürzester wird derjenige Pfad  $p$  zwischen zwei Knoten  $v_i$  und  $v_j$ 

<span id="page-30-1"></span>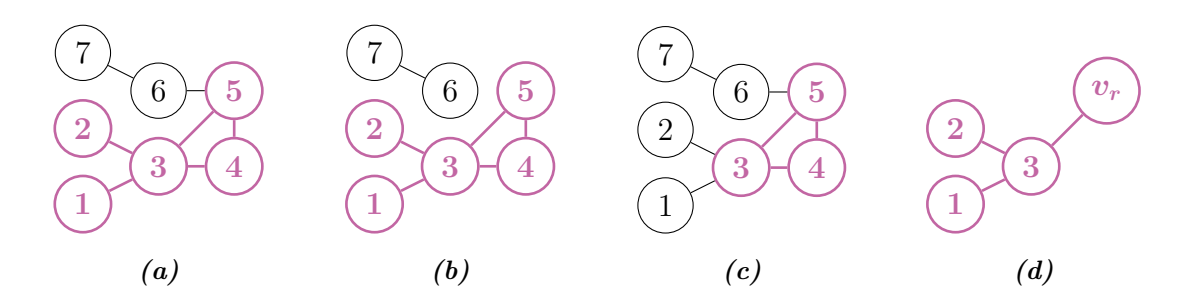

Abbildung 2.2: Graphenstrukturen: Untergraph (a), Zusammenhangskomponente (b), 2-core Graph (c), Baum (d) (eigene Darstellung)

verstanden, für den sich die Summe der einzelnen Kantengewichte des Pfades, definiert als Pfadgewicht  $w(p)$ , minimiert [\[54,](#page-117-8) S.89]. Die Berechnung kürzester Pfade erfolgt rechnergestützt anhand der dem (Di-)Graphen zugehörigen Gewichtsmatrix  $W(G)$  bzw.  $W(\vec{G})$ . [\[49,](#page-117-3) S.31]

Dijkstra-Algorithmus Unter der Bedingung, dass das vorliegende Netzwerk ausschließlich nicht-negative Kantengewichte besitzt  $w_{v_i v_j} \geq 0$ , kann der Algorithmus von Dijkstra verwendet werden. Dieser findet den kürzesten Pfad vom Wurzelknoten  $v_r$  zu allen anderen Knoten  $v_j \in V$ . Die Komplexität des Algorithmus beträgt Θ(|*V* | 2 ). Ein leicht modifizierter Ansatz nach Fredman und Tarjan konnte die Komplexität auf  $\Theta(|E| + |V| \log |V|)$  reduzieren [\[54,](#page-117-8) S.108 ff.]. Soll der kürzeste Pfad zu lediglich einem Endknoten *v<sup>k</sup>* ermittelt werden, bricht das Verfahren ab, nachdem Knoten  $v_k$  ausgewählt und überprüft wurde. [\[49,](#page-117-3) S.37 ff.]

Floyd-Warshall-Algorithmus Der Floyd-Warshall-Algorithmus ermittelt innerhalb eines Netzwerks mit gerichteten Digraphen für alle Knotenpaare die kürzesten Pfade. Sollte der Digraph zusammenhängend sein, ist der Algorithmus somit für die Erstellung einer vollständigen Distanzmatrix zwischen allen Knoten geeignet. Die Komplexität der Berechnung ist  $\Theta(|V|^3)$ . [\[54,](#page-117-8) S.117 f.]

### <span id="page-30-0"></span>2.2 Kapazitiertes Tourenplanungsproblem

Das kapazitierte Tourenplanungsproblem, im Englischen Capacitated Vehicle Routing Problem (CVRP) genannt, wird auch als Standardproblem der Tourenplanung bezeichnet und wurde erstmalig 1959 von Dantzig und Ramser formuliert [\[49,](#page-117-3) S.138]. Im Sinne des Anwendungsfeldes, soll das Problem nachfolgend anhand logistischer

Grundbegriffe erläutert werden. Die Ausführungen im gesamten Abschnitt [2.2](#page-30-0) basieren auf [\[49,](#page-117-3) S.138 ff.].

### <span id="page-31-0"></span>2.2.1 Problemdarstellung

Gegeben ist eine homogene Flotte an Fahrzeugen mit einer Ladekapazität Q. Ausgehend von einem zentralen Depot (*i* = 0) sollen die Fahrzeuge, innerhalb eines vorgegebenen Zeitraums *tmax*, *n* Kunden (*i* = 1*...n*) mit der kundenspezifischen Auftragsmenge *q<sup>i</sup>* beliefern. Die Standorte (*x<sup>i</sup>* , *x<sup>j</sup>* ) und Fahrtzeiten *tij* zwischen allen Kunden und zum Depot zurück sind bekannt. Für die Tour eines Fahrzeug gelten folgende Bedingungen:

- eine Tour beginnt und endet im Depot
- die Kapazität  $Q$  und Zeitdauer  $t_{max}$  des Fahrzeugs wird eingehalten
- jeder Kunde wird innerhalb einer Tour vollständig beliefert

Ziel ist es, denjenigen Tourenplan zu ermitteln, welcher die Anzahl an einzusetzenden Fahrzeugen sowie die Fahrtzeit der gesamten Flotte minimiert. Das CVRP setzt sich somit aus zwei Teilproblemen zusammen. Innerhalb des Zuordnungsproblems wird jeder Kunde genau einer Tour zugewiesen. Das Reihenfolgeproblem legt die Abfolge der zu beliefernden Kunden fest.

Die Fahrtzeit *t* als zu minimierender Parameter wird in den meisten Fällen mit der Fahrstrecke *d* gleichgesetzt. Entsprechend kann *tmax* mit *dmax* ersetzt werden. Die Entfernungen  $d_{ij}$  zwischen allen Standorten müssen darüber hinaus bekannt sein. Je nach Problemstellung können hierfür die Luftlinienentfernungen zwischen den Standortkoordinaten herangezogen oder aber die tatsächlichen Entfernungen anhand des zugehörigen Straßennetzes ermittelt werden [\[49,](#page-117-3) S.138 f.].

Mathematische Formulierung Das CVRP kann graphentheoretisch als knotenorientiertes Tourenplanungsproblem formuliert werden. Es wird von einem gewichteten Digraph mit Knotengewichten  $\vec{G}(V, \vec{E}, d, q)$  und  $n + 1$  Knoten ausgegangen. Zur Vereinfachung wird die Schreibweise eines jeden Knotens *v<sup>i</sup>* folgend durch *i* ersetzt.

Die Kantengewichte *dij* entsprechen den Entfernungen zwischen allen Knoten. Die Knoten  $i = 1...n$  repräsentieren Kunden mit dem Bedarf  $q_i$ . Das Depot liegt am Knoten 0. Kunden, die derselben Tour angehören, werden mit der Teilmenge *U*  $V \setminus \{0\}$  ausgedrückt. Um die Bedarfsmenge dieser Tour beliefern zu können, werden

 $f(U) = Q/\sum_{i \in U} q_i$  Fahrzeuge benötigt. Zur mathematischen Formulierung wird die binäre Variable  $x_{ij}$  eingeführt, mit

$$
x_{ij} = \begin{cases} 1, & \text{falls nach } i \text{ unmittelbar } j \text{ aufgesucht} \\ 0, & \text{sonst} \end{cases} \tag{2.3}
$$

für alle  $i, j = 0, 1, ..., n$ .

Somit kann das Optimierungsproblem formuliert werden [\[49,](#page-117-3) S.139 ff.].

Zielfunktion: 
$$
\min \sum_{i=0}^{n} \sum_{j=0}^{n} d_{ij} x_{ij}
$$
 (2.4)

Nebenbedingungen:

$$
\sum_{j=0}^{n} x_{ij} = 1 \quad (i = 1, \dots, n)
$$
 (2.5)

$$
\sum_{i=0}^{n} x_{ij} = 1 \quad (j = 1, \dots, n)
$$
\n(2.6)

$$
\sum_{i \in U} \sum_{j \in U} x_{ij} \le |U| - f(U) \quad \text{für alle } U \subseteq V \setminus \{0\} \text{ mit } |U| \ge 2 \quad (2.7)
$$

$$
x_{ij} \in \{0, 1\} \quad (i, j = 0, 1, \dots, n)
$$
\n
$$
(2.8)
$$

### <span id="page-32-0"></span>2.2.2 Savings-Heuristik

Es existiert eine Vielzahl an Lösungsverfahren für das CVRP. Diese können in exakte und heuristische Verfahren unterteilt werden. Da die exakten Verfahren nur für kleinere Problemgrößen geeignet und mit hohem Rechenaufwand verbunden sind, werden überwiegend Heuristiken als Lösungsansätze verwendet [\[49,](#page-117-3) S.146]. Die in 1964 veröffentlichte *Savings*-Heuristik nach Clarke und Wright [\[47\]](#page-116-7) ist bis heute das in der Praxis populärste Verfahren und wird nachfolgend vorgestellt.

Es soll von obigem Digraphen  $\vec{G}(V, \vec{E}, d, q)$  ausgegangen werden, wobei alle Entfernungen  $d_{ij} = d_{ji}$  symmetrisch sind. Für jede Tour, die in Folge des Verfahrens gebildet wird, gelten nach wie vor die Restriktionen in Bezug auf die Ladekapazität *Q* und die maximale Zeitdauer  $t_{max}$  bzw. Weglänge  $d_{max}$ . Initial werden vom Depot 0 ausgehend für jeden Kunden *i* sogenannte Pendeltouren  $T_i = [0, i, 0]$  gebildet. In jeder folgenden Iteration werden nun je zwei Touren miteinander kombiniert, sodass sich die Lösung sukzessive verbessert. Hierzu werden die jeweiligen Einsparungen in Bezug auf die Weglänge, der sogenannte Savingswert  $s_{ij} = d_{0i} + d_{j0} - d_{ij}$ , einer jeden möglichen Tourenkombination ermittelt und in der Savingsliste absteigend sortiert. Am Ende jeder Iteration werden genau diejenigen zwei Touren miteinander kombiniert, die den größten Savingswert  $s_{ij} \geq 0$  aufweisen. Sobald eine Zusammenführung zweier Touren erfolgt ist, kann diese nicht mehr aufgebrochen werden. Die Lösungsqualität des Verfahrens liegt dadurch selten am Optimum. Dennoch besticht das Verfahren durch einen vergleichsweise geringen Rechenaufwand mit  $\Theta(n^2 \log n)$ , der hauptsächlich auf die Sortierung der Savingsliste zurückgeht. [\[49,](#page-117-3) S.148 ff.]. Eine exemplarische Darstellung der Heuristik ist in Abbildung [2.3](#page-33-1) zu sehen. erianren durch einen vergielchsweise geringen Rechenaufwand mit  $\Theta(n\text{-}log\,n),$  de  $\frac{1}{\sqrt{1-\frac{1}{\sqrt{1-\frac{1$ 

**1234567890** ''""

<span id="page-33-1"></span>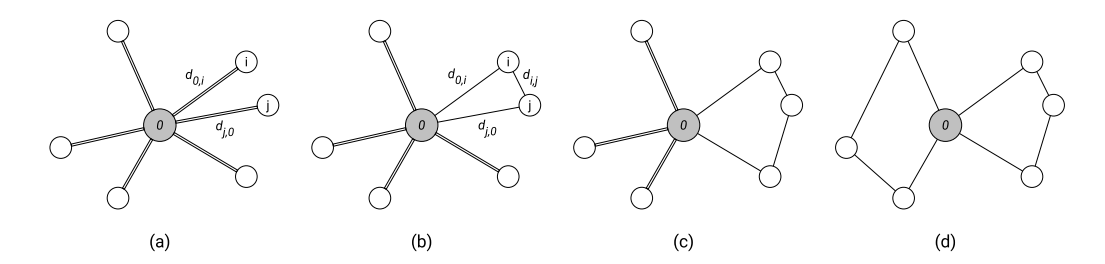

 $\boldsymbol{A}$ bbildung 2.3: Savings-Heuristik: (a) Ausgangslösung, (b,c) Iterationen, (d) Ziellösung [\[28,](#page-114-0) S.8]

#### <span id="page-33-0"></span>represented by edges, while loads and generators are nodes in the graph. In the initial solution, 2.3 Hierarchische Clusteranalyse

 $\begin{array}{ccc} \text{S} & \text{S} & \text{S} \\ \text{S} & \text{S} & \text{S} & \text{S} \\ \text{S} & \text{S} & \text{S} & \text{S} \\ \text{S} & \text{S} & \text{S} & \text{S} \end{array}$  $j$ ekten in Teilmengen, auch Cluster oder Klassen, aufteilt. Das Verfahren stützt sich dabei auf ein Ähnlichkeitsmaß mit dem Ziel, dass die Objekte eines Clusters untereinander eine möglichst hohe Ähnlichkeit aufweisen und Cluster untereinander there are no further improvements left (d).  $m$ öglichst wenig ähnlich sind. Ein Ähnlichkeitsmaß misst die Ähnlickeit zwischen zwei Objekten und nimmt mit steigender Ähnlichkeit zu. Das Distanzmaß funktiowe use two modes of operation (normal and faulty) and adjust thresholds of tolerable current niert gegenteilig und nimmt mit steigender Unterschiedlichkeit zu. Die analysierten Objekte müssen daher zum Ähnlickeitsmaß passende Merkmale besitzen [\[55,](#page-117-9) S.504]. Unter einer Clusteranalyse versteht man ein Verfahren, dass eine Menge von Ob-

Heterogenität nach sich zieht. Werden die Objekte stufenweise in Cluster vereinigt, Hierarchische Clusteranalyse Die hierarchische Clusteranalyse (HCA) ist ein Ansatz, solch ein Klassenbildungsproblem zu lösen. Das Verfahren vereinigt sukzessive Objekte oder Cluster miteinander, wobei jeder dieser Vereinigungsschritte eine größere spricht man vom agglomerativen Verfahren. Das divisive Verfahren teilt die Klassen in immer kleinere Cluster auf. Diese stufenweisen Vereinigungs- bzw. Zerlegungsschritte würden grunds ätzlich solange durchgeführt werden, bis im agglomerativen

Verfahren ein Cluster verbleibt bzw. im divisen Fall die Clusteranzahl der Objektanzahl entspricht. Es ist daher in den meisten Fällen sinnvoll, die Klassenbildung auf einer gewissen Stufe abzubrechen. Die Ergebnisse können mithilfe eines Dendrogramms dargestellt werden (siehe Abbildung [2.4](#page-34-0) fur 2 gebildete Cluster) [\[55,](#page-117-9) S.519]. ¨

<span id="page-34-0"></span>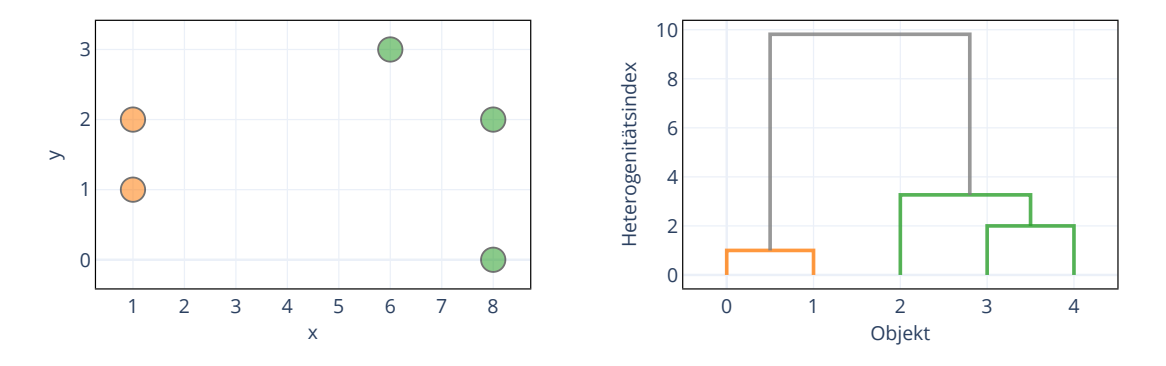

Abbildung 2.4: HCA-Dendrogramm mithilfe der Ward-Methode (eigene Darstellung nach [\[56\]](#page-117-0))

Im Folgenden sollen ausschließlich das agglomerative Verfahren der HCA sowie metrisch skalierte Merkmale der Objekte betrachtet werden, da das Clusterverfahren in dieser Form innerhalb der vorliegenden Arbeit Anwendung findet. Die Komplexität der Berechnung der agglomerativen HCA beträgt  $\Theta(|n|^3)$  [\[57,](#page-117-10) S.301]. Für das Aussehen der Cluster ist die Wahl des Ahnlichkeits- oder Distanzmaßes ausschlaggebend und kann zu sehr unterschiedlichen Ergebnissen führen [\[55,](#page-117-9) S.519].

Ward-Methode Die gängigsten Methoden basieren darauf, Cluster mit der geringsten Distanz zueinander zu vereinen. Ein Unterschied dazu stellt das Ward-Verfahren dar. Das Ziel innerhalb der Ward-Methode ist es, die Erhöhung der Heterogenität durch jeden Vereinigungsprozess möglichst gering zu halten. Dieser Verlust an Homogenität wird durch die Summe der Quadrate der erklärten Abweichungen (kurz *SQE*) ermittelt und beruht auf der Varianz  $\sigma^2$  mit  $SQE = \sigma^2 \cdot n$ . Innerhalb der Clusteranalyse wird das  $SQE$  für jedes metrische Merkmal über alle Objekte bzw. Klassen ermittelt.

$$
SQE(Cl_k) = \sum_{j=1}^{p} \sigma_j^2(Cl_k) \cdot n(Cl_k)
$$
\n(2.9)

$$
= \sum_{j=1}^{p} \sum_{i \in Cl_k} (x_{ij} - \overline{x}_j(Cl_k))^2
$$
\n(2.10)

*n*(*Clk*) entspricht hierbei der Anzahl der Objekte des Clusters *Clk*, *p* ist die Anzahl an Merkmalen (Dimensionen) jedes Objektes. Das *SQE* wird in jeder Stufe fur jede ¨ Vereinigungsmöglichkeit von Clustern oder Objekten ermittelt und schließlich für jede Stufe nur die Vereinigung zwischen den Clustern mit der geringsten Zunahme durchgeführt. Die Resultate des Ward-Verfahrens neigen dazu, ungefähr gleich große Cluster zu bilden. [\[55,](#page-117-9) S.533 ff.]

HCA mit Struktur Falls innerhalb des Clusterverfahrens gewisse Objekte nicht miteinander vereinigt werden sollten, ist es möglich, dem Clusteralgorithmus zusätzlich eine äußere Struktur zu übergeben. Dies erfolgt mithilfe einer Adjazenzmatrix (siehe Abschnitt [2.1\)](#page-28-2), in welcher verbundene und unverbundene Objektpaare hinterlegt sind. Das Ähnlichkeitsmaß wird dann nur auf die verbundenen Objekt- oder Clusterverbindungen angewendet. Ein dafür geeignetes Anwendungsgebiet ist die Clusteranalyse eines Graphen, in welcher dann nur direkt benachbarte Knoten oder Cluster miteinander vereinigt werden. Das Übergeben einer Struktur kann insbesondere bei großen Datensätzen zu einer schnelleren Berechnungszeit führen [\[58\]](#page-117-11).
# Kapitel<sup>3</sup>

## **Stromnetze**

Stromnetze sind für den Transport, die Übertragung und die Verteilung von elektrischer Energie zuständig. In Deutschland erfolgt dies im Regelfall mittels Drehstrom. Das folgende Kapitel dient der Beschreibung des Aufbaus und der Betriebsführung solcher Netze, wobei der Schwerpunkt auf die Verteilnetzebene gelegt wird.

#### 3.1 Struktur und Anforderungen

In Abhängigkeit der Funktion und Zuständigkeit werden öffentliche Netze der elektrischen Energieversorgung in Deutschland auf unterschiedliche Spannungsebenen aufgeteilt. Die Verständigung auf die vier Normspannungen ergeben sich im wesentlichen aufgrund der Funktion des jeweiligen Netzes und sind in der DIN VDE 0175 festgelegt worden (siehe Tabelle [3.1\)](#page-36-0).

| Bezeichnung    | Kurzform | $U_n$            |
|----------------|----------|------------------|
| Höchstspannung | HöS      | $>220$ kV        |
| Hochspannung   | НS       | $110 \text{ kV}$ |
| Mittelspannung | МS       | $20/10$ kV       |
| Niederspannung | NS       | $<$ 1 kV         |

<span id="page-36-0"></span>Tabelle 3.1: Für Deutschland übliche Spannungsebenen [\[18,](#page-113-0) S.81]

Ein wichtiges Kriterium eines jeden Netzes ist die Versorgungszuverlässigkeit, die im Zuge der Strommarktliberalisierung zunehmend reglementiert wird [\[22,](#page-114-0) S.3]. Zur Sicherstellung einer unterbrechungsfreien Stromversorgung werden daher Stromnetze nach dem (n-1)-Ausfallkriterium ausgelegt. Tritt ein Fehler oder ein Ausfall innerhalb eines Netzes auf, muss diese Störung strukturell oder durch eine technische Maßnahme ausgeglichen werden können. Je nach Netzebene und Last bestehen hierbei unterschiedlich zulässige Ausfalldauern und Automatisierungsgrade in der Behebung der Fehler, wie die Zollenkopf-Kurve zeigt (siehe Abbildung [3.1\)](#page-37-0). Demnach werden bei kleineren Lasten auch längere Ausfalldauern akzeptiert [\[41,](#page-116-0) S.4]. Zwei gleichzeitig auftretende Fehler können hingegen nicht vom  $(n-1)$ -Kriterium abgefangen werden. Sind Netze (n-1)-sicher ausgelegt, spricht man von Netzen mit Eigensicher-heit [\[18,](#page-113-0) S.81 f.]

<span id="page-37-0"></span>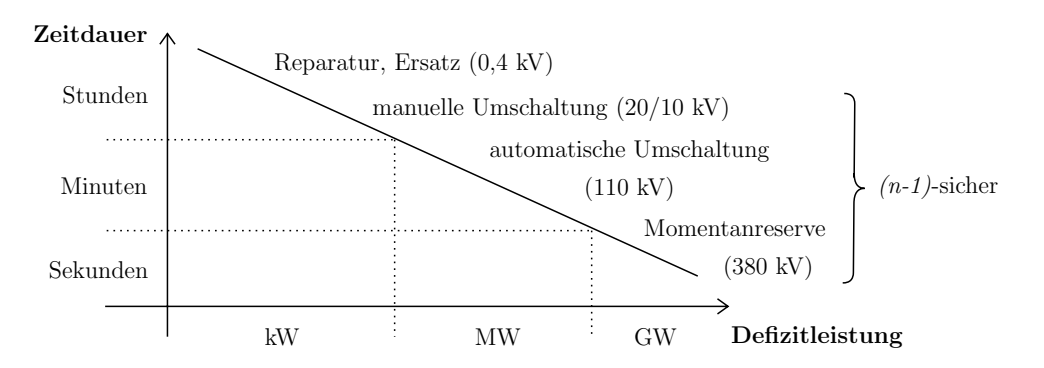

Abbildung 3.1: Zollenkopf-Kurve (eigene Darstellung nach [\[59,](#page-117-0) S.110])

Ein weiterer Grundsatz innerhalb der Netzplanung umfasst die Auslegung der Betriebsmittel, sodass die Bedingungen der thermischen Dauerbelastung und der Spannungshaltung erfüllt sind. Die Überprüfung erfolgt üblicherweise anhand von Lastflussberechnungen. Verbleibt die Spannung *U* eines vorgegebenen Netzes innerhalb eines definierten Toleranzbandes, auch Spannungsband genannt, spricht man von Spannungshaltung. [\[18,](#page-113-0) S.73 ff.] Der  $EN\ 50160$  können entsprechende Anforderungen an die Spannungshaltung entnommen werden [\[45,](#page-116-1) S.38].

$$
U_{min} \le U \le U_{max} \tag{3.1}
$$

Für jedes Betriebsmittel existieren weiterhin maximal zulässige Betriebsströme  $I_{th} = J_{th} \cdot A$ , die sich aus der jeweiligen Grenztemperatur des Betriebsmittels ergeben. Kabel oder Leitungen mit derselben zul¨assigen Stromdichte *Jth*, aber einem größeren Querschnitt *A* besitzen eine entsprechend höhere Strombelastbarkeit. In einem zulässig ausgelegtes Netz gilt für den Laststrom  $I$  [\[18,](#page-113-0) S.217 ff.]:

$$
I \le I_{max,th} \tag{3.2}
$$

#### 3.2 Netztopologien

Ublicherweise werden Netztopologien in Strahlennetze, Ringnetze und Maschennet- ¨ ze und, seltener, Strangnetze unterschieden. Je nach Spannungsebene werden bestimmte Topologien bevorzugt eingesetzt. Innerhalb einer Spannungsebene spielen insbesondere die Lastdichte, die Topografie und die Anforderung an die Versorgungssicherheit eine entscheidene Rolle. So können reale Netze in ihrem Aussehen stark von den Grundformen abweichen. Jede Netztopologie weist mindestens eine Einspeisestelle aus dem höher gelagerten Netz sowie betriebliche Trennstellen auf, welche es ermöglichen, Wartungsarbeiten an Netzabschnitten im spannungsfreien Zustand durchzufuhren. [\[19,](#page-113-1) S.538 ff.] Im Folgenden sollen die Grundformen kurz vorgestellt ¨ werden.

#### 3.2.1 Strahlennetze

Ausgehend von der Sammelschiene, die an die Einspeisestelle angeschlossen ist, verlaufen die Leitungen in Netzen dieser Art strahlenförmig bis hin zu den zu versorgenden Einrichtungen. Ein Strang wird hierbei auch als Abgang bezeichnet (siehe Abbildung [3.2a\)](#page-39-0). Den Vorteilen, die der einfache Aufbau in Bezug auf Planung und Fehlerfeststellung mit sich bringt, steht vor allem der vollständige Ausfall eines gesamten Strangs im Fall einer Störung nachteilig gegenüber. Weiterhin ist die maximale Länge eines Abgangs durch zunehmende Spannungsabfälle und Leitungsverluste mit steigendem Abstand von der Einspeisestelle begrenzt [\[19,](#page-113-1) S.539].

#### 3.2.2 Ringnetze

In Ringnetzen kommen Leitungen zum Einsatz, deren Anfangs- und Endpunkt sich an derselben Sammelschiene bzw. Einspeisung befinden. Jeder Ring wird mit einem Trennschalter, genannt Trennstelle, versehen, der normalerweise offen geschaltet ist. Die beiden entstehenden Halbringe werden dann als Stränge betrieben (siehe Abbil-dung [3.2b\)](#page-39-0). Dieser Aufbau verspricht eine höhere Versorgungssicherheit, da im Falle eines Kurzschlusses oder Fehlers die Halbringe durch das Schließen der Trennstel-le wieder zusammengeführt werden können. [\[19,](#page-113-1) S.540] Zuvor muss allerdings der betroffene fehlerhafte Leitungsabschnitt freigeschaltet werden. [\[18,](#page-113-0) S.83] Diese Eigensicherheit kann zusätzlich noch durch schaltbare Querverbindungen zwischen benachbarten Ringen erhöht werden. Im Störfall können dann Abnehmer, die innerhalb einer Querverbindung liegen, schnell auf den fehlerfreien Ring umgeschaltet werden, ohne den fehlerhaften Ringabschnitt identifizieren zu mussen. Ferner kann durch den ¨ Einsatz von Reservekabeln innerhalb eines Rings die Auslastung der Ringleitungen erhöht werden (siehe Abbildung [3.2c\)](#page-39-0). Querverbindungen und Reservekabel werden im Normalfall offen betrieben. [\[21,](#page-113-2) S. 45]

#### 3.2.3 Strangnetze

Strangnetze gleichen im offenen Zustand in Bezug auf die betrieblichen Eigenschaften den einfachen Ringnetzen ohne Querverbindung oder Reservekabel. Die Ausgangspunkte zusammengehöriger Strahlen sind in diesem Fall allerdings voneinander verschiedene Sammelschienen, sodass ein Strang im geschlossenen Betrieb ublicherweise ¨ zwei Einspeisestellen miteinander verbindet (siehe Abbildung [3.2d\)](#page-39-0). [\[21,](#page-113-2) S. 44]

<span id="page-39-0"></span>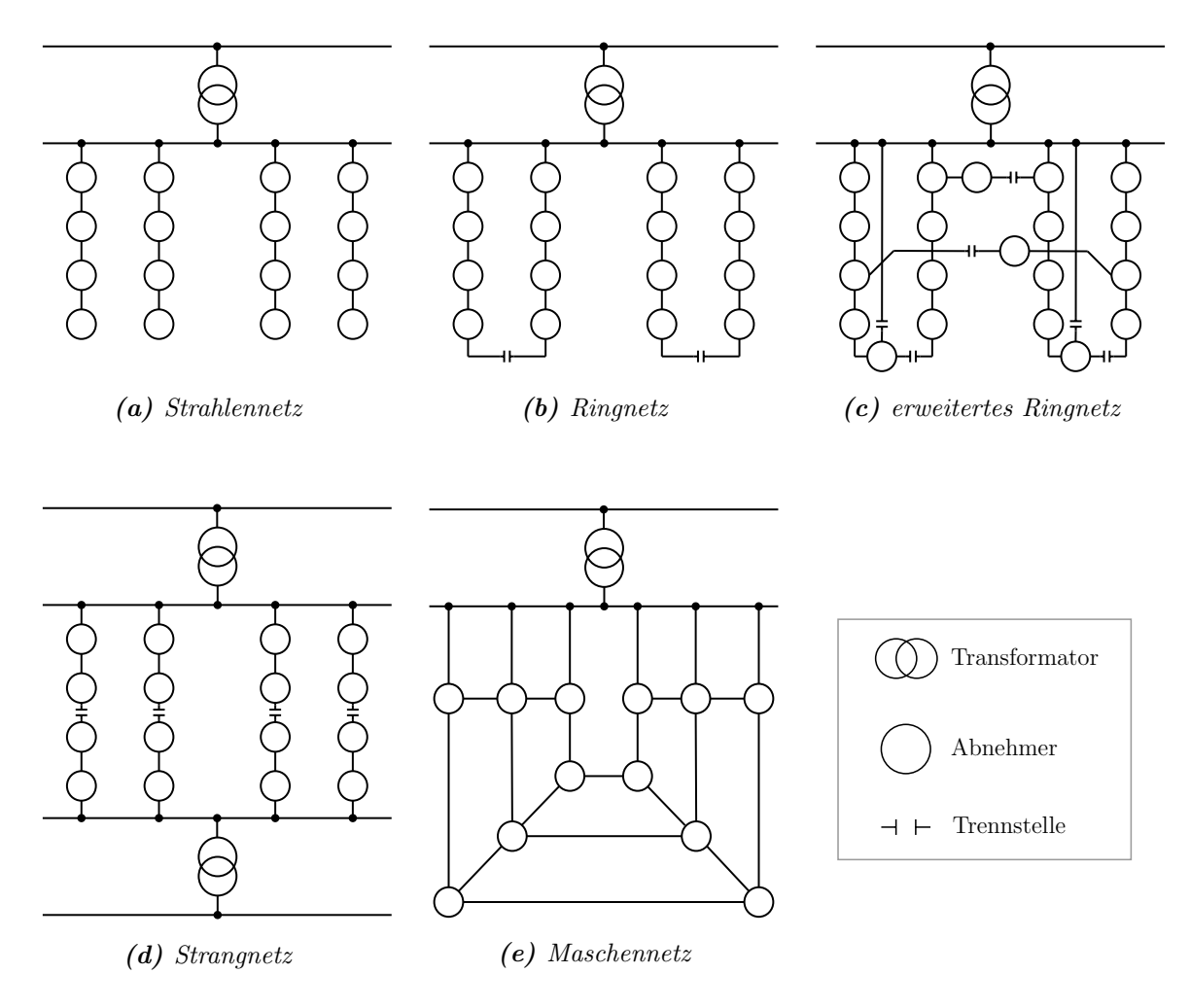

Abbildung 3.2: Arten von Netztopologien (eigene Darstellung nach [\[21,](#page-113-2) S.42 ff.])

#### 3.2.4 Maschennetze

Maschennetze sind hinsichtlich der Anzahl an Verzweigungen und ihrer Versorgungs-zuverlässigkeit eine weitere Steigerung der Ringnetze (siehe Abbildung [3.2e\)](#page-39-0). Diese Netztopologie weist meistens mehrere Einspeisestellen aus dem übergelagerten Netz auf, sodass Netzknoten mehrfach versorgt sind und Fehler sich nur auf kleine Teilbereiche auswirken. Die Eigenschaften in Bezug auf Spannungsqualität und Leitungsverluste sind somit ausgezeichnet. Negativ zu bewerten sind allerdings die hohen Kurzschlussströme, die technisch aufwendige Inbetriebnahme nach einer Überlastung und der teure Schutz [\[21,](#page-113-2) S.45]. Seit den 1970ern wird daher auf die Planung neuer großer Maschennetze verzichtet [\[18,](#page-113-0) S.84]. Weiterhin herrscht, in Folge der Strommarktliberalisierung, ein Trend zur Entmaschung bestehender Maschennetze, um Kosten einzusparen. Maschennetze sind sowohl in Investitions- als auch in Wartungskosten teuer und erfordern aufgrund der geringeren Übersichtlichkeit eine hohe Qualifikation des Wartungspersonals [\[19,](#page-113-1) S.541 f.].

#### <span id="page-40-0"></span>3.3 Verteilung von Energie

Die Verteilung elektrischer Energie im Netz teilt sich auf drei der vier Spannungsebenen auf (vgl. Tabelle [3.1\)](#page-36-0). Als Grobverteilung wird der Stromtransport von HöS/HS-Umspannwerken (USW) über 110 kV-HS-Netze zu den regionalen HS/MS-Umspannstationen (USS) bezeichnet. Daran schließt sich die sogenannte primäre Verteilung von Energie an, die von einer zentral gelegenen USS zu den Ortsnetzstationen (ONS) oder MS-Kunden über Mittelspannungsnetze erfolgt. Je nach Lastdichte oder landschaftlichen Gegebenheiten variieren die Nennspannung (20 kV oder 10 kV) und der Typ (Freileitung oder Erdkabel). Gemäß der DIN 1998 werden Netzbetreiber dazu ermutigt, Stromkabelverlegung unter dem Straßenkörper vorzu-nehmen [\[38,](#page-115-0) S.1]. In Städten kommen deshalb üblicherweise Erdkabel mit 10 kV zum Einsatz. [\[18,](#page-113-0) S.85] Auf dem Land ist der Anteil zwischen 20 kV-Freileitungen und Erdkabeln ungefähr gleich [\[22,](#page-114-0) S.6 ff.].

Die MS/NS-Transformatoren einer ONS und die nachgelagerten Niederspannungsnetze sind letztlich für die sekundäre Verteilung von Energie hin zu den Gebäuden und Endverbrauchern der 400 V-Niederspannungsebene zuständig. Auf Niederspannungsebene kommen uberwiegend Erdkabel zum Einsatz [\[19,](#page-113-1) S.537 ff.]. ¨

#### 3.3.1 Mittelspannungsnetze

Die Einspeisung in das MS-Netz erfolgt über die USS, die sich möglichst im Lastschwerpunkt des MS-Versorgungsgebiets befinden sollten. Dies ermöglicht eine radiale Verlegung der Leitungen aus der USS heraus, welche es anzustreben gilt. Eine tangentiale Verlegung der MS-Leitungen oder Sammlung von Kabelsystemen in Trassen sollte aus technischen Gründen und der Ubersichtlichkeit halber vermieden werden. Angestrebt wird somit eine möglichst flächige Verlegung. [\[60,](#page-117-1) S. 45 f.]

Die Versorgung von größeren Lastschwerpunkten innerhalb eines Netzgebietes kann mitunter auch über MS-Stützpunktstationen (SPS) vorgenommen werden. Diese fungieren dann als Ausgangspunkt abgehender Ringleitungen und werden lastgewichtet positioniert. Der Anschluss einer SPS an die Sammelschiene der USS erfolgt uber ¨ (mehrfach) parallele MS-Transportleitungen, auch Speisekabel genannt. [\[22,](#page-114-0) S.7]

Typische USS besitzen eine Bemessungsleistung von 20 bis 63 MVA. Im Sinne der Eigensicherheit verfügt jede USS über Reserve-HS/MS-Transformatoren. Benachbarte USS werden darüber hinaus oft über unbelastete MS-Leitungen oder belastete Stränge miteinander verbunden [\[18,](#page-113-0) S.85]. Jeder Abgang an der Sammelschiene wird innerhalb einer USS mit einem Leistungsschalter versehen, um Rückwirkungen auf das HS-Netz oder benachbarte Abgänge vermeiden zu können. Die Versorgung in den überwiegend  $(n-1)$ -sicheren MS-Netzen kann daher nach Einfachfehlern meist über einen weiteren Versorgungsweg gewährleistet werden, wobei die jeweiligen Umschaltmaßnahmen keine technischen Grenzen (Leitungsuberlastungen oder Spannungsab- ¨ fälle) verletzen.  $[22, S.7 f.]$  $[22, S.7 f.]$   $[60, S. 45 ff.]$  $[60, S. 45 ff.]$ 

Die Netzinfrastruktur auf MS-Ebene orientiert sich überwiegend an den Verläufen der Straßenzüge. In Städten ist die Bindung an das Straßennetz durch die verwendeten Erdkabel vorgegeben, die meist 1*,* 2 m tief noch unterhalb des NS-Netzes verlegt werden [\[18,](#page-113-0) S.85]. In topologischer Hinsicht lassen sich die Netzstrukuturen auf Ringund Strangnetze mit einzelnen Stichleitungen zurückführen. Hierbei ist die offene Ringnetztopologie mit 84,3 % auf MS-Ebene dominierend [\[2,](#page-112-0) S.23] [\[44,](#page-116-2) S.4] und soll deshalb als Basis der weiteren Ausführungen dienen.

Die Ringleitungen werden offen betrieben, wobei die Trennstelle am Ort des geringsten Lastflusses platziert wird, sodass beide Ringhälften gleich stark belastet werden [\[21,](#page-113-2) S.42]. Ein Halbring wird üblicherweise mit einer Auslastung von 50 bis 60 % betrieben, um eine Reserveleistung zu gew¨ahrleisten [\[60,](#page-117-1) S.48]. Topologische Erweiterungen der grundständigen Ringstruktur ergeben sich durch Stichleitungen und Querverbindungen. Stiche sind Einfachkabel oder -leitungen, die von einem Hauptring abgehen und somit strukturell nicht redundant ausgelegt werden. Im Sinne der Zollenkopf-Kurve (vgl. Abbildung [3.1\)](#page-37-0) überschreitet die Gesamtlast in einem Stich meist eine Leistung von 1 MVA nicht, sodass die Stichversorgungspunkte entweder durch eine NS-seitige Versorgung oder (fahrbare) Notstromaggregate abgesichert sind [\[22,](#page-114-0) S.7]. Bedingt durch das historische Wachstum der Netzinfrastruktur sind darüber hinaus verzweigte Ringe weit verbreitet [\[18,](#page-113-0) S.83]. Eine exemplarische Darstellung von MS-Netzkomponenten und möglichen Strukturen ist in Abbildung [3.3](#page-42-0) zu sehen.

<span id="page-42-0"></span>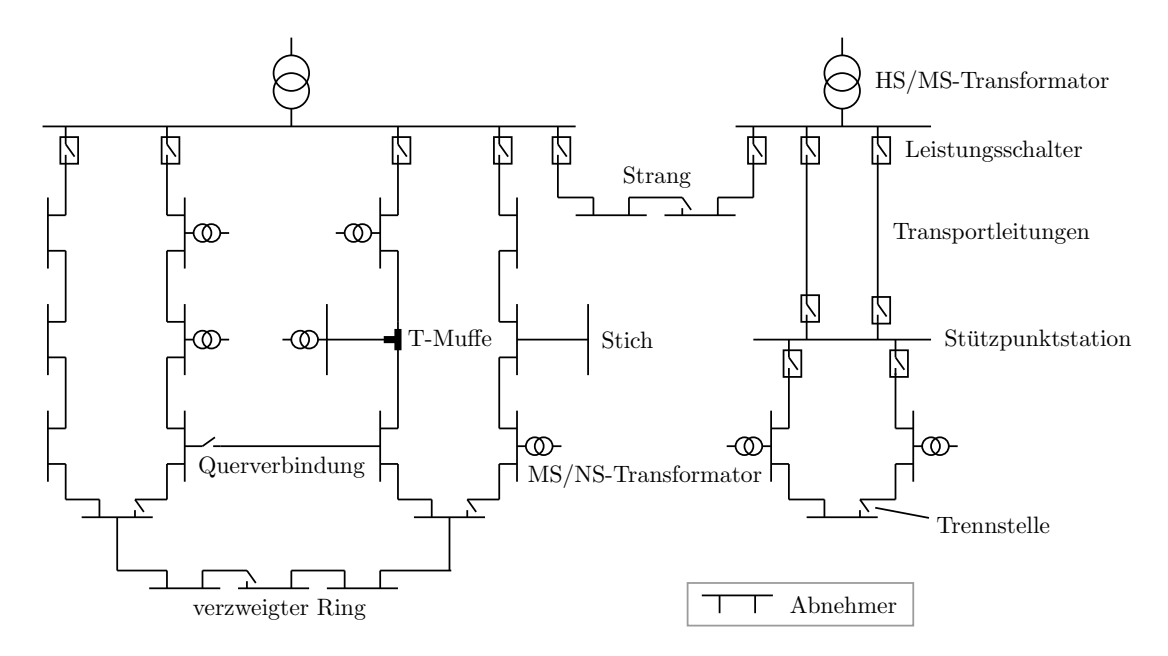

Abbildung 3.3: Netztopologien auf MS-Ebene (eigene Darstellung nach [\[22,](#page-114-0) S.7] [\[18,](#page-113-0) S.85])

Die Abnehmer im MS-Netz sind, wie bereits erw¨ahnt, sowohl mittelgroße Industrieund Gewerbekunden, genannt MS-Kunden, als auch ONS, die für die Versorgung der nachgelagerten NS-Netze zuständig sind. Meist befinden sich innerhalb einer Ringleitung 5 bis 10 ONS [\[18,](#page-113-0) S.85]. Im Falle von Stichstationen werden diese über eine T-Muffe oder Abzweigstation mit den Ringleitungen verbunden (Abbildung [3.3\)](#page-42-0). Der durchschnittliche Abstand benachbarter ONS liegt im urbanen Bereich zwischen 100 und 400 m, in ländlichen Regionen zwischen 500 und 2000 m. Abgänge können Längen von 100 m bis 30 km besitzen. Bei der direkten MS-Versorgung von größeren Abnehmern aus Industrie und Gewerbe kommen eigene Verteilerstationen zum Einsatz. [\[22,](#page-114-0) S.7 f.] Diese werden Abnehmerstationen (oder Kundenstationen) genannt und hauptsächlich an die MS-Ringleitungen angeschlossen. Abnehmer hö-herer Last können auch direkt von der USS versorgt werden [\[21,](#page-113-2) S.38]. In diesem Fall spricht man von einer singulären Netznutzung. Typische Großabnehmer sind Industriebetriebe, Kaufhäuser und Verwaltungsgebäude [\[19,](#page-113-1) S.537 ff.].

#### 3.3.2 MS/NS-Umspannebene

Die Umspannung von Mittelspannung auf Niederspannung findet innerhalb von Ortsnetzstationen statt. ONS sind in der Regel mit nur einem MS/NS-Transformator bestückt, der in öffentlichen MS-Netzen Bemessungsleistungen von 250, 400 oder 630 kVA und in Einzelfällen bis zu 1000 kVA aufweist  $[22, S.8]$  $[22, S.8]$ . Je nach Größe des Transformators besitzt eine ONS einen Versorgungsradius von 250 bis 500 m, in

welchem rund 30 bis 500 Wohneinheiten [\[19,](#page-113-1) S.546] sowie kleinere Gewerbe der NS-Ebene versorgt werden können. Die Transformatoren werden MS-seitig mit einem Lasttrennschalter (LT2) und einer HH-Sicherung angeschlossen, um Rückkopplungen auf die MS-Ebene abfangen zu können. Jede ONS wird durch zwei Lasttrennschalter (LT1) in das MS-Netz eingebunden, sodass das Heraustrennen einer Fehlerstelle im Falle einer Störung möglich ist (siehe Abbildung [3.4\)](#page-43-0). Fehlerhafte Leitungen können so freigeschaltet und die beidseitige Versorgung über das Schließen der offenen Trennstelle im Ring wieder aufgenommen werden. [\[18,](#page-113-0) S.82 ff.] Der Kurzschlussanzeiger dient zur Feststellung, ob Fehlerströme über die Leitung geflossen sind. Fehler in einer ONS führen hingegen nur zur Störung des nachgelagerten NS-Netzes. Die Störungsbeseitigung erfolgt über geschultes Entst örungspersonal. [\[22,](#page-114-0) S.3 ff.]

<span id="page-43-0"></span>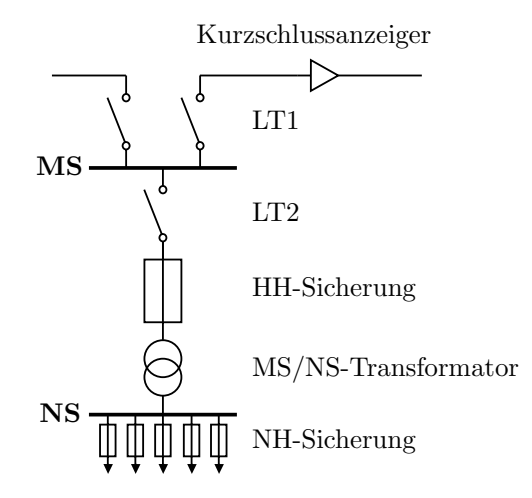

Abbildung 3.4: Komponenten einer ONS (eigene Darstellung nach [\[19,](#page-113-1) S.547] [\[22,](#page-114-0) S.9])

#### <span id="page-43-1"></span>3.3.3 Niederspannungsnetze

In Bezug auf die Gesamtstromkreislänge machen NS-Netze mit Abstand den größten Anteil der Netze in Deutschland aus [\[2,](#page-112-0) S.5]. Jedes NS-Netz wird durch eine ONS gespeist, die innerhalb der zu versorgenden Region liegt. Aus Gründen der Ubersichtlichkeit werden NS-Netze heutzutage uberwiegend als Strahlennetze betrieben [\[19,](#page-113-1) ¨ S.558. Die Leitungsstränge sind dann meist für die Versorgung eines Straßenzuges zuständig, wobei oftmals auch beide Straßenseiten genutzt werden. In Städten mit hohen Lastdichten kommen zudem auch sogenannte Anschlussnetze (Stummelnetze) zum Tragen, kurze Strahlennetze, die nur wenige große Lasten versorgen. Die typischen Leitungslängen liegen zwischen 200 und 300 m, wobei eine maximale Leitungslänge von 1500 m aufgrund der steigenden Verluste und Spannungsabfälle gew¨ohnlich ist [\[44,](#page-116-2) S.3]. Im Gegensatz zu allen anderen Spannungsebenen werden die Netze der Niederspannung in den meisten Fällen nicht nach dem  $(n-1)$ -Kriterium ausgelegt. Um die mangelnde Versorgungssicherheit eines NS-Strahlennetzes auszugleichen, werden mitunter Querverbindungen zu anderen NS-Netzen gelegt und im Fehlerfall fahrbare Stromaggregate eingesetzt. Zudem weisen solche Netze eine hohe Anzahl von Trennstellen auf. Diese sind als Hausanschlusssäulen oder Kabelverteilerschränke an Straßenkreuzungen von außen zugänglich und machen das Heraustrennen fehlerhafter Abschnitte möglich [\[18,](#page-113-0) S.82 ff.].

#### <span id="page-44-0"></span>3.3.4 Lasten und Erzeuger im Verteilnetz

Historisch gesehen wurden die technischen Betriebsmittel der Verteilnetzebene auf die zu erwartende maximale Netzlast, genannt Höchstlast, und somit auf die ungüns-tigste Lastsituation ausgelegt [\[45,](#page-116-1) S.17]. Für die verschiedenen Verbraucher gelten Regeln und Zusammenhänge, die die Prognose der Netzbelastung beeinflussen und im Rahmen dieser Arbeit von Bedeutung sind. So ist die vorliegende Spitzenlast oder Erzeugungskapazität im Wesentlichen entscheidend für den Netzanschlusspunkt am Verteilnetz. Für die Berechnung der Höchstlast innerhalb eines Netzes müssen weiterhin die Gleichzeitigkeit und Blindleistungskompensation beachtet werden.

Es sei darauf hingewiesen, dass in Folge der Energiewende die ausschließlich monodirektionale Verteilungsfunktion der Netze abgenommen hat. Insbesondere auf NS-Ebene und in ländlichen MS-Netzen kommt es durch den hohen Anteil erneuerbarer und dezentraler Erzeugungsanlagen (EEA und DEA) zu bidirektionalen Stromflus- ¨ sen bis in die vorgelagerten Netze [\[19,](#page-113-1) S.538]. In Netzen mit hohem EEA-Anteil werden somit mittlerweile in der Auslegung zusätzlich Starkeinspeisefälle betrachtet [\[45,](#page-116-1) S.17].

Spannungsebenenzuordnung Entsprechend der Spitzenlast einer Verbrauchereinheit bzw. der Kapazität eines Erzeugers werden diese auf unterschiedliche Art an das Netz angeschlossen. Während NS-Kapazitäten bis 100 kW und MS-Kapazitäten von 200 kW bis 3 MW bzw. 5*,* 5 MW Teil der charakteristischen Topologie sind, werden die weiteren Kapazitäten unmittelbar singulär über Stichleitungen oder Strangnetze mit der übergeordneten Sammelschiene (USS oder ONS) verbunden. Für das MS-Netz gelten entsprechend der Tabelle [3.2](#page-45-0) unterschiedliche Schwellenwerte in Abhängigkeit von der Spannungsebene.

| Netzanschlusspunkt  | Spannungsebene    | Kapazität [MW] |
|---------------------|-------------------|----------------|
| NS-Netz             | $0.4\;{\rm kV}$   | $0 - 0,1$      |
| MS/NS-Sammelschiene | $0.4\;{\rm kV}$   | $0,1 - 0,2$    |
| MS-Netz             | $10\ \mathrm{kV}$ | $0,2 - 3$      |
|                     | $20 \text{ kV}$   | $0,2 - 5,5$    |
| HS/MS-Sammelschiene | $10\ \mathrm{kV}$ | $3 - 11$       |
|                     | $20 \text{ kV}$   | $5.5 - 20$     |

<span id="page-45-0"></span>**Tabelle 3.2:** Schwellenwerte für die Spannungsebenenzuweisung in [\[11\]](#page-113-3) (nach [\[61,](#page-117-2) S.19])

<span id="page-45-1"></span>Gleichzeitigkeit Die Gleichzeitigkeit ist ein grundlegend wichtiges Kriterium zur Ermittlung der tatsächlichen Netzlast oder der Last eines Netzstrangs. So ist die real auftretende H¨ochstlast eines Netzes stets kleiner als die Summe aller Bemessungsleistungen der angeschlossenen Verbraucher, da nicht alle Abnehmer zur selben Zeit die installierte Anschlussleistung vollumfänglich nutzen. Dieser Umstand wird mithilfe des Gleichzeitgkeitsgrads *g* berücksichtigt und muss für Haushalts- und Gewerbelas-ten auf unterschiedliche Weise berechnet oder geschätzt werden [\[18,](#page-113-0) S.258 f.]. Für *n* Haushaltslasten kann der empirisch ermittelte Zusammenhang

$$
g_{hh}(n) = g_{\infty} + \frac{1 - g_{\infty}}{n^{\frac{3}{4}}} \tag{3.3}
$$

genutzt werden. Dieser besitzt inbesondere Gültigkeit für den großstädtischen Netzbereich. Unter der Annahme eines vollelektrifizierten Haushalts liegt der Gleichzeitigkeitsgrad *g*<sup>∞</sup> hierbei meist in einem Bereich zwischen 0,06 bis 0,07 und die Haushalts-Anschlussleistung  $P_A$  wird mit 30 kW angenommen [\[24,](#page-114-1) S. 23]. Für andere Elektrifizierungsgrade ergeben sich entsprechend davon abweichende Werte [\[20,](#page-113-4) S.13]. Die Netzlast von *n* Haushalten nach Gleichzeitigkeit *Phh*(*n*) ergibt sich dann wie folgt.

<span id="page-45-2"></span>
$$
P_{hh}(n) = n \cdot g_{hh}(n) \cdot P_A \tag{3.4}
$$

 $\text{Ein Gleichzeitigkeitsgrad } g_{nr}$  für Gewerbelasten bzw. Nichtwohneinheiten hängt sehr stark von Größe, Art und Lastprofil der jeweiligen Einrichtung ab. Daher existieren nur empirisch gewonnene Anhaltswerte (wie bspw. [\[60,](#page-117-1) S.18]), die für eine Lastprognose als Orientierung in Betracht kommen können. Eine sichere Lastprognose ist ohne Kenntnis der Lastprofile allerdings nur schwer durchzufuhren. [\[20,](#page-113-4) S.13 f.] ¨

Blindleistungskompensation Sowohl Lasten als auch Verbraucher besitzen einen charakteristischen Leistungsfaktor *cosϕ*. Fur Verbraucher in Stromnetzen gilt, dass ne- ¨ ben der Wirkleistung *P* außerdem noch die induktive Blindleistung *Q* zum Aufbau ihrer magnetischen Felder bereitgestellt werden muss. Generatoren müssen diesen Blindleistungsteil zusätzlich abdecken. Die zu deckende Leistung wird Scheinleistung  $S$  genannt. Der Leistungsfaktor  $cos\varphi$  ist das Verhältnis zwischen Wirk- und Scheinleistung, sodass gilt

$$
S = P + Q = \frac{P}{\cos\varphi} \tag{3.5}
$$

Verteilnetzbetreiber (VNB) dürfen, um den Normalbetrieb der Netze zu gewährleisten, von den Kunden eine Begrenzung des Blindleistungshaushalts verlangen oder bei einem Unterschreiten des Leistungsfaktor-Grenzwerts, der im Bereich zwischen 0,9 und 0,96 liegt, höhere Netzentgelte einfordern. [\[18,](#page-113-0) S.259 ff.]

# Kapitel<br>4

### Datensätze und Tools

Dieses Kapitel bietet einen Überblick über die in dieser Arbeit verwendeten Tools und Datensätze. Der überwiegende Teil der Datensätze ist frei verfügbar auf der OEP zugänglich und wird mithilfe von SQL-Abfragen (engl. Structured Query Language) importiert. Die genutzten Python-Bibliotheken sind als Open Source-Software frei zugänglich und somit dem Zweck entsprechend veränderbar.

#### 4.1 Datensätze

Als fundamentale Datenbasis dienen die Geodaten des kollaborativen Projekts Open- $StreetMap$  (OSM), welches raumbezogene Daten in einer Datenbank zusammenträgt und unter freier Lizenz zur Verfugung stellt [\[62\]](#page-118-0). Die in OSM verwendeten Grund- ¨ Datenelemente sind Punkte, Linien und Relationen, denen Attribute (engl. Tags) zugeordnet werden. Diese Rohdaten können exportiert und mithilfe der Tags spezifische Bestandteile einer Karte herausgefiltert werden. Sämtliche Geodaten werden im Rahmen dieser Arbeit mit der Shapely-Bibliothek [\[63\]](#page-118-1) analysiert und verarbeitet.

#### 4.1.1 Straßengraphen

Straßennetzwerke in OSM bestehen aus Punkten und Linien und bilden die tatsächlichen Straßenverläufe möglichst genau ab. Innerhalb eines solchen Straßengraphens können parallele Straßenverläufe und Schlingen vorkommen. Mithilfe des Highway-Tags (Straßentyp-Attributs) ist es möglich, Straßen nach ihrer Verkehrsbedeutung zu identifizieren. Geladene Straßengraphen werden im Laufe dieser Arbeit mit den Bibliotheken OSMnx [\[64\]](#page-118-2) und NetworkX [\[65\]](#page-118-3) graphentheoretisch analysiert, bearbeitet und vereinfacht. Hierbei werden alle Straßengraphen als Multidigraphen mit

symmetrischen Kantenlängen interpretiert. Das Importskript sowie die Umwandlung der OSM-Rohdaten in eine Graphendarstellung war Teil der Arbeit von [\[36\]](#page-115-1).

#### <span id="page-49-1"></span>4.1.2 Gebäudelasten

Der Datensatz der Gebäudelasten setzt sich aus den eigentlichen Gebäudegeometrien und den anschließend zugewiesenen Lasten zusammen und wurde innerhalb der Arbeit [\[36\]](#page-115-1) am Fraunhofer ISE entwickelt.

Die Gebäudegeometrien entstammen der OSM-Datenbank und werden in Form einer geschlossenen Linie, genannt Polygon, mit spezifischer Fläche repräsentiert. Wichtige Attribute sind die des Gebäudetypen und der Nutzung (engl. Amenity), wobei sich auch mehrere Einrichtungen unterschiedlicher Nutzung in einem Gebäude befinden können. Für die Ermittlung der Lasten von Industrie, Gewerbe, Handel und Dienstleistungen wird auf kategorisierte Lastdaten des Forschungsprojekts synGHD [\[29\]](#page-114-2) zurückgegriffen. In diesem wurde anhand realer Energieverbrauchszeitreihen von Nichtwohngebäuden eine Unterteilung in Hauptkategorien mit anschließender Bestimmung zugehöriger flächenspezifischer Spitzenlasten vorgenommen. Anhand der in OSM hinterlegten Nutzung wird mithilfe dieser Werte die Spitzenlast der Nichtwohngebäude entsprechend ermittelt.

Die Bestimmung der Wohngebäudelasten erfolgt über die Anzahl an zugewiesenen Haushalten, die anhand der Zensusdaten zur Bevölkerungs- und Haushaltszählung 2011 [\[66\]](#page-118-4) den Gebäuden übergeben wurden. Abweichend von der im ursprünglichen Geäudedatensatz verwendeten Formel, wird in dieser Arbeit der Zusammenhang aus Abschnitt [3.3.4](#page-45-1) für die Ermittlung der Lasten von Wohngebäuden verwendet. Eine im Rahmen dieser Arbeit indirekt vorgenommene Clusteranalyse der Gebäudedaten erfolgt mithilfe der Bibliothek scikit-learn [\[67\]](#page-118-5).

#### <span id="page-49-0"></span>4.1.3 Netzgebiete und Lastareale

Die räumliche Unterteilung Deutschlands in Versorgungsgebiete der Mittelspannung sowie die Zuweisung von Lasten und Erzeugereinheiten zu ebensolchen (siehe Ab-bildung [4.1\)](#page-50-0) beruht auf der Arbeit von Hülk et al. [\[33\]](#page-115-2) und wurde im Rahmen des Projektes *open\_eGo* entwickelt. Sogenannte Mittelspannungsnetzgebiete (*engl.* Medium Voltage Grid District, kurz MVGD) werden mithilfe einer Voronoi-Partition und zusätzlich unter Berücksichtigung administrativer Grenzen ermittelt. Den Ausgangspunkt bildet hierbei die Identifizierung von relevanten Umspannstationen (USS),

welche jeweils für die Versorgung eines MVGDs zuständig sind. Innerhalb eines MVGDs befindet sich meist eine Vielzahl von Bereichen, in denen elektrischer Energieverbrauch anfällt. Diese Bereiche werden Lastareale (*engl.* Load Area, kurz LA) genannt und sind Ergebnis einer Zuordnung und Zusammenfassung von verschiedenen Geometrien auf Grundlage der Landnutzungsflächen in OSM und Bevölkerungsdaten. In urbanen Gebieten können MVGD und LA flächenmäßig identisch sein. Die Darstellung der MVGDs bzw. LAs erfolgt mittels der bereits erwähnten Polygone. Nach diesem Modell ist Deutschland in 3.608 MVGDs unterteilt und weist insgesamt 208.077 LAs auf (Datensatz-Version:  $v0.4.5$  [\[68\]](#page-118-6)). 08 M  $500$ 11  $_{\rm JAS}$  aur sem N  $-$  As and (Datensatz-Version:  $v \theta \neq 5$  [68])

<span id="page-50-0"></span>*Allocation of Annual Electricity Consumption and Power Generation Capacities Across Multiple Voltage Levels in a High Spatial Resolution*

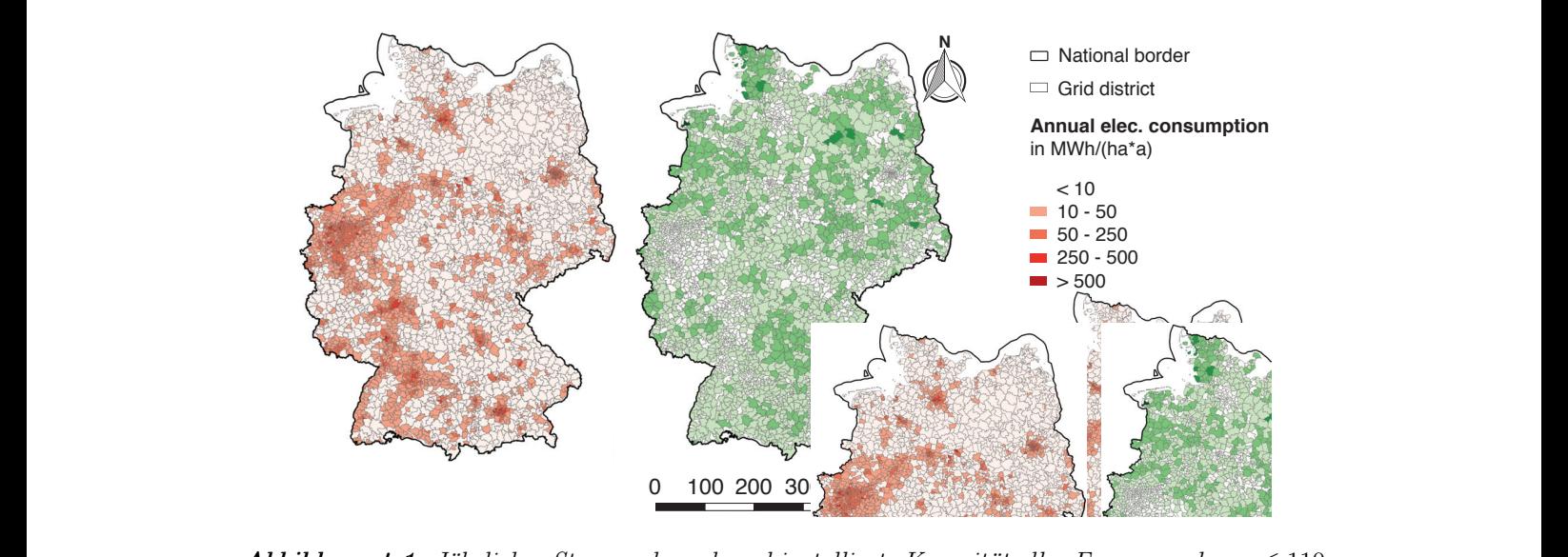

 $\mathcal{F}$ . **1:** Jährlicher Stromverbrauch und installierte Ko  $\eta$  $\boldsymbol{A}$ boudun $\boldsymbol{g}$   $\boldsymbol{4}.$  I: Jahrucher Stromverbrauch und installies  $kV$  pro MVGD [\[68,](#page-118-6) S.88] *Top thereor box official displayers and the merities*  $\text{ALU}(t)$  is a set of  $\text{GL}(t)$  in the very right bins have been trimmed for better  $\text{GL}(t)$ **Abbildung 4.1:** Jährlicher Stromverbrauch und installierte Kapazität aller Erzeugeranlagen  $\leq 110$ 

#### (the very contribution of bins have been trimed for been trimed for better and very result of the best and the 4.2 Netzmodellierung

<span id="page-50-1"></span>urbane Netzmodellierung erfolgt innerhalb der Pytho eits in der Einleitung vorgestellt wurde. In diesem Abs che, ausschließlich ländliche Modellierungsmethodik nach Amme *et al.* [\[28\]](#page-114-3) aus dem primary outputs are substantial catchment are substantial catchment are substantial catchment areas  $\frac{1}{2}$ r 2017 chronologisch und kurz vorgestellt. Eine detailliertere Beschreibung einzel-Schritte und Methoden erfolgt im nachfolgenden Kapitel 5, da diese im Rahmen Implementierung Anwendung finden. locate and assign data to the different voltage levels.  $\operatorname{Id}$ Methoden erfolgt im nachfolgenden Kapitel 5, da di Einleitung vorgestellt wurde. In diesem Abschnitt wird die ursprüngli-Relative frequency in the form  $\frac{1}{\hbar}$  $V^{\prime}$   $\overline{V}$   $\overline{V$  $w$  $o$ , weither Die urbane Netzmodellierung erfolgt innerhalb der Python-Bibliothek  $\text{diag}\theta$ , welche Jahr 2017 chronologisch und kurz vorgestellt. Eine detailliertere Beschreibung einzel- $\sim$ o $\sim$  $\mathbb{R}^n$ . ner Schritte und Methoden erfolgt im nachfolgenden Kapitel [5,](#page-54-0) da diese im Rahmen of electricity demand and power generation. The Relative deviation in % 1<br>31<br>01 rl<br>le<br>li Figure 8: Deviation of installed power of generation facilities for Die urbane Netzmodellierung erfolgt innerhalb der Python-Bibliothek  $\emph{angl}$ , welche der Implementierung Anwendung finden.  $\sim$ 10 Jahr 2017 chronologisch und kurz vorgestellt. Eine detailliertere Beschreibung einzelbereits in der Einleitung vorgestellt wurde. In diesem Abschnitt wird die ursprüngli- $\mathcal{C}$ de / Beautiful 2016 (Data changed) (Data changed) (Data changed) (Data changed) (Data changed) (Data changed) (Data changed) (Data changed) (Data changed) (Data changed) (Data changed) (Data changed) (Data changed Die urbane Netzmodellierung erfolgt innerhalb der Python-Bibliothek  $\text{ding}\theta$ , welche

zgebiete und Lastareale – Als Eingangsdatensätze werden die unter Abschnitt 4.1.3  $s_{\rm s}$  and  $s_{\rm t}$  and  $s_{\rm t}$  and  $s_{\rm t}$  and  $s_{\rm t}$  and  $s_{\rm t}$  and  $s_{\rm t}$  and  $s_{\rm t}$  and  $s_{\rm t}$  and  $s_{\rm t}$  and  $s_{\rm t}$  and  $s_{\rm t}$  and  $s_{\rm t}$  and  $s_{\rm t}$  and  $s_{\rm t}$  and  $s_{\rm t}$  and  $s_{\rm t}$  and gestehten nochaunosenden riachendaten zu verbrau det, die vollständig auf der OEP hinterlegt sind. Die dem Netzgebiet zugehörigen  $\mathbf{v}$  is to find a coherent combination of methods to find a coherent combination of methods to  $\mathbf{v}$ n hochauflösenden Flächendaten zu Verbrauch und Erzeugung verwen- $\mathcal{O}$  and  $\mathcal{O}$  by and  $\mathcal{O}$ e und Lastareale – Als Eingangsdatensätze werden die unter Abschnitt 4.1.3 vorgestemen nochaunosenden rachendaten zu verbrauch und Erzeugung locate and assign data to the different voltage levels. chauflösenden Flächendaten zu Verbrauch und Erzeugung verwenstations connecting EHV and HV levels (transmission entransmission entransmission entransmission entransmissio<br>Exemployee Netzgebiete und Lastareale Als Eingangsdatensätze werden die unter Abschnitt 4.1.3 vorgestellten hochauflösenden Flächendaten zu Verbrauch und Erzeugung verwen- $\sim$   $\sim$   $\sim$   $\sim$   $\sim$   $\sim$ Netzgebiete und Lastareale Als Eingangsdatensätze werden die unter Abschnitt [4.1.3](#page-49-0) det, die vollständig auf der OEP hinterlegt sind. Die dem Netzgebiet zugehörigen

Erzeugungsanlagen besitzen eigene Koordinaten, die fur konventionelle Anlagen sehr ¨ akkurat sind, bei EEA aus Gründen des Datenschutzes allerdings nur über typenspezifische Platzierungsalgorithmen [\[5,](#page-112-1) S.18] verteilt werden [\[28,](#page-114-3) S.3].

Die Erstellung jedes MS-Netzes wird separat im zugehörigen vordefinierten MVGD vorgenommen. Alle LAs innerhalb des MVGDs werden in einem äquidistanten Ras-ter von 360 m [\[28,](#page-114-3) S.2] mit ONS bestückt. Durch eine Voronoi-Partition wird das Niederspannungsversorgungsgebiet jeder ONS abgegrenzt, welches LVGD (engl. Low Voltage Grid District) genannt wird (siehe Abbildung [4.2a\)](#page-51-0). Einem LA wurde in diesem Datensatz nach Abschnitt [4.1.3](#page-49-0) ein in Sektoren unterteilter Strombedarf zugewiesen. Basierend darauf erfolgt die Kategorisierung der LAs (vgl. Abbildung [4.2b\)](#page-51-0).

- Satelliten-LAs sind Gebiete mit geringer Last *<* 100 kVA
- Reguläre LAs besitzen dementsprechend eine Last  $\geq 100$  kVA und sind für die spätere MS-Topologie strukturgebend.
- Aggregierte LAs sind Gebiete mit hohem kumuliertem Leistungsbedarf und werden daher als urbane Regionen identifiziert. [\[28,](#page-114-3) S.5]

Durch geringe Potentialflächen für EEA in aggregierten Gebieten und die durch hohe Lastdichten vergleichsweise stark ausgebauten Netze wurden im abgeschlossenen  $open\_eGo$ -Projekt nur geringe Netzausbaukosten für diesen LA-Typen vermutet. Innerhalb von  $\text{ding0}$  wurde deshalb auf eine Bildung von Netzstrukturen in diesen als urban zu verstehenden Regionen verzichtet [\[8,](#page-112-2) S.69].  $S_{\text{col}}$  $S.69$ .

<span id="page-51-0"></span>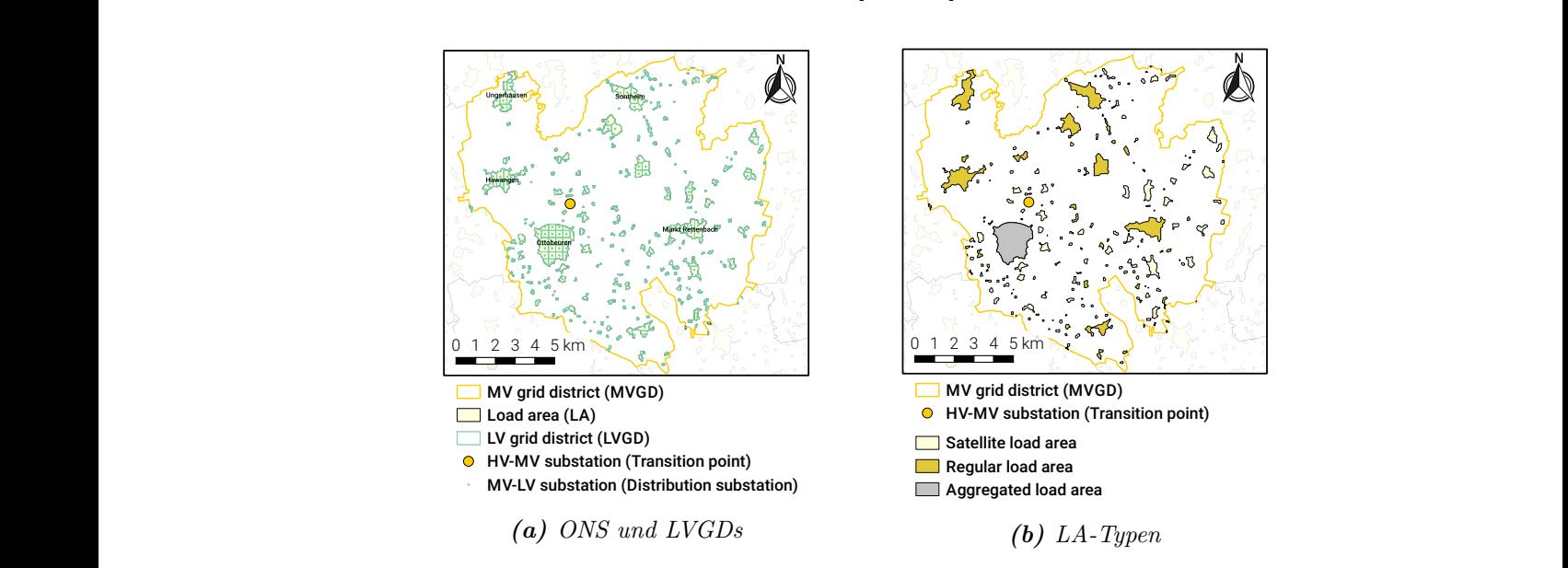

 $\bm{A}\bm{b}\bm{b}\bm{i}\bm{l}\bm{d}\bm{u}\bm{n}\bm{g}$  4.2: Räumliche Darstellung der ding $0$ -Versorgungsgebiete (Stand: 2017) [\[28,](#page-114-3) S.3 ff.]

Netzbildung Die durch ding0 erzeugten synthetischen MS-Netze entsprechen der Topologie offen betriebener Ringe. Die initiale Netzbildungmethodik wird nur zwischen den Zentren regulärer LAs vorgenommen und als CVRP formuliert, welches mit einer modifizierten Savings-Heuristik unter Berücksichtigung technischer Restriktionen in Bezug auf zulässige Gesamtlängen, Spannungsbandverletzungen und Stromtragfähigkeiten gelöst wird. Die daraus resultierende Ringtopologie wird anschließend sukzessive durch eine Local Search-Metaheuristik mithilfe von Graphenoperatoren verbessert mit dem Ziel, die kumulierte Gesamtlänge der initialen Topologie zu verringern. Im darauf folgenden Schritt erfolgt der Anschluss aller verbliebenen ONS, der Satelliten-LAs und der Generatoren, der überwiegend mittels Stichleitungen an die gebildeteten Hauptringe realisiert wird. Aggregierte LAs werden durch einen singulären Direktanschluss an die HS/MS-Sammelschiene mit der USS verbunden. Die offenen Trennstellen werden ringweise im letzten Schritt positioniert, sodass die beiden entstehenden Ringhälften in etwa gleich belastet werden. Der Ablauf der ländlichen MS-Netzbildung ist in Abbildung [4.3](#page-52-0) zu sehen. [\[28,](#page-114-3) S.7 ff.]

<span id="page-52-0"></span>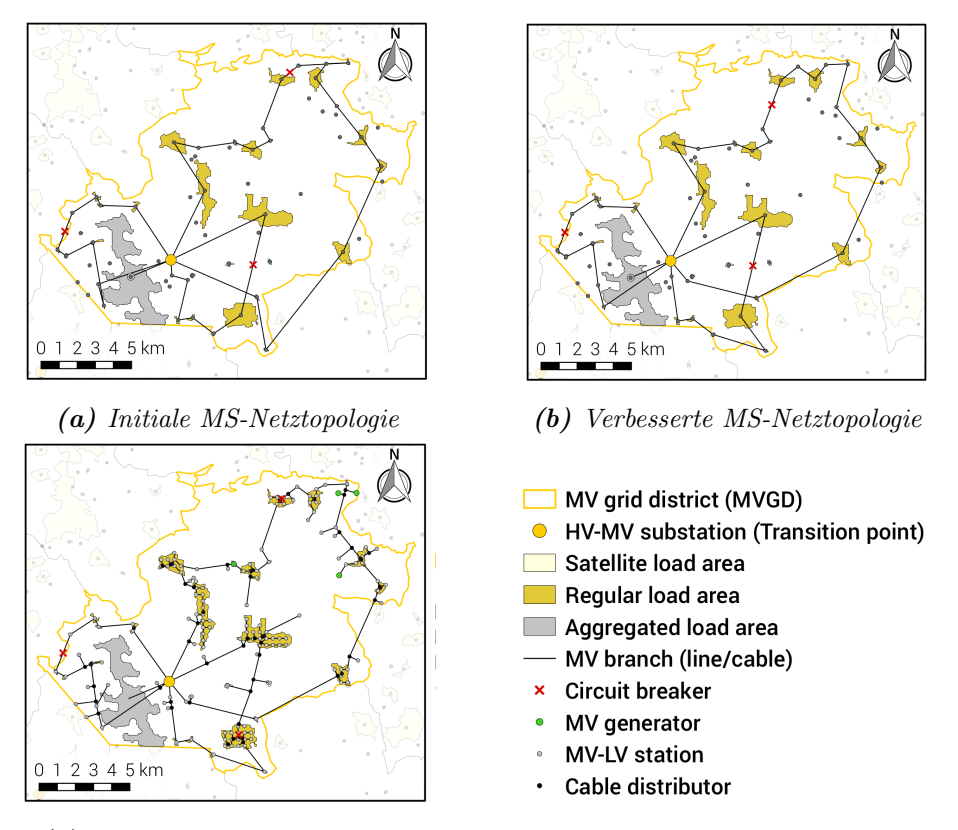

 $(c)$  Um ONS Satelliten-LAs und G (c) Um ONS, Satelliten-LAs und Generatoren erweiterte MS-Netztopologie

**Abbildung 4.3:** Ländliche Netzbildungsmedthodik in ding0 (Stand: 2017) [\[8,](#page-112-2) S.72]

Netzstabilität Die abgeschlossene Erweiterung der Netztopologie unter Anschluss aller MS-Komponenten erfordert eine Überprüfung der Funktionsfähigkeit des Netzes. Unter Verwendung der Python-Bibliothek PyPSA [\[69\]](#page-118-7) werden Lastflussberechnungen durchgeführt und Instabilitäten festgestellt. Treten Stabilitätsprobleme in Form von Leitungsengpässen oder Spannungsbandverletzungen auf, werden so lange Netzverstärkungsmaßnahmen durchgeführt, bis die Netzstabilität gewährleistet ist und das Netz in einem zulässigen Zustand arbeitet. Hierzu werden die für die Bildung der Ringtopologie angenommenen Standardkabel sukzessive durch Kabel oder Leitungen größeren Querschnitts ersetzt. [\[28,](#page-114-3) S.12]

Das fertige Netz ist in Form eines Graphen hinterlegt, in welchem die Kanten als Leitungen und die Knoten als MS-Versorgungspunkte, Kabelverteiler (T-Muffen), Trennstellen oder Generatoren fungieren. Als Bestandteil des MVGDs wird es im ding0-Datenmodell abgelegt, das die bereits erwähnten Strukturen als Objekte mit den hinterlegten Informationen beinhaltet. Durch die hierarchische Struktur kann zwischen den einzelnen Ebenen des Modells navigiert werden (siehe Abbildung [4.4\)](#page-53-0).

<span id="page-53-0"></span>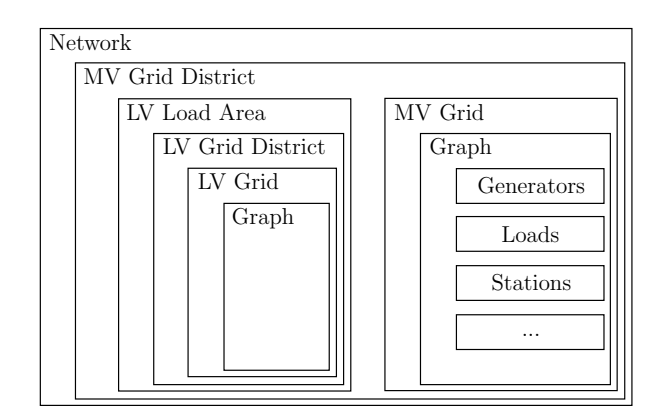

Abbildung 4.4: ding0-Grundstruktur (eigene Darstellung nach [\[12\]](#page-113-5))

Zum Zeitpunkt der Veröffentlichung der zugrundeliegenden Methodik im Jahr 2017, konnten für 3369 der 3608 MVGDs erfolgreich synthetische ländliche Netze erstellt werden. Für 239 MVGDs war eine Netzbildung nicht möglich, wobei ein Anteil von 119 MVGDs fehlschlug, da diese nur ein aggregiertes LA beinhalteten [\[28,](#page-114-3) S.16]. Mit der Integration einer Methode für synthetische urbane Netze kann somit eine Reduktion der fehlerhaften MVGDs erwartet werden.

# Kapitel<br>5

### <span id="page-54-0"></span>Methodik

Im Laufe dieses Kapitels wird die methodische Vorgehensweise in der Modellierung der urbanen MS-Netze dargelegt.

Entsprechend den Ausführungen in Kapitel [1](#page-20-0) werden zudem einige bereits in  $\text{diag}\theta$ implementierte Methoden in dieser Arbeit Verwendung finden. Im Zuge der Projektkooperation mit dem Fraunhofer ISE und der Arbeit von [\[36\]](#page-115-1) in der Modellierung synthetischer NS-Netze wurden ebenfalls Methoden ubernommen bzw. nach ¨ gegenseitiger Absprache umgesetzt. Auf den Ursprung der jeweiligen Methodik wird deshalb mittels eines Kürzels absatz- oder abschnittsweise hingewiesen. Eine weitere Orientierung bieten die mitunter zur Einleitung eines Unterkapitels genutzten Flussdiagramme. Die Kürzel sind nachfolgend aufgelistet.

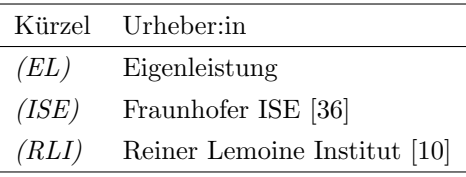

#### <span id="page-54-1"></span>5.1 Zielsetzung

Im Kontext der in Abschnitt [4.2](#page-50-1) erfolgten Einleitung zu den Grundstrukturen in ding0, kann eine Spezifizierung der Zielsetzung innerhalb dieses Kapitels erfolgen. Die angestrebten Punkte werden nachfolgend aufgeführt.

Für alle Lastareale (LAs)

- 1. werden im Versorgungsgebiet befindliche Gebäude und Straßen importiert.
- 2. ergibt sich die anfallende Höchstlast nunmehr aus den Gebäudelasten und liegt folglich nicht mehr vorverarbeitet und sektorspezifisch nach Hülk et al. vor.
- 3. wird eine Neubestimmung der Menge an Ortsnetzstationen (ONS) in Abhängigkeit der Höchstlast und Straßentopologie vorgenommen.
- 4. erfolgt eine Neuplatzierung der ONS, die unter Berücksichtigung der Straßenverläufe und Gebäudelasten durchgeführt wird. Aspekte der NS-Netzplanung werden hierbei berucksichtigt und die Grenzen der Niederspannungsnetzgebie- ¨ te (LVGDs) neu gezogen.

Die Erhöhung der Präzision in der Standortbestimmung der MS-Versorgungspunkte ist notwendig, um ein straßenorientiertes MS-Netz zu erstellen, welches in der urbanen Netzbildungsmethodik umgesetzt werden soll.

Die urbane Netzbildung

- 5. erfolgt ausschließlich in aggregierten LAs, die mit urbanen Regionen gleichzusetzen sind. Jedes aggregierte LA erhält eine eigene offene Ringtopologie, die sich ausschließlich an den Verläufen des Straßennetzes orientiert.
- 6. beginnt und endet in der Umspannstation (USS). Es wird vorausgesetzt, dass die Position der USS im Mittelspannungsnetzgebiet (MVGD) zentral und im Lastschwerpunkt vorliegt.
- 7. erzeugt keine Netzstrukturen für Kunden, die mittels singulärer Betriebsmittel an die HS/MS-Sammelschiene der USS angeschlossen wird (vgl. Tabelle [3.2\)](#page-45-0).
- 8. wird aus historischen Gründen und, unter der Annahme einer gering zu bewer-tenden Erzeugungskapazität in Stadtgebieten [\[8,](#page-112-2) S.69], ausschließlich auf die Lastsituation ausgelegt. Auf den Import von Generatoren wird dementsprechend verzichtet.

Jede Methode wird darüber hinaus unter Berücksichtigung der Laufzeit entwickelt.

#### <span id="page-55-0"></span>5.2 Vorverarbeitung des Straßengraphen

Für jedes LA innerhalb eines MVGDs soll in diesem Schritt ein Straßengraph erzeugt werden, der zusammenhängend ist und soweit vorbereitet wurde, dass ihm im nachfolgenden Abschnitt Gebäudelasten zugewiesen werden können. Dies wird anhand der in Abbildung [5.1](#page-56-0) dargestellten Schritte umgesetzt.

Der überwiegende Teil der Straßengraphen wird in den folgenden Abschnitten als (Multi-)Digraphen mit symmetrischen, gleich langen Straßenkanten behandelt, da viele nützliche Funktionen der verwendeten Bibliotheken auf diesem Graphentypen

<span id="page-56-0"></span>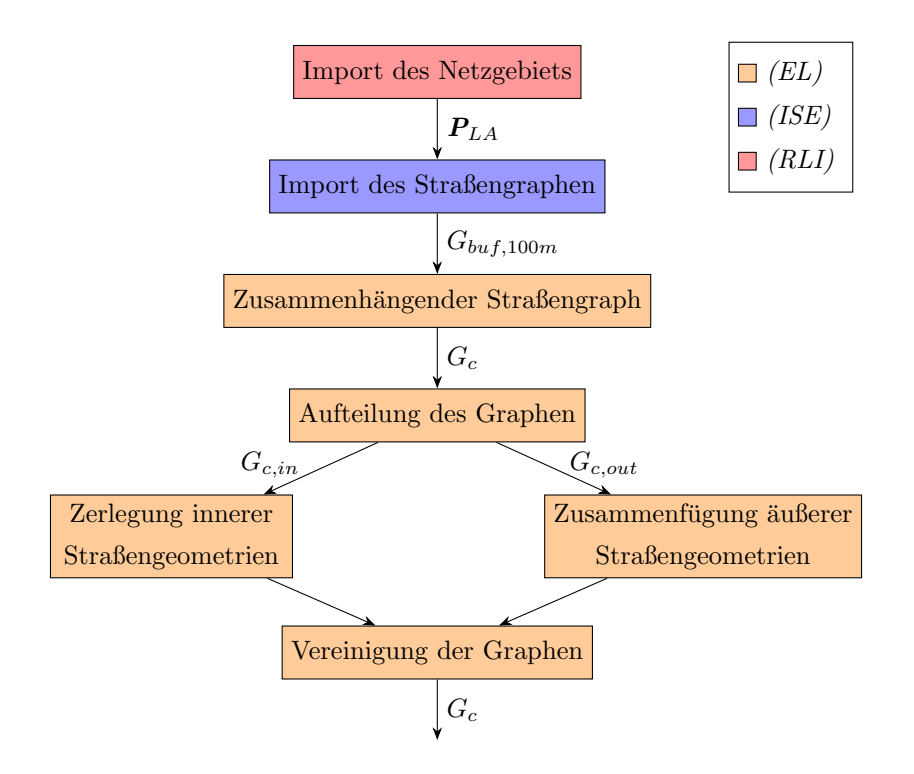

Abbildung 5.1: Flussdiagramm der Methoden des Abschnitts [5.2](#page-55-0)

beruhen. Als Vereinfachung wird auf die vektorisierte Darstellung der Digraphen verzichtet, sodass  $\vec{G} \triangleq G$  gilt.

Für die grafische Begleitung der nächsten Unterkapitel wird die Ortschaft Kluftern in Baden-Württemberg (MVGD: 40, LA: 4488) genutzt, die sich, in Anbetracht der geringen Größe, gut für die Beschreibung der Prozessschritte eignet.

Import des Netzgebiets Innerhalb von  $\text{diag}0$  werden üblicherweise für jedes MVGD die zugehörige USS und die darunterliegenden LAs, LVGDs und ONS von der OEP abgefragt. In Folge der in der Zielsetzung [5.1](#page-54-1) aufgefuhrten Punkte wird in diesem ¨ Schritt auf das Laden der LVGDs und der ONS verzichtet, da die Ermittlung der Standorte bzw. Grenzen beider Objekte nun direkt abhängig von dem zugrundeliegenden Straßengraphen und Gebäudedaten sein wird. (RLI)

Import des Straßengraphen Der grundsätzliche Graphen-Import erfolgt zweistufig. Für ein Polygon  $\bm{P}$  werden im ersten Schritt alle innerhalb von  $\bm{P}$  liegenden Knoten und Wege aus der OSM-Datenbank abgefragt. Die Überführung in einen Graphen *G*(P) geschieht anschließend. Hierzu werden jedem Knoten die zugehörigen Koordinaten übergeben und entsprechend den Wegen gerade Kantengeometrien zwischen den Knoten hinzugefügt. Knoten und Kanten werden durch einen eindeutigen Bezeichner, genannt  $osm\_id$ , repräsentiert. Mittels des Straßentyp-Tags in OSM werden nur diejenigen Straßengeometrien importiert, die fur eine Netzbildung auf Verteil- ¨ netzebene in Betracht kommen. (ISE)

Aus dem Polygon P*LA* eines LA kann entsprechend ein Straßengraph *G*(P*LA*) = *GLA* erzeugt werden, welcher allerdings in den seltensten Fällen zusammenhängend ist (siehe Abbildung [5.2a\)](#page-57-0). Die voneinander isolierten Komponenten kommen dadurch zustande, dass Straßenabschnitte, die aus dem Polygon heraus- und wieder hineinführen und für den Zusammenhang notwendig sind, nicht im Import berücksichtigt werden. Dieser Fall kann sowohl an den Außengrenzen als auch innerhalb eines Polygons auftreten, weil einige Polygone Löcher aufweisen. Da angenommen wird, dass alle vom Polygon  $P_{LA}$  beinhalteten Knoten  $v_i \in V_{LA}$  für den zu bildenden Straßengraphen von Bedeutung sind, wird demnach ein Zusammenhangsgraph *H* gesucht, sodass  $V_{LA} \subseteq V(H)$  gilt.

Aus diesem Grund werden sogenannte Bufferpolygone P*buf,d<sup>i</sup>* auf Grundlage von  $P_{LA}$  gebildet, anhand derer zu einem späteren Zeitpunkt entsprechende Zusammenhangsgraphen *H*(P*buf,d<sup>i</sup>* ) erstellt werden. Ein Bufferpolygon ergibt sich, indem um die Außengrenzen eine konvexe Hulle konstruiert wird und davon ausgehend mit ¨ gleichm¨aßiger Distanz die Polygongrenze erweitert wird. Als Distanzen *d<sup>i</sup>* werden 5, 25, 50 und 100 m gewählt.

Da der Graphen-Import mit vergleichsweise hohen Laufzeiten verbunden ist, erfolgt dieser für jedes LA nur ein einziges Mal. Für den Import wird demnach das größte Bufferpolygon  $P_{buf,100m}$  mit einer erweiterten Außengrenze von 100 m gewählt und der zugehörige Graph  $G_{buf,100m}$  im folgenden Abschnitt entsprechend angepasst (siehe Abbildung [5.2b\)](#page-57-0). (EL)

<span id="page-57-0"></span>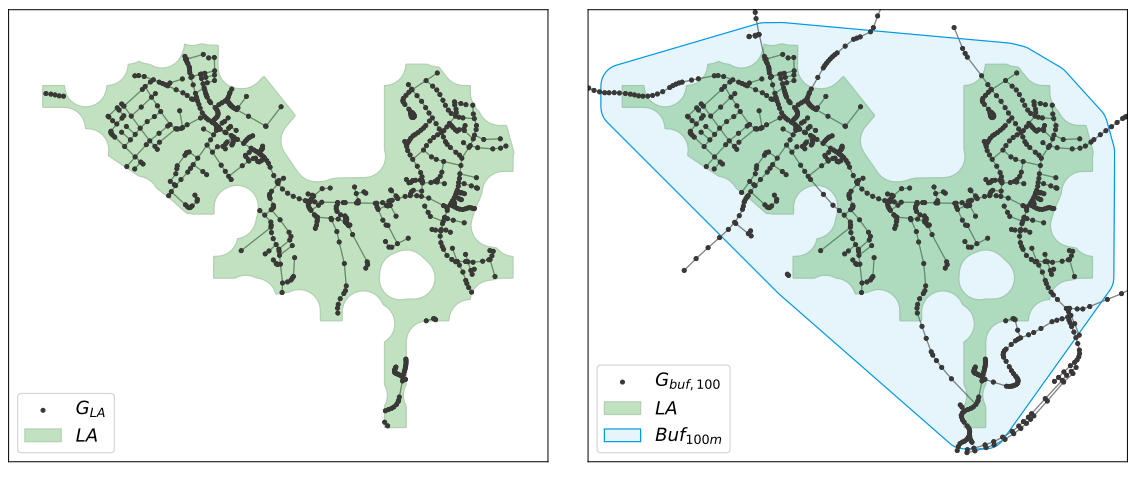

(a) Ursprungspolygon P*LA* (b) Erweitertes Polygon P*buf,*100*<sup>m</sup>*

Abbildung 5.2: Import des Straßengraphen

Zusammenhängender Straßengraph Der geladene Buffergraph  $G_{buf,100m}$  wird zunächst in einen zusammenhängenden Graphen  $H_{buf,100m}$  transformiert, indem alle isolierten Komponenten von *Gbuf,*100*<sup>m</sup>* entfernt werden. Der Zusammenhangsgraph *Hbuf,*100*<sup>m</sup>* bildet die Grundlage der weiteren Schritte.

Nun wird anhand der Knotenpositionen von  $H_{buf,100m}$  für das Ursprungspolygon und alle Bufferpolygone P*buf,d<sup>i</sup>* die jeweils außenliegende Knotenmenge *Vout*(P*buf,d<sup>i</sup>* ) festgestellt (siehe Abbildung [5.3](#page-58-0) für  $P_{buf,5m}$  bzw.  $P_{buf,100m}$ ).

<span id="page-58-0"></span>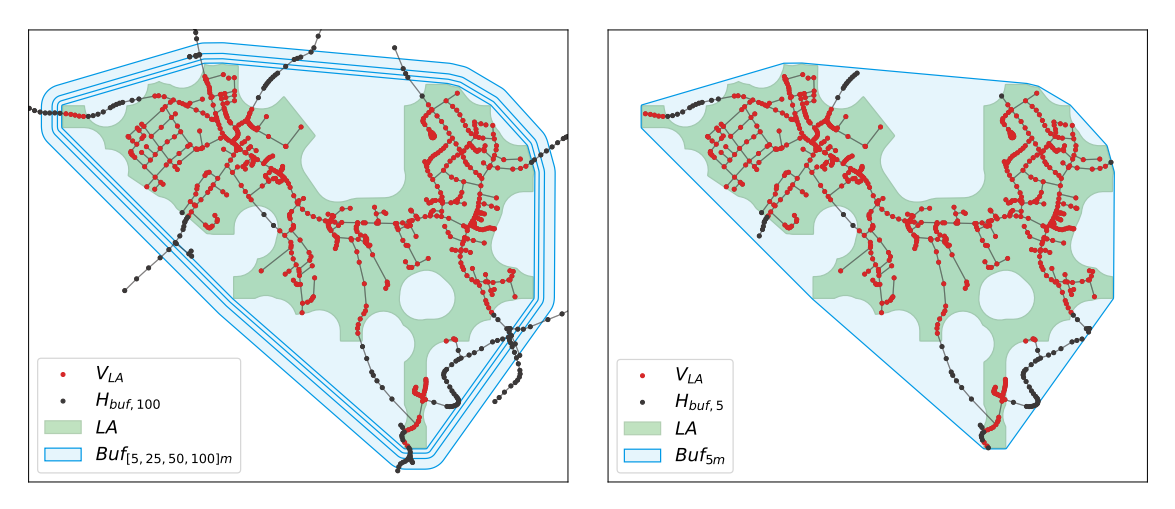

(a) *Hbuf,*100*<sup>m</sup>* mit Knotenmenge *VLA* (b) *Hbuf,*5*<sup>m</sup>* mit Knotenmenge *VLA*

Abbildung 5.3: Feststellung des minimal notwendigen Zusammenhangsgraphen

Mithilfe dieser Knotenlisten kann für jedes Polygon  $P_{buf,d_i}$  ein Graph  $G_{buf,d_i}$  als Untergraph von *Hbuf,*100*<sup>m</sup>* aus der verbliebenen Knotenmenge *Vin*(P*buf,d<sup>i</sup>* ) erzeugt werden, der innerhalb der jeweiligen Polygongrenze liegt. Für die im vorigen Abschnitt erw¨ahnte Knotenmenge *VLA* gilt

$$
V_{LA} = V_{in}(\boldsymbol{P}_{LA}) = V(G(\boldsymbol{P}_{LA})) \tag{5.1}
$$

Es wird nun derjenige Zusammenhangsgraph  $H_{buf,d_i}$  des Graphen  $G_{buf,d_i}$  mit der geringst nötigen Knotenmenge  $V(H_{buf,d_i})$  gesucht, sodass das Kriterium  $V_{LA} \subseteq$  $V(H_{buf,d_i})$  erfüllt ist.

Mit der Kenntnis über die zu verbindenden Knoten des Urspungspolygons  $V_{LA}$ wird dafür iterativ in steigender Polygongröße überprüft, ob alle Ursprungsknoten  $v_i \in V_{LA}$  innerhalb der jeweiligen Zusammenhangsgraphen  $H_{buf,d_i}$  vorhanden sind. Ist dies der Fall, bricht die Iteration ab und der betreffende Graph *Hbuf,d<sup>i</sup>* wird als *G<sup>c</sup>* ausgegeben. Die maximale Anzahl an Iterationen entspricht der Anzahl an Polygonen  $P_{buf,d_i}$ . In Abbildung [5.3b](#page-58-0) konnte ein zusammenhängender Straßengraph  $G_c = H_{buf,5m}$  nach der ersten Iteration gefunden werden. (*EL*)

Aufteilung des Graphen Der entstandene Straßengraph *G<sup>c</sup>* soll nun entlang der ursprünglichen  $P_{LA}$ -Grenze in zwei Graphen aufgeteilt werden, die einem unterschiedlichen Zweck dienen werden. Während die inneren Graphkomponenten für den Anschluss der Gebäude vorbereitet werden sollen, erfüllen die äußeren Graphkomponenten ausschließlich ihre Funktion als Verbindungselemente. Der innere Graph *Gc,in* wird bestimmt, indem anhand der Ursprungsknotenmenge *VLA* ein Untergraph von *G<sup>c</sup>* gebildet wird. Die verbliebenen Komponenten bilden den ¨außeren Graphen *Gc,out*. Der aufgeteilte Straßengraph ist in Abbildung [5.4](#page-59-0) dargestellt. (EL)

<span id="page-59-0"></span>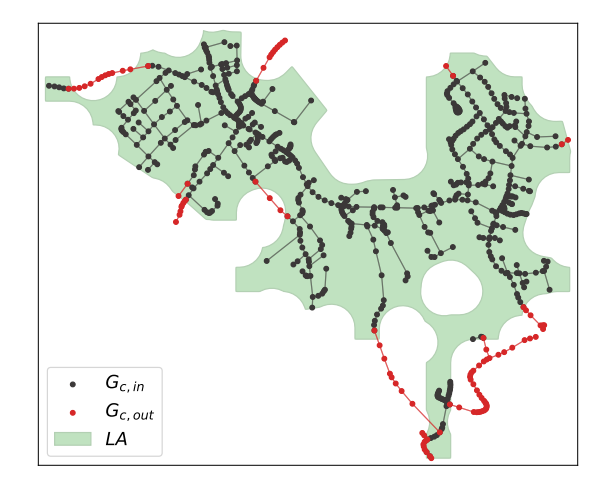

Abbildung 5.4: Aufgeteilter Straßengraph *G<sup>c</sup>*

 ${\sf Z}$ usammenfügung äußerer Straßengeometrien  $\;$  Alle  $\;$ außer $\;$ h $\;$ l $\;$ des  $\;$ P $\;$ l $\;$ y $\;$ gons  $\;$   $\! P_{LA} \;$  liegenden Knoten werden nicht mit einer Gebäudelast verbunden sein. Für das später angewandte Clusterverfahren ist diese Knotenmenge daher zu vernachlässigen. Aus diesem Grund sollen die Komponenten des äußeren Graphen  $G_{c,out}$  soweit vereinfacht und bearbeitet werden, dass aus ihnen einzelne Kantengeometrien mit zwei Endknoten entstehen, welche die Komponenten des inneren Graphen *Gc,in* untereinander verbinden. Für jedes resultierende Endknotenpaar einer solchen Kante  $e_{v_i v_j}$ gilt dann  $v_i, v_j \in V(G_{c,in}).$ 

Seien  $C_{i,out}$  die einzelnen zusammenhängenden Komponenten des Graphen  $G_{c,out}$ . Alle Komponenten, für welche die Schnittmenge  $V(C_{i,out}) \cap V(G_{c,in})$  mehr als zwei Knoten aufweist, werden für den Zusammenhang des inneren Graphen als notwendig angesehen. Um die erwünschten Kantengeometrien zu erhalten, wird innerhalb einer jeden Komponente  $C_{i,out}$  zwischen allen möglichen Paaren aus der Schnittmenge der kürzeste Pfad ermittelt.

Mithilfe der erhaltenen Pfad-Kantenfolge können dann die einzelnen geradlinigen Kanten zu einer einzelnen Kantengeometrie zusammengeführt werden. Der äußere

Graph *Gc,out* besteht somit nur noch aus voneinander isolierten, einzelnen Kantengeometrien, siehe Abbildung [5.5a.](#page-60-0) (EL)

<span id="page-60-1"></span>Zerlegung innerer Straßengeometrien Während die Knotenmenge im äußeren Graphen stark reduziert wurde, soll Gegenteiliges für den inneren Graphen  $G_{c,in}$  geschehen. Die Erhöhung der Knotenmenge im inneren Graphen verfolgt den Zweck, dass jedes anschließend importierte Gebäude über einen möglichst kurzen Weg an den Straßengraphen  $G_c$  angebunden werden kann. Jeder neu hinzugefügte Knoten soll somit einen weiteren potenziellen Straßenanbindungspunkt darstellen.

Im ersten Schritt werden auf jede Kante des inneren Graphen *Gc,in* in einem gleichmäßigen Abstand von 30 m neue synthetische Knoten mit einer neuen eindeutigen osm id platziert. Danach wird die alte Kantengeometrie zwischen den nichtsynthetischen Knoten gelöscht und entsprechend durch neue Kanten zwischen be-nachbarten Knotenpaaren ersetzt. Die gewählte Distanz von 30 m wird nach [\[70,](#page-118-8) S. 31], unter der Annahme einer für Städte üblichen Blockbebauung, als Wert für den durchschnittlichen städtischen Abstand benachbarter Hausanschlüsse angenommen. Der zugehörige Graph  $G_{c,in}$  ist in Abbildung [5.5b](#page-60-0) zu sehen. (*EL*)

<span id="page-60-0"></span>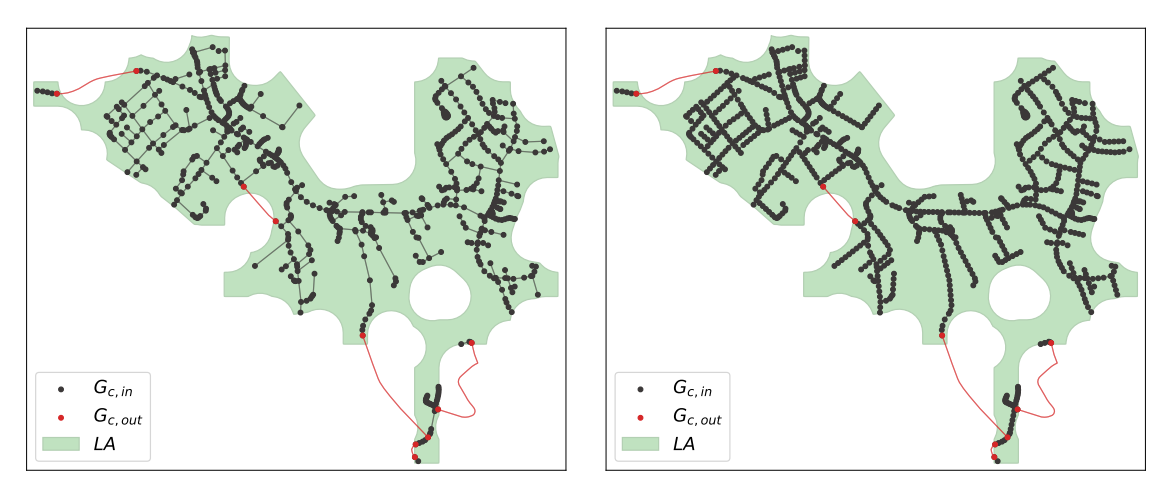

(a) fur den ¨ ¨außeren Graphen *Gc,out*

(b) für dem inneren Graphen  $G_{c,in}$ 

Abbildung 5.5: Anpassung der Straßengeometrien im Graphen *G<sup>c</sup>*

Vereinigung der Graphen Die bearbeiteten Graphen *Gc,in* und *Gc,out* werden schließlich wieder als Straßengraph  $G_c$  zusammengeführt.  $G_c$  ist zusammenhängend und somit für das nachfolgende Clusterverfahren geeignet.  $(EL)$ 

#### <span id="page-61-1"></span>5.3 Clustering des Straßengraphen

Der folgende Abschnitt orientiert sich in einigen Punkten an den Planungsrichtlinien nach [\[18,](#page-113-0) S. 510] sowie an den Arbeiten von [\[9,](#page-112-3) [37,](#page-115-3) [38\]](#page-115-0). Durch das Clusterverfahren wird eine Unterteilung des Straßengraphen in Teilnetze erreicht, wobei die Struktur des Graphen innerhalb der Clusteranalyse berücksichtigt wird. Die entstandenen Cluster repräsentieren zusammen mit den zugewiesenen Gebäuden die LVGDs einer LA. Die anschließende Positionierung der ONS innerhalb eines Clusters erfolgt lastgewichtet entlang der Straßenzüge und unter Einhaltung maximal zulässiger Ka-bellängen. Der Ablaufplan des Unterkapitels ist in Abbildung [5.6](#page-61-0) zu sehen.

<span id="page-61-0"></span>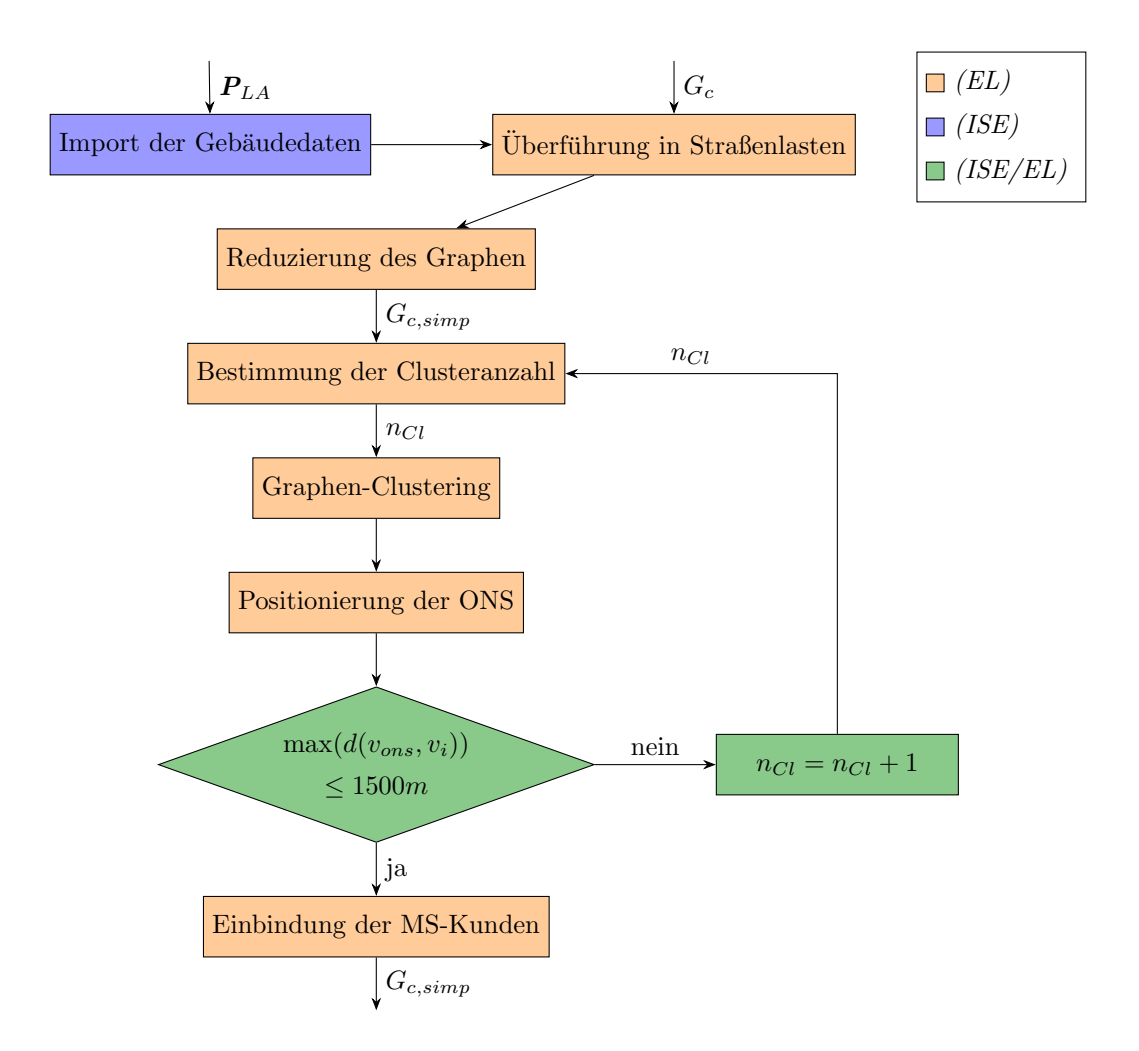

Abbildung 5.6: Flussdiagramm der Methoden des Abschnitts [5.3](#page-61-1)

Import der Gebäudedaten Die Gebäudedaten beinhalten unter anderem eine eindeutige *osm id*, das Gebäudepolygon mit den zugehörigen Koordinaten des geometrischen Zentrums, genannt Zentroid, und eine ermittelte Spitzenlast des Gebäudes (vgl. Abschnitt [4.1.2\)](#page-49-1). Analog erfolgt der Import anhand eines Polygons. In diesem Fall wird das Ursprungspolygon  $P_{LA}$  gewählt. *(ISE)* 

<span id="page-62-0"></span>Uberführung in Straßenlasten Im nächsten Schritt wird ein Zusammenhang zwischen den Gebäuden und dem Straßennetzwerk  $G_c$  hergestellt mit dem Ziel, dass jede Gebäudelast einem Straßenanbindungsknoten zugewiesen wird. Entgegen des von [\[37\]](#page-115-3) und [\[38\]](#page-115-0) gewählten Ansatzes, für jedes Gebäudezentroid die Anbindungsknoten mithilfe einer Orthogonalen auf der nächstgelegenen Graphenkante zu ermitteln, wird in diesem Fall auf die synthetisch erhöhte Knotenmenge des Graphen  $V(G_c)$ zurückgegriffen (vgl. Abschnitt [5.2\)](#page-60-1).

Hierzu wird für die Koordinaten jedes Gebäudezentroids  $v<sub>b</sub>$  der euklidisch am nächsten gelegene Straßenknoten  $v_s$  ermittelt, mit dem Ziel, den Abstand  $d(v_b, v_s)$  für  $v_s \in V(G_c)$  zu minimieren. Die hohe Straßenknotenmenge ermöglicht es die Gebäude auf kurzem Weg mit dem Straßengraphen zu verknüpfen. Weiterhin können mehrere Gebäude einem Straßenknoten zugewiesen werden. Im Vergleich zur orthogonalen Anbindung sind somit weniger Straßenanbindungsknoten zu erwarten. Die Methodik kann den Abbildungen [5.7a](#page-63-0) und [5.7b](#page-63-0) entnommen werden.

Nun soll für jeden identifizierten Straßenanbindungsknoten die kumulierte Last der zugewiesenen Gebäude berechnet werden. Da das Clusterverfahren für die Erstellung von LVGDs genutzt wird, werden entsprechend der Spannungsebenenzuweisung (vgl. Abschnitt [3.2\)](#page-45-0) nur Gebäude berücksichtigt, die der NS-Ebene angehören. Gebäude mit einer Spitzenlast von mehr als 200 kW sind daher von der Berechnung ausgeschlossen. Für die verbliebenen NS-Gebäudelasten erfolgt die Überführung in eine kumulierte Straßenlast, sodass jede NS-Gebäudelast ( $\leq 200$  kW) im Graphen  $G_c$ nun in Form einer Straßenlast repräsentiert wird. (EL)

<span id="page-62-1"></span>Reduzierung des Graphen Diejenigen Straßenknoten, die keine Gebäudelast zugewiesen bekommen haben, werden für die weiteren Schritte nicht mehr benötigt und deshalb wieder aus dem Graphen *G<sup>c</sup>* entfernt (nach [\[38,](#page-115-0) S.2]). Hierzu werden im ersten Schritt synthetische Knoten ohne Last gelöscht und die Kantengeometrien entsprechend angepasst. Im zweiten Schritt werden Stück für Stück alle lastlosen Knoten, die Endpunkte einer Sackgasse sind, identifiziert und entfernt. Zurück bleibt ein Graph *Gc,simp*, der ausschließlich aus Knoten besteht, die entweder eine Last besitzen oder aus funktionellen Gründen (z.B. Kreuzungen) nicht entfernt werden können (siehe Abbildung [5.7c](#page-63-0) und [5.7d\)](#page-63-0).

<span id="page-63-0"></span>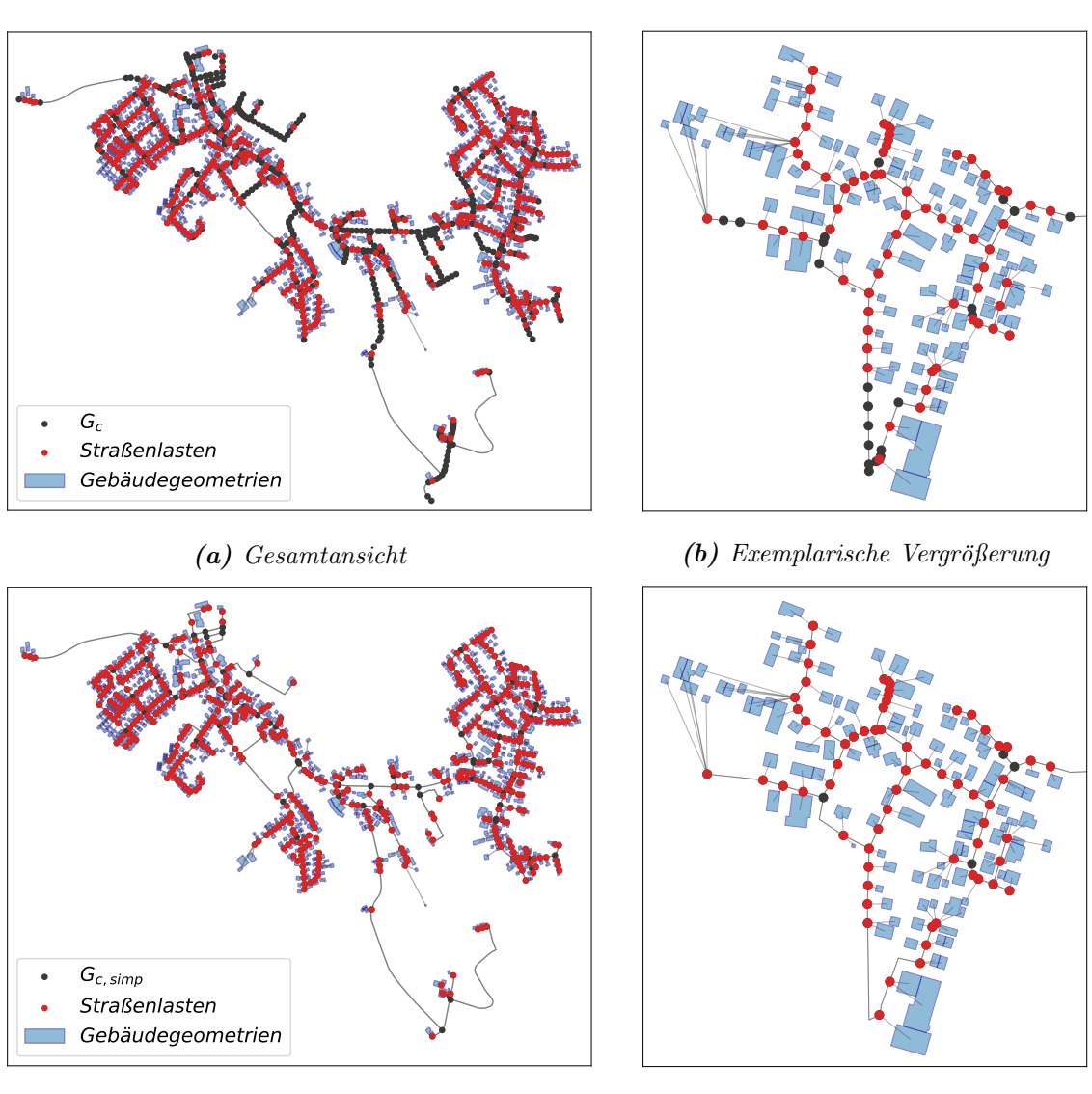

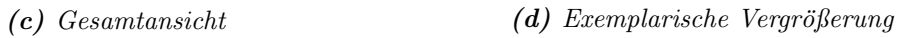

Abbildung 5.7: Zuweisung der Gebäude zu den Straßenknoten  $v_s$  (a,b) mit anschließender Reduzierung der Knotenmenge *V* (*Gc,simp*) ⊆ *V* (*Gc*) (c,d)

Die an dieser Stelle vorgenommene Reduzierung der Knotenmenge *V* (*Gc,simp*) ⊆ *V* (*Gc*) wirkt sich sowohl positiv auf die Ergebnisse des nachfolgenden Clusterverfahrens als auch laufzeitbedingt auf dessen Berechnung aus (vgl. Abschnitt [2.3\)](#page-33-0).  $(EL)$ 

Bestimmung der Clusteranzahl Für die Clusteranalyse muss im ersten Schritt die Anzahl an zu bildenden Clustern  $n_{Cl}$  festgesetzt werden. Diese kann nach [\[18,](#page-113-0) S.510] ermittelt werden, indem initial angenommen wird, dass die H¨ochstlast der LA *PLA* durch die besonders oft verwendeten Transformatoren mit einer Bemessungsscheinleistung von  $S_{Tr,n} = 630$  kVA gedeckt wird.

<span id="page-64-0"></span>
$$
n_{Cl} = \frac{P_{LA}}{\cos \varphi} \cdot \frac{1}{S_{Tr,n}} \tag{5.2}
$$

Um die zu deckende Höchstlast aller NS-Gebäudelasten  $P_{LA}$  ermitteln zu können, muss entsprechend dem Abschnitt [3.3.4](#page-45-1) die Gleichzeitigkeit als Kriterium berucksich- ¨ tigt werden. Für die Höchstlast der im LA befindlichen Wohngebäude  $P_{hh}(n)$  kann die Summe aller Haushalte ermittelt und auf Formel [3.4](#page-45-2) angewendet werden. Es wird von vollelektrifizierten Haushalten mit  $P_A = 30$  kW und  $g_{\infty} = 0,06$  ausgegangen. In urbanen Gebieten sind hierbei mehrere tausend Haushalte pro LA zu erwarten. Für Nichwohneinheiten wird vereinfacht nach den Anhaltswerten aus [\[60,](#page-117-1) S.18 f.] ein konstanter Gleichzeitigkeitsgrad *gnr* = 0*,* 6 angenommen, welcher mit der jeweiligen Spitzenlast  $P_{nr_{(NS)},i}$  multipliziert wird. Die Höchstlast eines LAs für *n* Haushalte und *m* Nichtwohneinheiten kann somit wie folgt berechnet werden.

<span id="page-64-1"></span>
$$
P_{LA} = P_{hh}(n) + g_{nr} \cdot \sum_{i=1}^{m} P_{nr_{(NS)},i}
$$
 (5.3)

Der Leistungsfaktor  $cos\varphi$  ist in  $ding\ell$  für alle Lasten konstant mit 0,97 festgelegt. Sollte nach Formel [5.2](#page-64-0) die Anzahl der Cluster  $n_{Cl}$  größer als die Straßenknotenmenge sein, wird *nCl* mit der Straßenknotenanzahl gleichgesetzt. (EL)

Graphen-Clustering Den im Rahmen dieser Arbeit verfolgten Ansatz, ausschließlich die Knotenkoordinaten des Straßengraphen  $G_{c,simp}$ , nicht aber die Gebäudezentroide zu clustern, beruht auf der Arbeit von [\[37,](#page-115-3) S.3] und birgt den Vorteil, dass die zu clusternde Punktemenge deutlich geringer ausfällt. Da jedes Gebäude zudem indirekt durch einen Straßenlastknoten repräsentiert wird und die Distanz zwischen Straße und Gebäude als überwiegend gering anzunehmen ist, kann diese Vereinfachung akzeptiert werden.

Als Clusteralgorithmus wird, inspiriert durch [\[38,](#page-115-0) S.3], die hierarchische agglomerative Clusteranalyse (HCA) gewählt. In Anbetracht der zu erwartenden hohen Knotenmengen *V* (*Gc,simp*) bei großen aggregierten LAs, ist der dort aufgefuhrte Ansatz, im ¨ Weiteren die tatsächlichen Straßendistanzen nach dem Floyd-Warshall-Algorithmus zu ermitteln, mit zu hohen Laufzeiten verbunden (vgl. Abschnitt [2.1.4\)](#page-30-0). Auf die Ermittlung einer vollständigen Distanzmatrix  $D(G_{c,simp})$  wird an dieser Stelle deshalb verzichtet.

Um dennoch die Konnektivität der Knoten untereinander zu berücksichtigen, wird dem Algorithmus anstatt dessen eine ungewichtete Adjazenzmatrix des Straßengraphen  $A(G_{c,simp})$  übergeben (vgl. Abschnitt [2.3\)](#page-33-0). Eine Vereinigung von Knotenpunkten, deren Koordinaten euklidisch zwar nahe beieinander liegen, dafur aber im ¨ Straßengraphen keine verbindende Kante aufweisen, wird somit verhindert.

Um möglichst homogene und gleich große Cluster zu erhalten, wird als Distanz-maß das Ward-Verfahren gewählt (vgl. Abschnitt [2.3\)](#page-33-0). Durch die überwiegend hohe Ubereinstimmung zwischen Luftlinienentfernungen und Straßendistanzen, kann so- ¨ mit eine realistische Unterteilung der Knotenmenge *V* (*Gc,simp*) erreicht werden.

Besitzt der Straßengraph *Gc,simp* nur einen Knoten, kann auf das Clustering verzichtet werden. Nach der Clusteranalyse ist jeder Straßenknoten zusätzlich mit einer cluster id versehen. Der geclusterte Straßengraph *Gc,simp* ist in Abbildung [5.8b](#page-66-0) zu sehen. (EL)

Positionierung der ONS Für jedes Cluster *i* kann, anhand der nun zugewiesenen Knoten, ein eigenständiger Untergraph aus  $G_{c,simp}$  gebildet werden, der fortan Clustergraph *GCl,i* genannt wird. Durch die verwendete HCA wird sichergestellt, dass jeder Clustergraph  $G_{Cl,i}$  automatisch zusammenhängend ist. Für die Knotenmengen gilt somit

$$
V(G_{c,simp}) = \bigcup_{i=1}^{n_{Cl}} V(G_{Cl,i})
$$
\n(5.4)

Der Clustergraph stellt demnach ein Teilstraßennetz dar, welches die Straßeninfrastruktur für ein separates LVGD bereitstellt. In diesem soll die Positionierung der ONS stattfinden.

Nach Abschnitt [3.3](#page-40-0) weisen NS-Netzkabelverläufe eine stark ausgeprägte Orientierung am Straßennetz auf. Für die ONS erfolgt daher die Standortbestimmung, indem derjenige Knoten  $v_i \in V(G_{Cl})$  ermittelt wird, der sich lastgewichtet und unter Verwendung der Straßendistanzen im Schwerpunkt befindet. Ziel soll es dabei sein, die mit größerem Abstand von der ONS zunehmenden Leitungsverluste und Spannungsabweichungen zu minimieren [\[18,](#page-113-0) S. 510]. Jede ONS kann somit nur entlang der Straßenzüge platziert werden (nach [\[37,](#page-115-3) S.3]).

Für die Ermittlung des Lastschwerpunkts wird nach [\[38,](#page-115-0) S.3] für jeden Knoten  $v_i$ die lastgewichtete Distanz *dp,i* zu allen anderen Knoten innerhalb des Clusters *Cl* errechnet. Aufgrund der ursprünglich ausschließlich lastgetriebenen Versorgungsaufgabe von NS-Netzen und der daraus resultierenden Auslegung nach Höchstlast, siehe Abschnitt [3.3.4,](#page-44-0) wird  $|P_{gen}| = 0$  angenommen.

$$
d_{p,i} = \sum_{j \in Cl} d(v_i, v_j) \cdot (|P_{gen, v_j}| + |P_{load, v_j}|) \tag{5.5}
$$

Die Berechnung der lastgewichteten Distanzen für jeden Knoten  $v_i \in V(G_{Cl})$  erfolgt mithilfe von Matrixoperationen. Da an dieser Stelle der Graph *GCl* eine hinreichend geringe Knotenmenge  $V(G_{Cl})$  aufweist, kann die dazugehörige Distanzmatrix *D*(*GCl*) nach dem Floyd-Warshall-Algorithmus in kurzer Laufzeit berechnet werden.

 $D(G_{Cl})$  wird dann mit dem Vektor der Straßenlasten  $|\vec{P}_{load}|$  multipliziert. Der resultierende Vektor  $|\vec{d}_p|$  beinhaltet für jeden Straßenknoten die lastgewichtete Distanz  $d_{p,i}$ . Derjenige Knoten mit dem geringsten Wert für  $v(\min(d_{p,i}))$  wird als ONS-Position *vons* festgelegt (siehe Abbildung [5.8b\)](#page-66-0) [\[38,](#page-115-0) S.3]. (EL)

<span id="page-66-0"></span>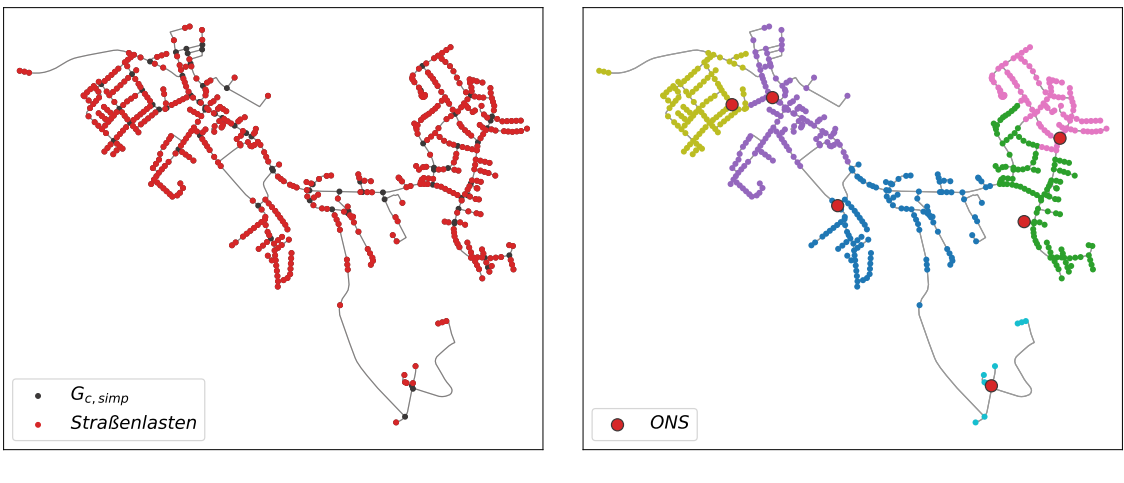

(a) mit Straßenlasten

(b) aufgeteilt in Cluster

Abbildung 5.8: Reduzierter Straßengraph *Gc,simp*

Um ein fertiges Cluster letztlich validieren zu können, wird anschließend überprüft, ob der Abstand zwischen ONS und den anderen Knoten des Clustergraphen die zulässige Länge von  $1500$  m (siehe Abschnitt [3.3.3\)](#page-43-1) nicht übersteigt. Ist dies nicht der Fall, wird die Anzahl der Cluster  $n_{Cl}$  solange um eins erhöht und das Clustering nochmal gestartet, bis alle Cluster dieses Kriterium erfüllen. Dieser Vorgang ist auf maximal 10 Iterationen beschränkt.  $(ISE/EL)$ 

<span id="page-67-1"></span>Einbindung der MS-Kunden MS-Gebäudelasten werden im Rahmen dieser Arbeit als neue Objekte in die ding0 -Datenstruktur (siehe Abbildung [4.4\)](#page-53-0) aufgenommen und fortan als MS-Kunden bezeichnet. Gebäude dieser Art weisen eine Spitzenlast  $P_{nr(MS)} > 200$  kW auf und werden daher nach der Spannungsebenenzuweisung (vgl. Abschnitt [3.3.4\)](#page-44-0) direkt in das MS-Netz eingebunden. Da fur die nachfolgende urbane ¨ MS-Netzbildung die in Städten übliche 10 kV-Ebene prognostiziert werden kann, liegt der obere Grenzwert der Spitzenlast bei 3 MW (siehe Tabelle [3.2\)](#page-45-0).

Für das Modell wird zur Vereinfachung angenommen, dass sich die zugehörige Ab-nehmerstation des Kunden im Gebäudezentroid befindet (siehe Abbildung [5.9\)](#page-67-0). Diese Annahme ist nach  $[60, S.169]$  $[60, S.169]$  für Industriebetriebe plausibel.

<span id="page-67-0"></span>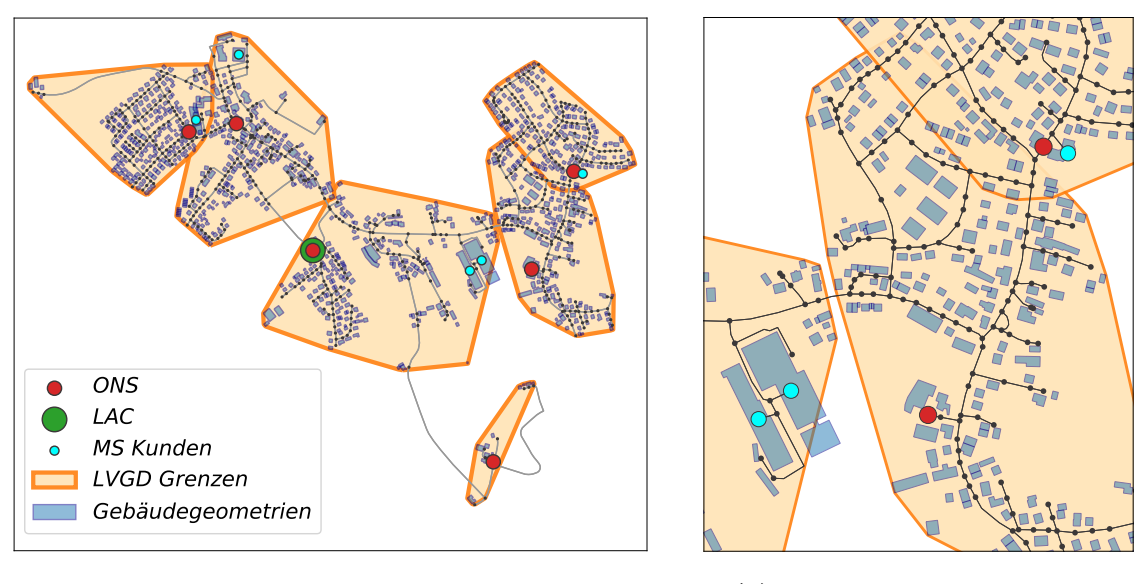

(a) Gesamtansicht (b) Exemplarische Vergrößerung

Abbildung 5.9: Anschluss der MS-Kunden an den Straßengraphen *Gc,simp*

Der jeweils nächstgelegene Straßenknoten einer MS-Gebäudelast wurde bereits in Abschnitt [5.3](#page-62-0) ermittelt. Durch das Hinzufugen neuer Kanten zwischen MS- ¨ Gebäudezentroid und Straßenknoten kann der MS-Kunde somit mit dem Straßengraphen *Gc,simp* verbunden werden (siehe Abbildung [5.9\)](#page-67-0). (EL)

Nachdem die beschriebenen Schritte für jedes LA eines MVGDs durchgeführt wurden, wird das Netzgebiet (MVGD) in den zwei folgenden Unterkapiteln auf die daran anschließende MS-Netzbildung vorbereitet.

#### 5.4 Überführung in die ding0-Grundstruktur

Die Objekte der ding0 -Grundstruktur (siehe Abbildung [4.4\)](#page-53-0) werden in diesem Abschnitt um die gewonnen Parameter befullt. Im Gegensatz zur alten Methodik wird ¨ an dieser Stelle gebietsbezogen die Höchstlast anhand der Gebäudelast und unter Berücksichtigung der Gleichzeitigkeit berechnet und jeweils gebietsweise ein Straßengraph übergeben, auf dessen Grundlage später die NS- und MS-Netze modelliert werden können.

Auf NS-Ebene ergibt sich die Höchstlast eines LAs oder LVGDs entsprechend der Formel [5.3.](#page-64-1) Jedes LVGD-Objekt beinhaltet die zugehörigen NS-Gebäudelasten, den Clustergraphen *G<sub>Cl</sub>* und die Parameter der ONS. Zusätzlich wird die Außengrenze des Gebiets anhand einer konvexen Hülle um alle Geometrien ermittelt (siehe Abbildung [5.9\)](#page-67-0).

Ein LA beinhaltet alle unterlagerten Objekte sowie den Straßengraphen *Gc,simp*. Anhand der LA-Höchstlast erfolgt an dieser Stelle innerhalb von  $\text{diag}0$  die Einordnung in ein reguläres oder Satelliten-Lastareal (siehe Abschnitt [4.2\)](#page-50-1).

Die MS-Kunden (MS-Lasten) sind im *ding0*-Datenmodell Teil des MS-Netzes. Da sie zusätzlich innerhalb eines LA-Straßengraphen auftauchen, ist außerdem das zugeordnete LA hinterlegt.

Gemäß der in  $\dim g_0$  bereits festgelegten Logik, wird außerdem die Höchstlast des MVGDs berechnet. Diese ergibt sich aus der Summe aller im Netzgebiet befindlichen *n* LA-Höchstlasten und *m* MS-Kundenlasten nach Gleichzeitigkeit.

$$
P_{MVGD} = \sum_{i=1}^{n} P_{LA,i} + g_{nr} \cdot \sum_{i=1}^{m} P_{nr_{(MS)},i}
$$
(5.6)

Eine weitere Neuerung besteht in der Ermittlung der geografischen Position eines LA-Zentrums (LAC), welche nun lastbezogen entsprechend der ONS- und MS-Kundenpositionen platziert wird (siehe Abbildung [5.9\)](#page-67-0). (RLI/EL)

#### 5.5 Parametrisierung des Netzgebiets

In der Parametrisierung werden die technischen Rahmenbedingungen für das MVGD festgelegt. Dies umfasst die Bestimmung der Spannungsebene für das MS-Netz in Abh¨angigkeit der Lastdichte oder des Abstands zwischen LA-Zentren und der USS. Übersteigt die Lastdichte 1 MVA/km<sup>2</sup> oder unterschreitet der maximale Abstand 15 km, wird als Betriebsspannung  $U_n = 10$  kV vorgesehen. Für alle MVGDs, die das Kriterium nicht erfüllen, gilt entsprechend  $U_n = 20$  kV. [\[28,](#page-114-3) S.4]

Gemäß der Spannungsebene ergibt sich die Verwendung von Erdkabeln (10 kV) oder Freileitungen (20 kV) im Netzgebiet. Für die ländliche Netzbildungsmethodik stehen in  $\text{diag}\theta$  mehrere festgelegte Standardtypen für Erdkabel und Freileitungen zur Verfügung (siehe Tabelle [A.3](#page-106-0) im Anhang), die zur Netzbildung zwischen den regulären LAs verwendet werden. Diese besitzen, entsprechend ihrem Querschnitt, eine einphasig angegebene, maximale Strombelastbarkeit *Imax,th*.

Die Identifikation von aggregierten LAs erfolgt, indem festgestellt wird, ob die maximale Strombelastbarkeit *I<sub>max,th</sub>* des Standardtyps mit dem größten Querschnitt in Folge der jeweiligen LA-Höchstlast  $P_{LA}$  überschritten wird. Sobald gilt, dass

$$
\frac{P_{LA}}{\sqrt{3} \cdot U_n} \ge I_{max,th} \tag{5.7}
$$

wird das betreffende LA als aggregiert und dementsprechend urbane Region kategorisiert. Die maximal zulässige Strombelastbarkeit nach Spannungsebene ist in Tabelle [5.1](#page-69-0) zu finden.

<span id="page-69-0"></span>Tabelle 5.1: Maximale Stromtragfähigkeit der Standardbetriebsmittel nach Spannungsebene [\[71\]](#page-118-9)

| Typ      | Bezeichnung                 | $U_n$ [kV] | $I_{max,th}$ [A] |
|----------|-----------------------------|------------|------------------|
| Erdkabel | NA2XS2Y 3x1x240 RM/25       | 10         | 417              |
|          | Freileitung 122-AL1/20-ST1A | 20         | 410              |

Weiterhin erfolgt an dieser Stelle die Auswahl der HS/MS- bzw. MS/NS-Transformatortypen anhand der Höchstlast des MVGDs bzw. der LVGDs. Diese werden so ausgewählt, dass möglichst wenige Transformatoren für die Gebietsversorgung verwendet werden. Für HS/MS-Transformatoren ist eine Auslastung von 60  $\%$  zugelassen, MS/NS-Transformatoren können mit bis zu 100  $\%$  ausgelastet werden. Im Sinne der auf MS-Ebene erforderlichen  $(n-1)$ -Sicherheit erhalten die USS zusätzlich einen redundanten HS/MS-Reservetransformator. [\[28,](#page-114-3) S.8] MS-Kunden werden mit keinem Transformator bestückt.

Im Rahmen dieser Arbeit wurden innerhalb der Parametrisierung keine Veränderungen vorgenommen. (RLI)

#### <span id="page-69-1"></span>5.6 Bildung der urbanen MS-Netze

Die Bildung der urbanen Netze wird ausschließlich für aggregierte LAs durchgefuhrt. Diese zeichnen sich durch eine hohe Lastdichte, große Gebietsausdehnung und ¨ komplexe Straßengraphen hoher Knotenmenge aus. Für die MS-Ringbildung wird die bereits in  $\text{d}inq\theta$  implementierte  $\text{Savings}$ -Heuristik unter Berücksichtigung technischer Restriktionen genutzt, wobei für den urbanen Fall nun die tatsächlichen Straßendistanzen, anstatt der Luftlinienentfernungen, berucksichtigt werden. ¨

Die Bildung der Hauptringe findet nur zwischen ONS und MS-Kunden statt, die im Straßengraphen weitreichend vernetzt sind und eine Last *>* 1 MVA besitzen. Ubrig- ¨ gebliebene MS-Versorgungspunkte, die nicht Teil der initialen Ringbildung waren, werden anschließend uber Stichkabel mit den MS-Ringen verbunden. Als Grund- ¨ lage aller dieser Schritte wird der im LA-Objekt hinterlegte Straßengraph *Gc,simp* verwendet.

Der Ablauf der Netzbildungsmethodik ist in Abbildung [5.10](#page-70-0) dargestellt. Einzelne Prozessschritte werden grafisch anhand eines Großteils des Bezirks Berlin-Schlachtensee (MVGD: 787, LA: 170.022) begleitet.

<span id="page-70-0"></span>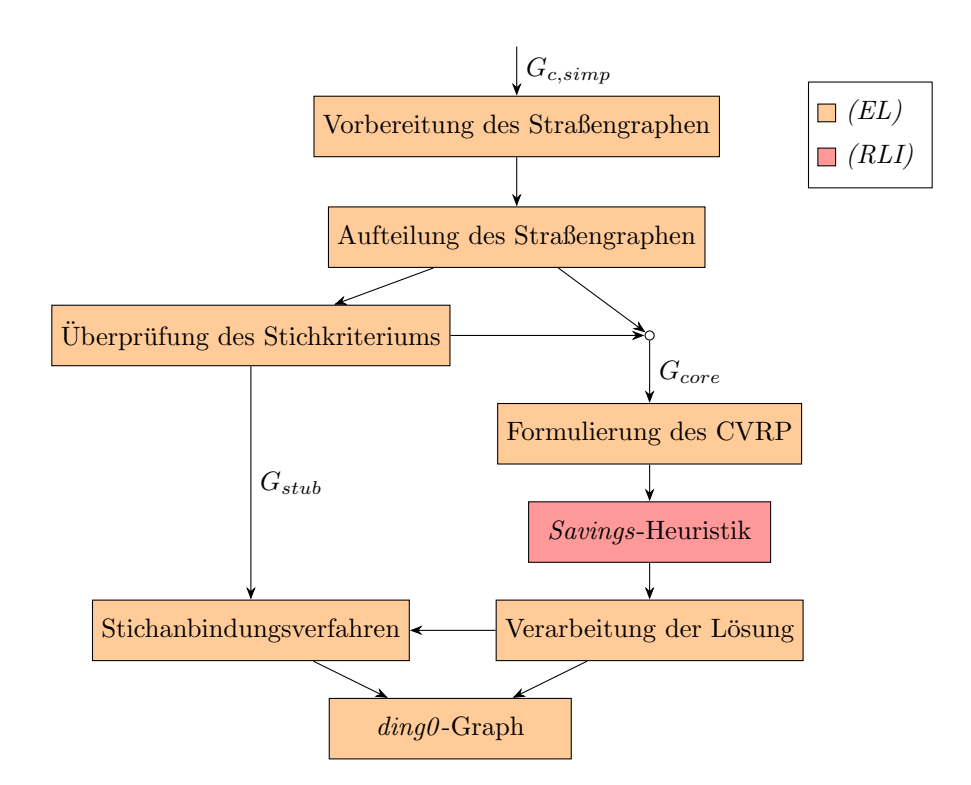

Abbildung 5.10: Flussdiagramm der Methoden des Abschnitts [5.6](#page-69-1)

Vorbereitung des Straßengraphen Der erste Schritt setzt eine Reduzierung der Knotenmenge des Straßengraphen voraus, da die folgende Netzbildungsmethodik die Erstellung einer vollständigen Distanzmatrix  $D(G_{c,simp})$  in angemessener Laufzeit erfordert. Die Abhängigkeit der Komplexität des Floyd-Warshall-Algorithmus von der Knotenmenge wurde in Abschnitt [2.1.4](#page-30-0) erläutert.

Die Versorgungsaufgabe einer ONS besteht darin, alle unterlagerten NS-Verbraucher eines LVGDs mit Strom zu beliefern. Alle in *Gc,simp* vorhandenen NS-Straßenlasten werden somit durch eine ONS versorgt und können fortan vernächlässigt werden. Für die MS-Netzbildung sind ausschließlich diejenigen Straßenknoten von Interesse, die durch eine ONS oder einen MS-Kunden repräsentiert werden. Alle anderen Knoten können, sofern sie nicht als eine Kreuzung oder Verzweigung fungieren, vom Straßengraphen entfernt werden. Die Kantengeometrien werden analog zu Abschnitt [5.3](#page-62-1) entsprechend angepasst.

Weiterhin werden parallele Kanten und Schlingen des Graphen gelöscht und somit notwendigerweise ein gewichteter Digraph als Eingangsgröße für den Floyd-Warshall-Algorithmus erzeugt.

Die beschriebenen Schritte haben eine Reduzierung der Knoten- und Kantenmenge des Straßengraphen zufolge. In Form der USS wird dem Graphen *Gc,simp* allerdings auch ein weiteres Knoten-Kante-Paar hinzugefügt. Der Anschluss an das Straßennetz erfolgt analog zu [5.3.](#page-67-1) Das Resultat ist in Abbildung [5.11](#page-72-0) dargestellt.  $(EL)$ 

Aufteilung des Graphen Die ursprüngliche Methodik in  $\text{ding0}, \text{ initial die MS-}$ Ringbildung nur zwischen den LA-Zentren aufzubauen, kann für den urbanen Fall nicht verwendet werden, da die Netzbildung nun innerhalb eines einzigen LAs stattfindet. Die urbane Netzbildung erfolgt aus diesem Grund direkt zwischen den ONS und MS-Kunden im Netzgebiet.

Es bietet sich dennoch aus Gründen der Laufzeit an, nicht alle Kunden und Stationen des reduzierten Straßengraphen für den initialen Aufbau der MS-Ringe zuzulassen. Um dies zu erreichen, wird der k-core Graph von  $G_{c,simp}$  für  $k = 2$  gebildet. Jeder Knoten  $v_i \in V(G_{core})$  besitzt somit mindestens 2 Nachbarn (vgl. Abschnitt [2.1.3\)](#page-29-0). Die zugehörigen ONS oder MS-Lasten innerhalb von  $G_{core}$  sind folglich besonders gut vernetzt und daher für die Ringbildung gut geeignet. Straßenabschnitte, deren Endknoten in einer Sackgasse liegen, sind in *Gcore* nicht vertreten (siehe Abbildung [5.13a\)](#page-74-0).

Die zurückbleibenden Geometrien, die nicht Teil von  $G_{core}$  sind, werden innerhalb eines weiteren Graphen  $G_{stub}$  zusammengefasst. Dieser ist nicht zusammenhängend und besteht aus isolierten Komponenten, die entweder einfache Kanten, Pfade oder Bäume mit Verzweigungen sind.  $G_{stab}$  soll genutzt werden, um diejenigen Straßengeometrien zu sammeln, die für eine Stichanbindung der MS-Versorgungspunkte in Frage kommen, siehe Abbildung [5.13b.](#page-74-0) (EL)
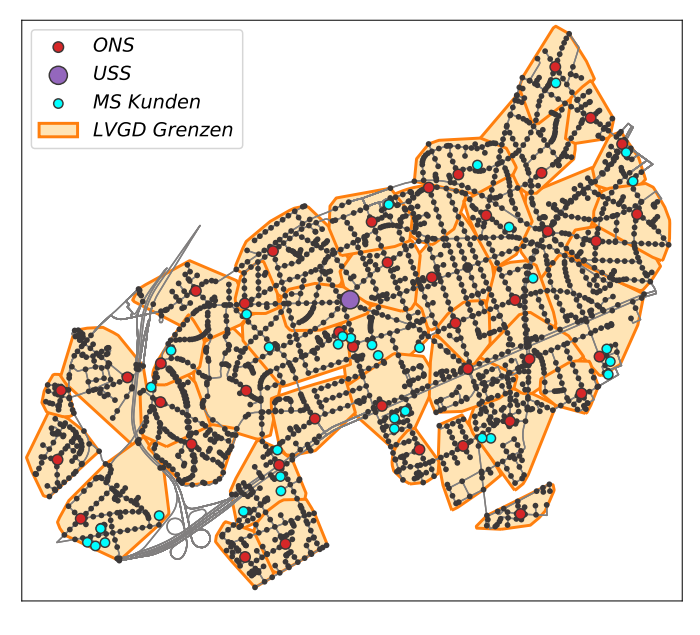

(a) vor der Reduktion

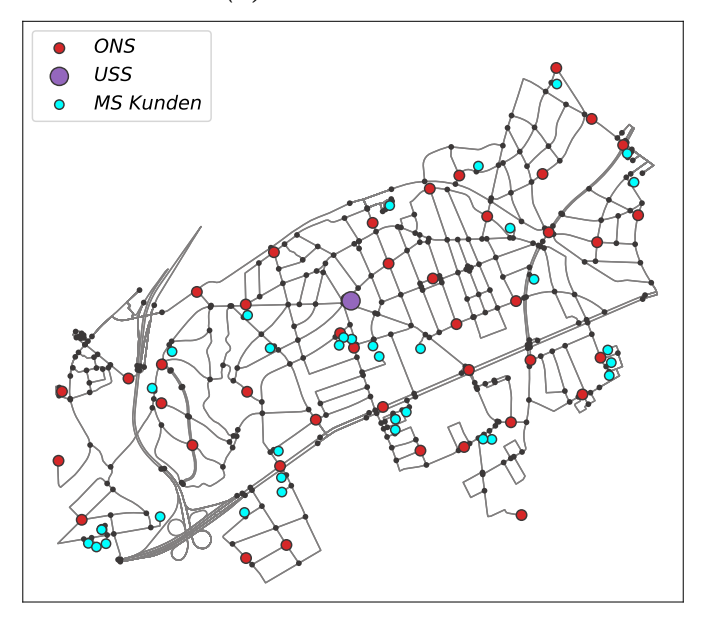

(b) nach der Reduktion

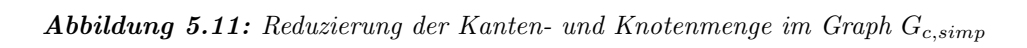

Uberprüfung des Stichkriteriums Jeder MS-Versorgungspunkt innerhalb einer Komponente von  $G_{stab}$  kann für eine spätere Stichanbindung an die MS-Ringe in Betracht gezogen werden, sofern die kumulierte Last von  $S_{max} = 1$  MVA nicht überschritten wird (siehe Abschnitt [3.3.1\)](#page-40-0).

Sollte die Gesamtlast einer Komponente dieses Kriterium hingegen uberschreiten, ¨ müssen entweder einzelne Versorgungspunkte mitsamt der verbindenen Straßengeometrien oder aber die gesamte Stichkomponente wiederum dem Graphen *Gcore* zugeordnet werden. Hierzu wird eine sukzessive Uberprüfung des Stichkriteriums für jede Komponente in *Gstub* vollzogen, die im Folgenden kurz dargelegt wird.

Als Wurzelknoten *v<sup>r</sup>* wird derjenige Knoten innerhalb einer Komponente verstanden, der ebenfalls Teil der Knotenmenge *v<sup>r</sup>* ∈ *V* (*Gcore*) ist. Ausgehend vom Wurzelknoten wird die kumulierte Last aller in der Stichkomponente befindlichen Versorgungspunkte ermittelt. Falls der Wurzelknoten gleichzeitig einen MS-Versorgungspunkt darstellt, fließt dessen Last nicht in die Berechnung mit ein, da diese in *Gcore* vertreten ist. Bei einer Verletzung des Kriteriums wird die mit dem Wurzelknoten inzidente Kante von der Komponente abgezogen und dem Graphen  $G_{core}$  hinzugefügt. Dies geschieht solange, bis das Kriterium erfullt ist oder festgestellt wird, dass, in ¨ Folge einer zu hohen individuellen Last, keine der Stationen oder Kunden für eine Stichanbindung in Betracht kommen. Der Wurzelknoten wird in jeder Iteration entsprechend angepasst. Der Vorgang ist in Abbildung [5.12](#page-73-0) dargestellt.

<span id="page-73-0"></span>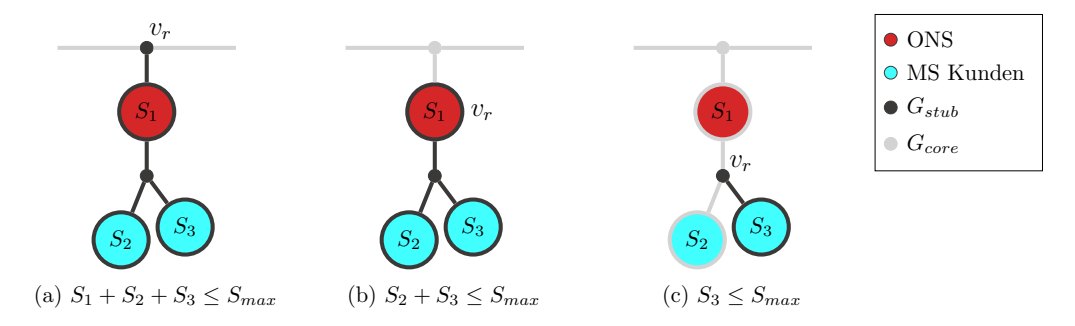

Abbildung 5.12: Exemplarische Darstellung der Überprüfung einer Stichkomponente

Im überwiegenden Fall hat die Überprüfung des Stichkriteriums eine Reduzierung der Knoten- und Kantenmenge von *Gstub* zufolge. *Gcore* gewinnt entsprechend die Differenzmenge dazu. Die Veränderung der Graphen nach erfolgter Überprüfung kann der Abbildung [5.13c](#page-74-0) und [5.13d](#page-74-0) entnommen werden. (EL)

<span id="page-73-1"></span>Aufbau der Hauptringtopologie Der vorbereitete gewichtete Digraph mit Knotengewichten *Gcore*(*V, E, d, q*) eignet sich nun, um die Erzeugung der Ringtopologie als knotenorientiertes CVRP zu formulieren (vgl. Abschnitt [2.2.1\)](#page-31-0).

<span id="page-74-0"></span>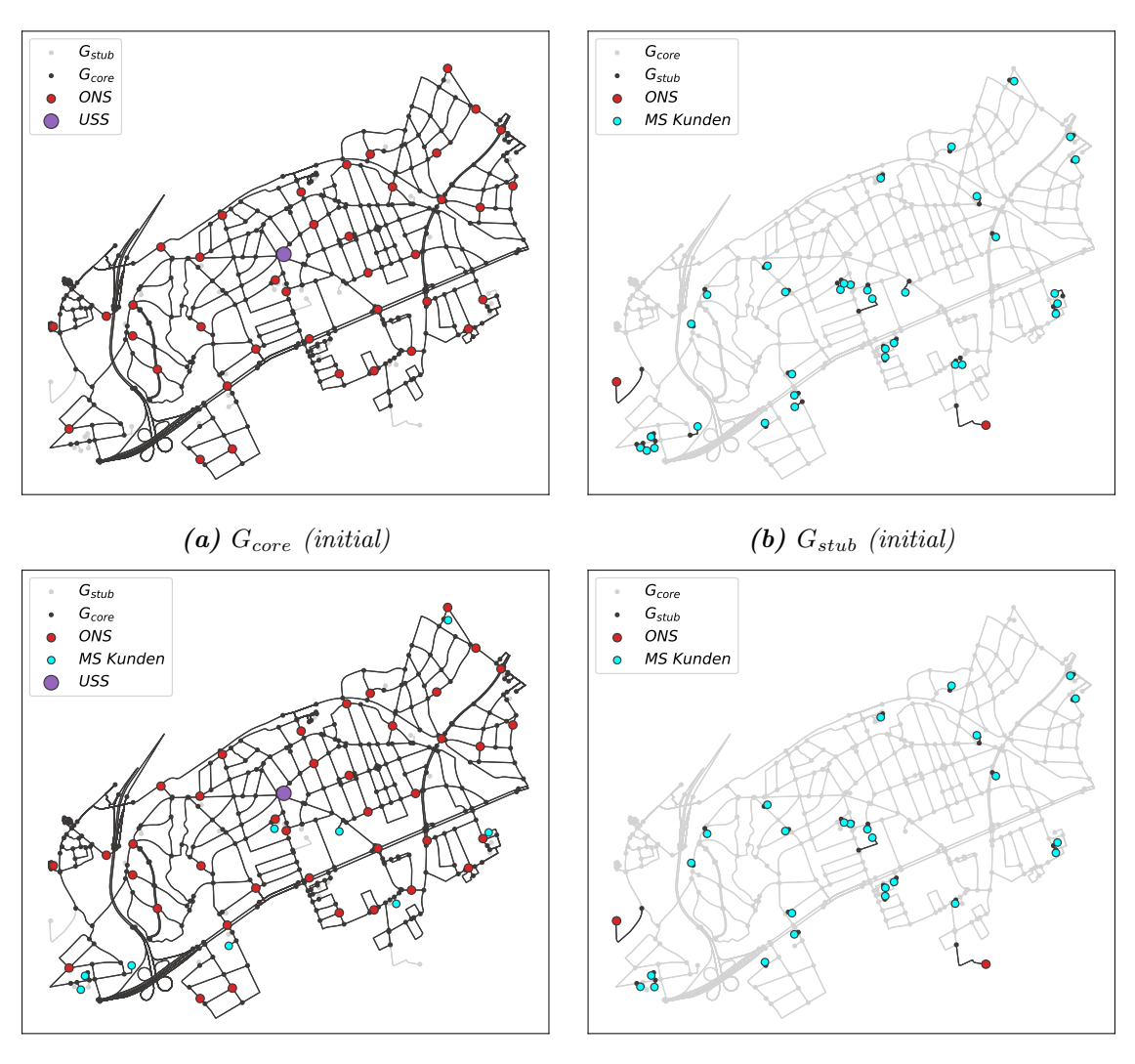

(c)  $G_{core}$  (Stichkriterium überprüft)

 $(d)$   $G_{stab}$  (Stichkriterium überprüft)

Abbildung 5.13: Aufteilung des Graphen in  $G_{core}$  für die Hauptringbildung und  $G_{stab}$  für die Stichanbindung

Jeder Knoten  $v_i \in V$ , der einen MS-Versorgungspunkt darstellt, wird durch die Koordinaten  $(x_i, y_i)$  und den Bedarf  $q_i$  repräsentiert, welcher mit der anfallenden LVGD-H¨ochstlast bzw. Kunden-Spitzenlast gleichzusetzen ist. Das Depot entspricht der USS mit den zugehörigen Koordinaten und einem Bedarf von null. Die Straßendistanzen  $d_{ij}$  zwischen allen Paaren *i, j* dieser Knoten können mithilfe des Floyd-Warshall-Algorithmus ermittelt werden. Die Knotenmenge ist durch die Vorverarbeitung und Aufteilung des Graphen hierfür hinreichend reduziert worden.

Ziel ist es, auf Basis dieser Eingangsdaten die Gesamt-Routenlänge bzw. Netzleitungslänge zu minimieren. Die Analogie zwischen Tourenplanung und Netzbildung ist in Tabelle [5.2](#page-75-0) dargestellt. Die benannten Eingangsparameter werden soweit vorbereitet, dass sie dem Lösungsverfahren in  $\dim q0$  übergeben werden können.  $(EL)$ 

|                 | Tourenplanung                     | Netzbildung                    |
|-----------------|-----------------------------------|--------------------------------|
| $i=0$           | Depot                             | Umspannstation                 |
| $i=1n$          | Kunden                            | ONS / MS-Kunden                |
| $q_i$           | Bedarfsmenge                      | Höchst-/ Spitzenlast           |
| $t_{cum}$       | kumulierte Routenlänge            | Stromnetzlänge                 |
| $n_R$           | Routen-Anzahl                     | Ring-Anzahl                    |
| Planungsziel    | Minimierung der Routenlänge       | Minimierung der Stromnetzlänge |
| Randbedingungen | Maximale Ladekapazität der Autos, | Spannungshaltung,              |
|                 | Rundfahrten                       | Stromtragfähigkeit, Ringnetze  |

<span id="page-75-0"></span>Tabelle 5.2: CVRP-Analogie zwischen Tourenplanung und Netzbildung (nach [\[46,](#page-116-0) S.34])

Als Lösungsverfahren wird die in  $\text{d}ing\theta$  implementierte Savings-Heuristik verwendet. Jeder Vereinigungsschritt zweier Routen im Rahmen der herkömmlichen Heuristik wird hierbei zusätzlich einer Überprüfung technischer Restriktionen unterzogen. Ein gebildeter Ring kann somit nur verifiziert werden, wenn die Grenzwerte in Bezug auf Spannungsbandverletzungen und Leitungsengpässe erfüllt sind.

Betrachtet werden hierzu zwei Betriebsmodi, für die unterschiedliche Grenzwerte gelten (siehe Tabelle [5.3](#page-76-0) und Abbildung [5.14\)](#page-76-1). Im Normalbetrieb wird der Ring in zwei möglichst gleich stark belastete Halbringe aufgeteilt, im Fehlerbetrieb wird der Ring einseitig belastet [\[28,](#page-114-0) S.9].

Entsprechend der in ding0 hinterlegten Logik, wird als Standardbetriebsmittel in Abhängigkeit von der Betriebsspannung das Erdkabel bzw. die Freileitung aus Tabelle [5.1](#page-69-0) festgelegt. Die zugehörigen Parameter können Tabelle [A.3](#page-106-0) entnommen werden.

Für die Überprüfung der Stromtragfähigkeit wird die kumulierte Last eines Rings herangezogen, anhand derer eine Uberlastung festgestellt werden kann (analog zu ¨

<span id="page-76-1"></span>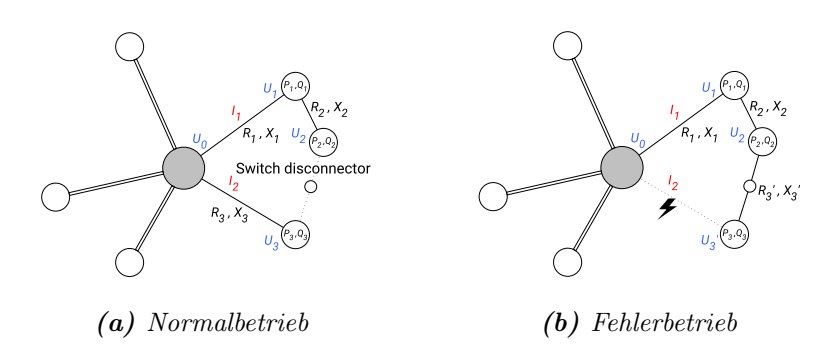

 $F_1$  of  $F_2$  of  $F_3$  of  $\tilde{F}_4$  of  $\tilde{F}_4$  in  $\tilde{F}_4$  failure in  $\tilde{F}_4$  for  $\tilde{F}_4$  and  $\tilde{F}_5$  for  $\tilde{F}_4$   $\tilde{F}_5$  of  $\tilde{F}_4$   $\tilde{F}_5$  of  $\tilde{F}_4$   $\tilde{F}_5$  of  $\tilde{F}_5$  of  $\tilde{F}_6$   $\tilde{F}_6$   $\til$ purey **bility.** Been recombate sure over prayancy a Figure 6: Modes of operation: (a) normal, (b) failure in one half-ring. (For visualisation  $\boldsymbol{A} \boldsymbol{b}$ bildung 5.14: Betriebsmodi zur Überprüfung der Spannungshaltung und Stromtragfähigkeit [\[28,](#page-114-0) S.9]

 $r_1 \lesssim 7$ . Der Spannungsabfall  $\Delta U$  wird, unter Berücksichtigung von  $\Omega$  or  $\Omega$ . Der spannungsabian  $\Delta$ C wird, unter Derucksichtigung voltage for construct a function  $K$  poten of the longitudinal voltage power. In the domestic  $\mu$ using Equation (3) assuming the transverse voltage drop to be negligible [18, 40].  $\Gamma$  rations can be detected with small computational equation in the cumulative peaks of  $N$ Formel [5.7\)](#page-69-1). Der Spannungsabfall ∆*U* wird, unter Berücksichtigung von Wirk- und  $\sigma$  fiir ioden Knoten einzeln jihernrijft Blindleistung, für jeden Knoten einzeln überprüft.

$$
\Delta U = \sum_{i=1}^{n} \Delta U_i = \sum_{i=1}^{n} \frac{R_k \cdot P_i + X_k \cdot Q_i}{U_n} \tag{5.8}
$$

Der Gesamtwiderstand  $R_k$  und die Gesamtreaktanz  $X_k$  ergeben sich aus der Gesamt-Moreover, we use additional criteria to decide on the feasibility of a move:  $\lim_{t \to \infty} \frac{1}{t}$  and  $\lim_{t \to \infty} \frac{1}{t}$ . leitungslänge der Knoten  $i = 1, ..., n$  von der USS bis zum MS-Versorgungspunkt.

 $\mathbf{r}$  is  $\mathbf{r}$  and  $\mathbf{r}$  full ring is  $\mathbf{r}$ . Following this method, computable and technically stable MV rings are generated. However, von 60 km und die Anzahl an Stationen/Kunden von 20 zugelassen. [\[28,](#page-114-0) S.8 f.] Die 1.3.3.3.3.3.2. Initial topology in the United States If you tungs journed toughbouring more resugarego, solution not of  $8S(70)$  Anden beschriebenen Bandbedingungen der Heuristik of strong in a model room inter-route sampling in a model interen dieser Arbeit keine Veränderungen vorgenommen  $(RLI)$ on dioson  $\mathbf{r} = \mathbf{r} \cdot \mathbf{n}$ . The maximum is  $\mathbf{r} = \mathbf{r} \cdot \mathbf{n}$ . Als weitere Kriterien für die Ringbildung werden generell eine maximale Ringlänge Binge ie MS-Netzgebiet w Anzahl der Ringe je MS-Netzgebiet wird nicht festgelegt, sondern ist ein Freiheits $a_n$  den beschriebenen Randbedingungen der Heuristik wurd grad [\[8,](#page-112-0) S.70]. An den beschriebenen Randbedingungen der Heuristik wurden im ser Arbeit keine Veränderungen vorgenommen  $(RLI)$ Rahmen dieser Arbeit keine Veränderungen vorgenommen. (RLI)

<span id="page-76-0"></span>Tabelle 5.3: Maximal zulässige Werte für Spannungsabfall und Leitungsauslastung [\[28,](#page-114-0) S.8 f.]

|                     |        | Spannungsabfall Leitungsauslastung |
|---------------------|--------|------------------------------------|
| Normalbetrieb $5\%$ |        | 6.0%                               |
| Fehlerbetrieb       | $10\%$ | $100\%$                            |

Die ermittelte Lösung der modifizierten Savings-Heuristik beinhaltet für jeden Hauptring eine Liste mit den zugehörigen MS-Versorgungspunkten. Unter Verwendung dieser L¨osung kann nun die initiale straßenorientierte Ringtopologie aufgebaut werden.

Unter Zuhilfenahme des Straßengraphen  $G_{core}$  lassen sich über den Dijkstra-Algorithmus aus den Pfaden zwischen den beteiligten Stationen oder Kunden eines Rings (bzw. einer Route) die Geometrien der Ringleitungen ermitteln. Die im Verlaufe dieses Pfades passierten Straßenknoten werden als *osm\_ids* mitsamt der Bezeichnung der erstellten Ringleitung gespeichert, da diese später für die Stichanbindung benötigt werden.

Weiterhin erfolgt an dieser Stelle die erstmalige Positionierung der Ring-Trennstellen für jeden Ring am Punkt des minimalen Lastflusses im geschlossenen Ringbetrieb. Die Standortbestimmung der Trennstellen wurde entsprechend der nicht mehr geradlinigen Kabelverläufe in  $\text{diag}\theta$  angepasst.

Alle Objekte des Rings (Stationen, Kunden, Leitungen und Trennstellen) werden innerhalb eines neuen Graphen in  $\text{diag}\theta$  im MS-Netz-Objekt des Versorgungsgebietes hinterlegt (vgl. Abbildung [4.4\)](#page-53-0). Stationen und Kunden, die als Stiche identifiziert wurden, werden im nächsten Schritt angeschlossen. Die Lösung der inititialen Hauptringbildung ist in Abbildung [5.15a](#page-78-0) und [5.15b](#page-78-0) zu erkennen. (EL)

Stichanbindungsverfahren Der Anschluss von Stich-Stationen oder -Kunden erfolgt entweder direkt an die vorhandenen MS-Versorgungspunkte des Rings oder über das Auftrennen einer Ringleitung mithilfe eines Kabelverteilers (T-Muffe) (siehe Abbildung [3.3\)](#page-42-0).

Als Ausgangspunkt für die Stichanbindung wird der Wurzelknoten  $v_r$  einer jeden Komponente aus  $G_{stub}$  herangezogen. Für jede Komponente wird zunächst überprüft, ob der Knoten der Wurzel auf der Geometrie einer Ringleitung liegt. Für den Anschluss muss dieses Kriterium erfullt sein. ¨

Ist dies nicht der Fall, wird über den *Dijkstra-Algorithmus ein neuer Wurzelknoten* ermittelt und die Kantengeometrie der Komponente entsprechend erweitert. Die neue Wurzel ergibt sich durch den kurzesten Weg vom alten Wurzelknoten zum ¨ nächstgelegenen Straßenknoten, welcher innerhalb der Ringtopologie passiert wird und wird unter Zuhilfenahme der im vorigen Abschnitt erwähnten Liste von *osm\_ids* ermittelt.

Anhand der *osm\_id* des Wurzelknotens kann festgestellt werden, ob es sich bei dem vorliegenden Knoten um einen MS-Versorgungspunkt der Hauptringtopologie handelt. Ist dies nicht der Fall, muss die Ringleitung entsprechend, an der Position des Knotens, aufgetrennt und ein Kabelverteiler eingesetzt werden. Im Falle von parallel verlaufenden Leitungen unterschiedlicher Ringe, wird immer die weniger stark belastete Ringleitung aufgetrennt.

Jeder Wurzelknoten ist nun entweder in Form einer Station, eines Kunden oder eines Kabelverteilers Teil des  $\dim \mathfrak{g}$ -Graphen. Als letzter Schritt müssen dem Graphen die Stich-Stationen und/oder -Kunden sowie die Stichleitungen hinzugefügt werden, deren Geometrien als Knoten und Kanten in der jeweiligen Komponente von *Gstub*

hinterlegt sind. Treten innerhalb einer Stichkomponente Verzweigungsknoten ohne Last auf, werden auch im Stich Kabelverteiler hinzugefügt.

Der Anschluss der neuen Stichlasten an die Ringtopologie erfordert eine Neupositionierung der Ring-Trennstellen, die entsprechend vorgenommen wird. Die erfolgte Stichanbindung an die Hauptringtopologie kann Abbildung [5.15c](#page-78-0) und [5.15d](#page-78-0) entnommen werden. (EL)

<span id="page-78-0"></span>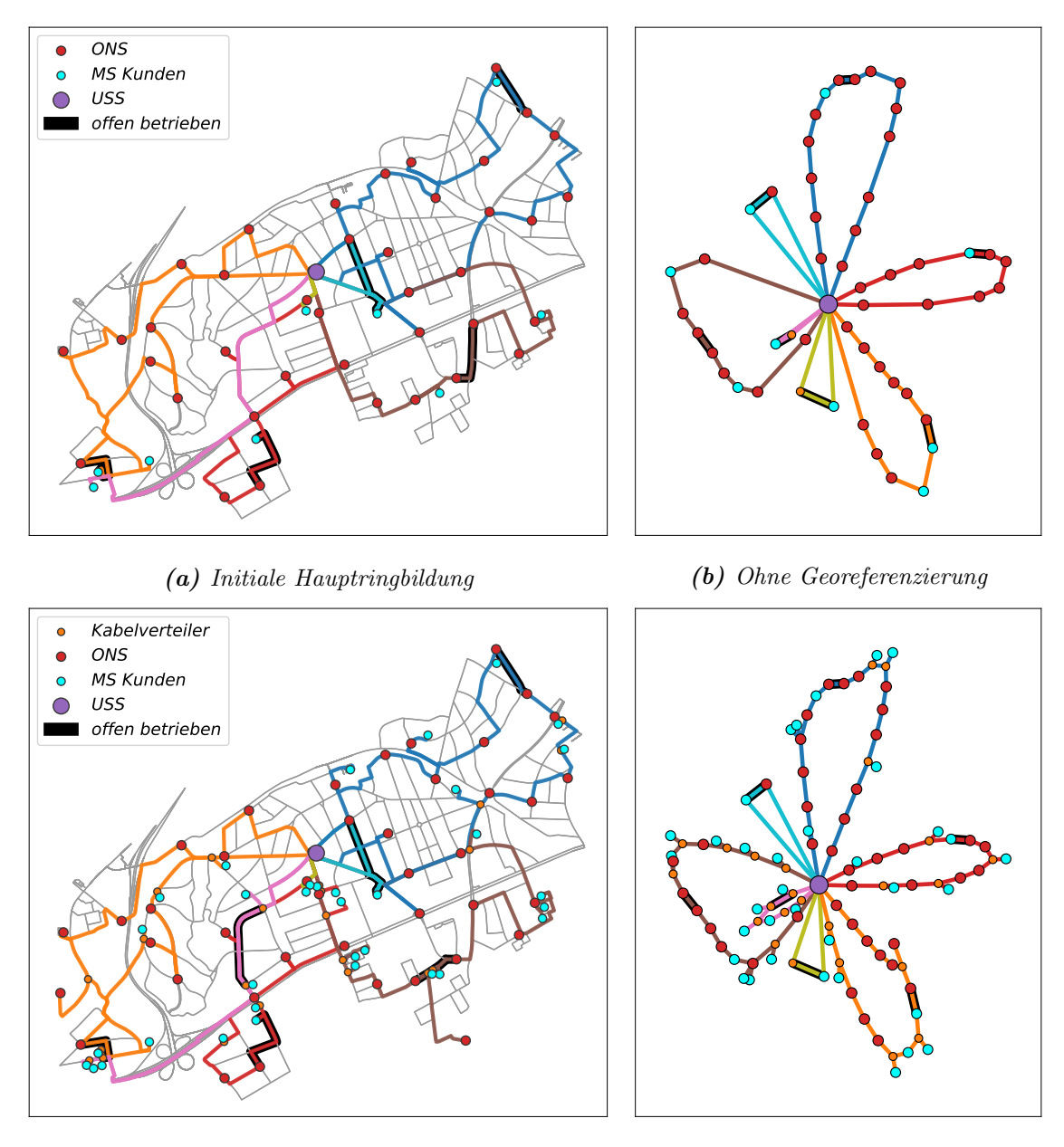

(c) Anschließende Stichanbindung (d) Ohne Georeferenzierung

Abbildung 5.15: Grafische Darstellung des zweistufigen urbanen Netzbildungsmodells

# Kapitel $\bigodot$

## Ergebnisse und Diskussion

Die in diesem Kapitel aufgefuhrten Ergebnisse basieren auf den beschriebenen Me- ¨ thoden des vorangegangenen Kapitels. Nach deren Darstellung sollen diese anhand verschiedener Vergleiche vertieft analysiert, diskutiert und evaluiert werden.

### 6.1 Ergebnisse

Zur exemplarischen Darstellung der Modellergebnisse wurden vier deutsche Städte gewählt, die sich in Bezug auf die Einwohnerzahl und Gesamtfläche klar voneinander abgrenzen lassen. Hierbei wurde, zugunsten der nachfolgenden Evaluation, auch darauf geachtet, dass die Versorgung der Städte in der Realität nur durch einen Verteilnetzbetreiber (VNB) umgesetzt wird. Da die Versorgungsgrenzen der Städte sowohl urbane als auch ländliche Regionen beinhalten, werden beide Gebietsformen separat voneinander betrachtet. Die den Untersuchungskriterien zugrundeliegenden Ergebnisse sind in Tabelle [6.1](#page-81-0) und in weiteren Abbildungen zu finden und sollen im Folgenden vorgestellt und diskutiert werden.

MVGDs und LAs Die jeweiligen Stadtflächen werden in allen Fällen in gutem Maße durch die Fläche der innerhalb der Stadtgrenze liegenden Mittelspannungsgebiete (MVGDs) abgedeckt. Für keine der Städte ist die Abweichung vom tatsächlichen Wert größer als 1,4 %. Die Anzahl an MVGDs kann sich trotz ähnlich großen Stadtflächen (bspw. für Berlin und Hamburg) stark unterscheiden. Weiterhin lässt sich für alle MVGDs eine Spannungsebene von 10 kV feststellen.

Entsprechend der in ding0 vorgenommenen Einordnung werden die LAs in urbane und ländliche Areale unterschieden. Grundsätzlich ist die Anzahl an ländlichen LAs im gesamten Versorgungsgebiet höher, bezogen auf die Fläche sind die urbanen Gebiete aber um ein Vielfaches größer. Dieser Umstand kann anhand des flächenbezogenen Urbanisierungsgrades verdeutlicht werden, der für alle Städte Werte über  $88.5\%$  annimmt und somit für jedes untersuchte Stadtgebiet als hoch einzuordnen ist. Auffällig große Unterschiede sind bei der durchschnittlichen urbanen LA-Fläche zwischen den Städten auszumachen. Wie im vorigen Absatz beschrieben, ist hierfür die Anzahl an MVGDs, bezogen auf die Ausdehnung des Netzgebiet, ursächlich.

<span id="page-81-0"></span>

|                                         | Berlin      | Hamburg    | <b>Bremen</b> | Bonn      |
|-----------------------------------------|-------------|------------|---------------|-----------|
| Kennzahlen                              |             |            |               |           |
| - Einwohnerzahl                         | 3.664.088   | 1.852.478  | 566.573       | 330.579   |
| - Gesamtfläche $\mathrm{[km^2]}$        | 891,1       | 755,1      | 318,6         | 141,1     |
| <b>MVGDs</b>                            |             |            |               |           |
| - Anzahl                                | 118         | 27         | 32            | 8         |
| - Gesamtfläche $\mathrm{[km^2]}$        | 902,9       | 747,9      | 318,2         | 141,6     |
| LAs                                     |             |            |               |           |
| urban                                   |             |            |               |           |
| - Anzahl (fehlerhaft)                   | 110(0)      | 25(0)      | 24(0)         | 9(0)      |
| - Durchschnittsfläche $\mathrm{[km^2]}$ | 4,4         | 13,4       | 5,2           | 6,8       |
| - Lastknoten (isoliert)                 | 11107(5)    | 6364 $(2)$ | 2757(1)       | 1246(0)   |
| ländlich                                |             |            |               |           |
| - Anzahl (fehlerhaft)                   | 163(16)     | 145(18)    | 86(6)         | 23(2)     |
| - Durchschnittsfläche $\mathrm{[km^2]}$ | 0,3         | 0,3        | 0,3           | 0,2       |
| - Lastknoten (isoliert)                 | 692 (375)   | 533 (257)  | 452 (284)     | 67(31)    |
| Netzknoten                              |             |            |               |           |
| - Verteilerknoten                       | 3922        | 2522       | 1139          | 477       |
| - Lastknoten                            | 11419       | 6638       | 2924          | 1282      |
| - Netzstationen (Ring/Stich)            | 4424 / 687  | 2466 / 490 | 865 / 246     | 497 / 85  |
| - MS-Kunden<br>(Ring/Stich)             | 1603 / 4705 | 889 / 2793 | 489 / 1324    | 131 / 569 |
| Urbanisierungsgrad                      |             |            |               |           |
| - nach Fläche<br>$[\%]$                 | 90,8        | 88,5       | 82,9          | 93,0      |
| - nach Lastknoten $[\%]$                | 94,1        | 92,3       | 85,9          | 94,9      |
| Laufzeit                                |             |            |               |           |
| [min:sec]<br>- Import                   | 19:19       | 22:28      | 6:04          | 3:32      |
| - Netzbildung [min:sec]                 | 5:23        | 19:36      | 1:30          | 0:50      |
| - pro MVGD [min:sec]                    | 0:13        | 1:33       | 0:14          | 0:33      |
|                                         |             |            |               |           |

Tabelle 6.1: Ergebnisse des Netzbildungsmodells (Kennzahlen-Daten nach [\[72\]](#page-118-0))

Der Vergleich zwischen urbaner Durchschnittsfläche und Laufzeit pro MVGD lässt darüber hinaus erkennen, dass die Berechnungsdauer im Wesentlichen von der Größe der urbanen LAs abhängt. Da größere Gebiete auch komplexere Straßengraphen hö herer Knotenmenge nach sich ziehen, ist diese Korrelation grundsätzlich auf die lauf-zeitintensiven Schritte aus Abschnitt [5.2](#page-55-0) und [5.6](#page-69-2) zurückzuführen. Eine Konsequenz daraus ist, dass die Netze der größeren Stadt Berlin deutlich schneller berechnet werden, als beispielsweise diejenigen Hamburgs.

LAs werden als fehlerhaft eingestuft, sofern für sie, nach der in Abschnitt [5.2](#page-55-0) beschrieben Methodik, kein Straßengraph gefunden werden konnte. Für den ländlichen Raum kann dies mitunter auftreten, in urbanen Gebieten ist dies nie der Fall.

MS-Versorgungspunkte Die Anzahl an MS-Versorgungspunkten, folgend Lastknoten genannt, übersteigt im urbanen Raum die Anzahl der ländlichen Lasten in erheblichem Maße. In Anbetracht des hohen Urbanisierungsgrades und der höheren Lastdichte in städtischen Gebieten ist dies zu erwarten. Lastknoten gelten als isoliert, sofern sie im Rahmen der Netzbildung nicht an das Netz angeschlossen werden konnten. Der jeweils hohe Wert der isolierten ländlichen Knoten ist damit zu erklären, dass im Rahmen dieser Arbeit zwar die MS-Kunden als neuer Lastknotentyp eingeführt wurden (siehe Abschnitt [5.3\)](#page-67-0), aber die ursprüngliche ländliche Netzbildungsmethodik in  $\text{diag}\theta$  nicht angepasst worden ist. Ländliche MS-Kunden liegen somit immer isoliert vor.

Im urbanen Raum konnten nur in äußerst geringer Menge isolierte Lastknoten identifiziert werden. Diese sind mit einem Anteil von unter 0,05 % aber als gering einzuordnen. Folglich kann davon ausgegangen werden, dass die urbane Netzbildungsmethodik einen Anschluss der MS-Versorgungspunkte im Regelfall sicherstellen kann.

Der Anteil der MS-Kunden an den Lastknoten ist für alle Städte größer als derjenige der Ortsnetzstationen (ONS). Während die MS-Kunden in Bremen anteilsmäßig rund 62 % der Lastknotenmenge ausmachen, liegt der Wert in allen anderen Städten bei durchschnittlich 55 %. Die Anteile an ring- bzw. stichangebundenen MS-Versorgungspunkten sind in etwa gleich, wobei ein leichtes Ubergewicht zugunsten ¨ der Ringlasten festzustellen ist (siehe Abbildung [6.1\)](#page-82-0).

<span id="page-82-0"></span>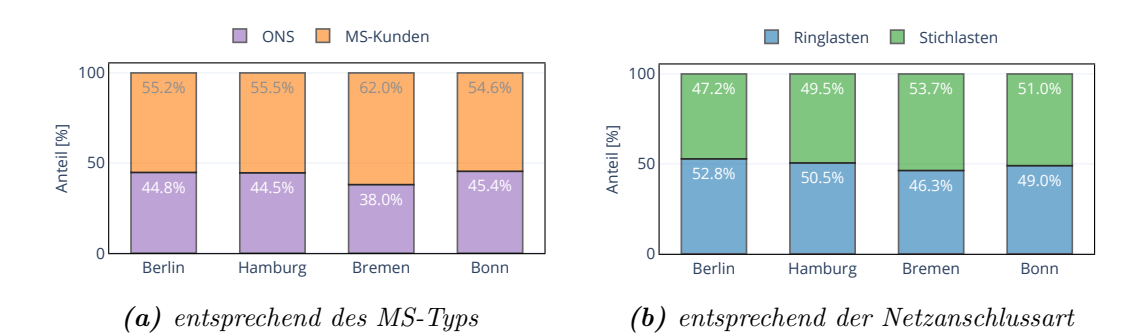

Abbildung 6.1: Anteilige Zusammensetzung der MS-Versorgungspunkte

ONS werden überwiegend an die Ringkabel angeschlossen. Gegensätzliches zeigt sich bei den MS-Kunden, die größtenteils in Form einer Stichkabel an den MS-Ring angeschlossen werden. Die Anzahl an Verteilerknoten lässt erkennen, dass nicht jeder Stich-Lastknoten über ein eigenes Kabel zum Ring verfügt, sondern Stichkomponenten existieren, die gleich mehrere Lastknoten versorgen. Zwischen den Städten lässt sich insgesamt ein sehr beständiges Bild in Bezug auf die Anteile der MS-Lasttypen bzw. der Anschlussart feststellen (siehe Abbildung [6.2\)](#page-83-0). Es kann daher vermutet werden, dass sich ähnliche Zusammensetzungsverhältnisse auch für andere Stadtgebiete ergeben werden.

<span id="page-83-0"></span>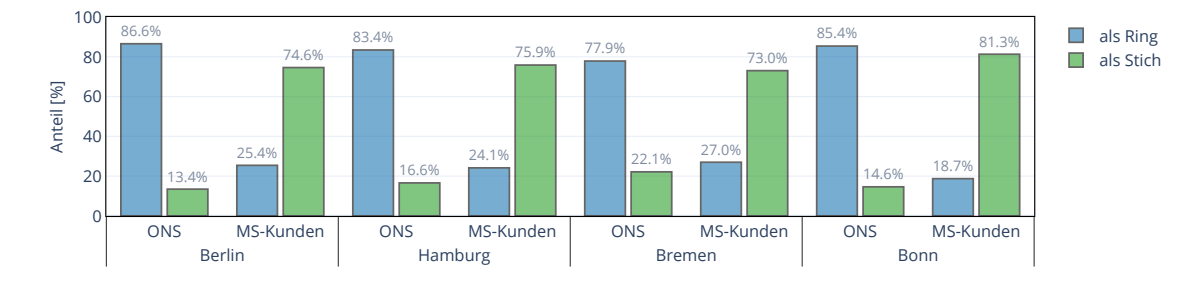

Abbildung 6.2: Prozentualer Anteil der Netzanschlussart bei ONS bzw. MS-Kunden

ONS-Transformatoren Auch im Hinblick auf die installierten Transformatorgrößen in ONS ergibt sich städteweise ein sehr ähnliches Bild (siehe Abbildung [6.3a\)](#page-84-0). Die am häufigsten installierte Transformatorbemessungsscheinleistung beträgt 630 kVA, gefolgt von 400 kVA. Transformatoren mit größeren Bemessungsleistungen werden in rund 20 % der Fälle installiert. Grundsätzlich werden somit die kleineren Transformatorgrößen unter 800 kVA bevorzugt eingesetzt. Weiterhin kann festgestellt werden, dass in rund  $95\%$  der Fälle die ONS mit genau einem Transformator bestückt sind (siehe Abbildung [6.3b\)](#page-84-0). Eine Stückzahl von drei kann nur in absoluten Ausnahmefällen festgestellt werden. Es kann somit davon ausgegangen werden, dass in der Regel in jeder ONS genau ein MS/NS-Transformator verbaut ist. Die durchschnitt-liche Transformatorauslastung beträgt rund 80% und kann der Abbildung [A.2](#page-108-0) im Anhang entnommen werden.

Kabellängen Gemäß der eingangs festgestellten Gültigkeit einer Betriebsspannung von 10 kV für alle untersuchten MVGDs werden in den Modellnetzen ausschließlich Erdkabel verwendet. Die wenigen ländlichen Netze im Stadtgebiet werden für die weitere Auswertung nun vernachlässigt, um eine Verfälschung der Ergebnisse im Hinblick auf die Kabellängen zu vermeiden. Die Ergebnisdarstellung der Kabellängen erfolgt somit ausschließlich für die urbanen MS-Netze, deren Anzahl jeweils mit der

<span id="page-84-0"></span>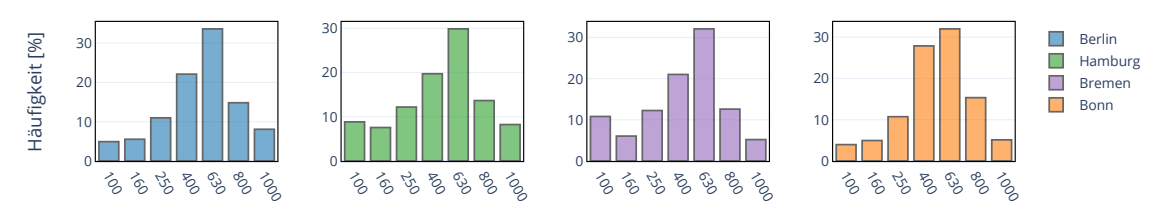

Installierte Transformatorleistungen [kVA]

(a) Verteilung der installierten Tranformatorenleistungen insgesamt

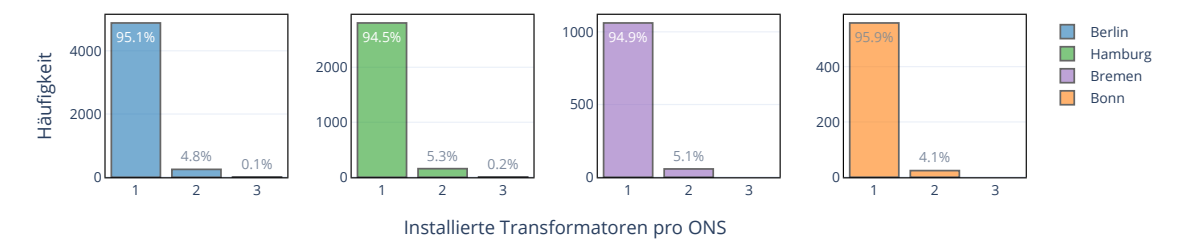

(b) Verteilung der Anzahl an installierten Tranformatoren pro ONS

Abbildung 6.3: Häufigkeitsverteilungen Transformator-spezifischer Parameter

Anzahl urbaner LAs gleichzusetzen ist. Für jedes Netz werden hierzu die Hauptringe und Stichkomponten ermittelt. Ein Hauptring berucksichtigt in diesem Kontext nur ¨ die eigentlichen Ringkabel, ohne die Stichabzweigungen mit einzubeziehen.

Die kumulierten Werte sind in Tabelle [6.2](#page-84-1) städteweise zu finden. Weiterhin wurde die Häufigkeitsverteilung der Längen von Hauptring- bzw. Stichkomponenten in Form von Box-Plots in Abbildung [6.4](#page-85-0) dargestellt.

|               | Hauptringlänge [km] | Stichlänge [km]  | Verkabelungsgrad [%] |
|---------------|---------------------|------------------|----------------------|
| Berlin        | 4887,4 (85,7 %)     | $815,2(14,3\%)$  | 100                  |
| Hamburg       | 4824,0 $(88.9\%)$   | 603,4 $(11,1\%)$ | 100                  |
| <b>Bremen</b> | 1466,0 $(81.5\%)$   | $333,6(18,5\%)$  | 100                  |
| Bonn          | 620,0(86,2%         | $99,5(13,8\%)$   | 100                  |

<span id="page-84-1"></span>Tabelle 6.2: Kumulierte Kabell¨angen unterteilt in Ring- und Stichkomponenten

Die kumulierten Werte lassen erkennen, dass die Hauptringlängen den Großteil der Gesamtnetzlänge ausmachen. Dennoch trägt die kumulierte Stichlänge mit Werten bis 19 % einen nicht unwesentlichen Anteil zu den Netztopologien bei. In Anbetracht der durchschnittlich relativ kurzen Stichlänge ist dies vorallem auf die hohe Anzahl an stichangebundenen MS-Kunden zurückzuführen (vgl. Tabelle [6.1\)](#page-81-0).

Innerhalb der Kabellängenverteilung scheint der Medianwert für die Hauptringlängen (Abbildung [6.4a\)](#page-85-0) fur jede Stadt schwach mit der durchschnittlichen urbanen LA- ¨ Fläche zu korrelieren. Die Quartils- und Antennengrenzen sind für den Fall Hamburg vermutlich auch deswegen stärker aufgeweitet. Die typischen Hauptringlängen einer Stadt korrelieren somit mit der zugundeliegenden Durchschnittsfläche der LAs und liegen zwischen 4 und 8 km. In Anbetracht der vergleichsweise geringen Ausdehnung der urbanen Gebiete findet selbst durch die Ausreißerwerte keine Annäherung an die maximal zulässige Ringlänge von 60 km statt (siehe Abschnitt  $5.6$ ).

Die Medianwerte (sowie Quartilsgrenzen) der Stichkomponenten (Abbildung [6.4b\)](#page-85-0) befinden sich hingegen alle nahezu auf demselben Niveau, welches zwischen 85 und 95 m liegt. Auch die Antennenwerte weisen keine große Streuung auf. Bei den Ausreißerwerten sind jedoch sowohl große Unterschiede zwischen den Städten als auch zum jeweiligen Maximum der Antennenwerte erkennbar. So sind die größten Ausrei- $B$ erwerte rund 30-mal größer als der zugehörige Antennenmaximalwert. Die zugrundeliegende Ursache soll im nächsten Kapitel erörtert werden.

<span id="page-85-0"></span>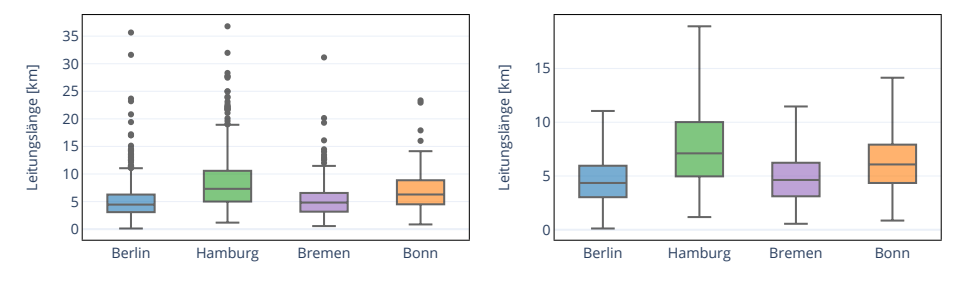

(a) Hauptringe, Ausreißerwerte inkl. (links) und exkl. (rechts)

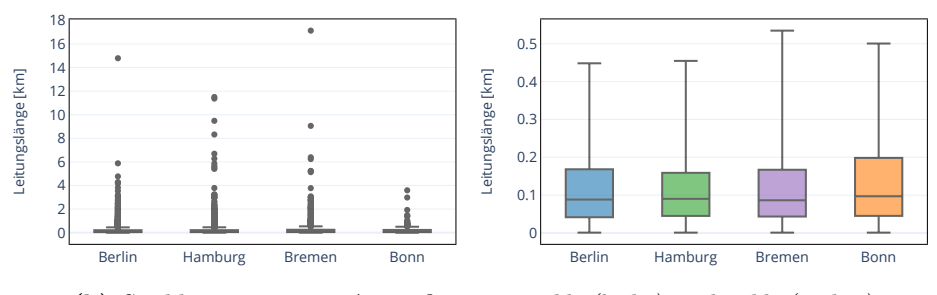

(b) Stichkomponenten, Ausreißerwerte inkl. (links) und exkl. (rechts)

Abbildung 6.4: Kabellängen einzelner Hauptring- und Stichkomponenten

#### 6.2 Diskussion

In diesem Kapitel werden die im Modell erzielten Ergebnisse zunächst grundsätzlich anhand einer generellen Modellkritik diskutiert. Ein anschließender Vergleich der synthetischen Modellnetze mit Angaben aus der Literatur, den Netzstrukurdaten ausgewählter VNBs und dem städtischen SimBench-Referenznetz soll dazu dienen, eine qualitative und quantitative Einordnung der Modellergebnisse vorzunehmen.

#### 6.2.1 Generelle Modellkritik

In der generellen Modellkritik werden in kurzer Form Unsicherheiten sowie Abweichungen und Grenzen diskutiert, die zwischen Modellnetzen und der Realität zu erwarten sind. Dies erfolgt anhand einzelner Schritte der Implementierung.

Lastprognose der Gebäude Jedes Gebäude im Versorgungsgebiet wird, unter Berücksichtigung der Gleichzeitigkeit, in Form einer Last repräsentiert. Für die Parameter der Gleichzeitigkeitsfunktion der Haushaltslasten *ghh*(*n*) (siehe Formel [3.3\)](#page-45-0) bzw. den Gleichzeitigkeitsgrad aller anderen Einrichtungstypen *gnr* werden im Modell pauschale Werte angenommen, sodass die zu erwartenden Unterschiede beim Grad der Elektrifizierung oder bei der Art der Gewerbe keine Berucksichtigung finden. Auch ¨ der Leistungsfaktor (Abschnitt [3.3.4\)](#page-45-1) ist in der Praxis keinesfalls als konstant anzunehmen, sondern hängt von der Geräteausstattung der Gebäude ab. In Anbetracht der starken Vereinfachung besteht hinsichtlich der Lastprognose somit eine gewisse Unsicherheit, da die Diversität der Verbraucherlasten nicht widergespiegelt werden kann. Uber den Detailgrad einer durch VNBs durchgeführten Lastprognose konnten keine repräsentativen Aussagen gefunden werden. In Hinblick auf die bei der Strombelieferung ublichen analytischen bzw. synthetischen Prognoseverfahren mit- ¨ tels Standardlastprofilen [\[73\]](#page-119-0) kann allerdings ein höherer Detailgrad in Bezug auf die Lastprognose durch die VNBs erwartet werden.

<span id="page-86-0"></span>Positionierung der ONS Die in dieser Arbeit gewählte Methodik sieht eine Unterteilung des Straßennetzes in Teilbereiche mit anschließender Positionierung der ONS im jeweiligen Lastschwerpunkt vor und bedient sich somit gängiger Planungsprinzipien (siehe Abschnitt [5.3\)](#page-65-0). Die Unterteilung erfolgt hierbei nicht lastgewichtet, sondern anhand der HCA bezogen auf die Knotenpositionen und Knoten-Kanten-Beziehungen des Straßengraphen. Eine Häufung von ONS in Gebieten mit erhöhter Lastdichte ist somit nicht zu erwarten, da die HCA nach dem Ward-Verfahren dazu tendiert, Cluster homogener Größe zu bilden (siehe Abschnitt [2.3\)](#page-33-0). Weiterhin wird vorausgesetzt, dass die Ausdehnung der geclusterten Straßenteilnetze und Koordinaten der versorgenden ONS geeignet sind, um stabile NS-Netze zu bilden. Als einziges Kriterium wird hierbei sichergestellt, dass der maximale Abstand zwischen ONS und Lastknoten im Bereich der üblichen Kabellängen auf NS-Ebene bleibt.

Die Bestimmung der Menge und der Standorte an ONS besitzt entscheidenden Einfluss auf die Topologie des Mittelspannungsnetzes [\[45,](#page-116-1) S.27]. Die Festlegung der ONS-Anzahl pro Versorgungsgebiet erfolgt in dieser Arbeit entsprechend der Pla-nungsempfehlung aus [\[18\]](#page-113-0) durch Division der Höchstlast mit einer pauschal angenommenen ONS-Bemessungsscheinleistung von 630 kVA. Anhand der Modellergebnisse aus dem vorigen Kapitel konnte festgestellt werden, dass hierdurch in rund 95 % der Fälle in jeder ONS genau ein Transformator installiert ist. Folglich wird pro LVGD in der Regel genau ein MS/NS-Transformator eingesetzt, um das unterlagerte NS-Netz zu versorgen. Da eine solche Auslegung die Regel darstellt [\[19,](#page-113-1) S.546], scheint somit die Lastdeckung mittels einfach bestückter ONS im überwiegenden Fall in gutem Maße abgeschätzt worden zu sein.

Trotz alledem sei darauf hingewiesen, dass diese initial angenommene ONS-Menge in der Realität in Folge geografischer Besonderheiten oder der Netzplanung auf NS-Ebene oftmals angepasst werden muss [\[18,](#page-113-0) S.510]. Nicht jeder VNB wird zudem die volle Bandbreite an Transformatoren, wie in ding0 festgelegt, als Standardbe-triebsmittel gelistet haben (siehe Tabelle [A.2](#page-105-0) im Anhang). Weiterhin können ONS-Standorte, die historisch entstanden sind oder in Folge zukünftiger Bebauungspläne abweichend von den üblichen Planungsprinizipien platziert wurden, vom Modell nicht erfasst werden. Aus den genannten Grunden ist somit hinsichtlich der Dichte ¨ an ONS eine gewisse Unsicherheit zu erwarten. Im nächsten Abschnitt sollen hierzu Literaturwerte mit Modellergebnissen verglichen werden.

<span id="page-87-0"></span>MS-Kunden In Stromnetzen werden MS-Kunden durch Abnehmerstationen versorgt. Nach [\[21,](#page-113-2) S.38] ist anzunehmen, dass diese straßennah und vorzugsweise in einen MS-Ring eingeschleift werden. Die nachgelagerte Netzinfrastruktur zur Versorgung der Kunden ist bereits nicht mehr Bestandteil des öffentlichen Netzes. Im Modell wird auf Abnehmerstationen als Komponenten des MS-Netzes gänzlich verzichtet. Gebäude, die als MS-Kunden eingestuft werden, werden über MS-Kabelleitungen direkt versorgt. Da jeder MS-Kunde in dieser Form den Endpunkt einer Sackgasse im Straßengraphen *Gc,simp* markiert, wird ein Großteil der MS-Kunden anhand von meist kurzen Stichkabeln an das MS-Netz angeschlossen (siehe Abbildung [6.1\)](#page-82-0). Durch die Lastknotenposition im Gebäudezentroid kann davon ausgegangen werden, dass viele Stichkabel im Modell bereits auf privatem Grund verlaufen und der Versorgungsbereich der öffentlichen Netzinfrastruktur folglich überschätzt wird.

Netzorientierung am Straßengraph Der Verlauf der urbanen NS- und MS-Netze entlang von Straßenzugen ist durch viele Quellen gesichert und wird im Modell ausnahmslos eingehalten. Sollten sich Lastknoten euklidisch deutlich näher sein als durch das Straßennetz vorgegeben, kann es in der Realität zu Abweichungen von dieser starren Vorgabe kommen. Die Netzführung entlang der Straßen würde in solchen Fällen durch die VNBs als wirtschaftlich von Nachteil erachtet werden. Unter der Annahme einer flachen Topografie, sind in den dichten urbanen Straßennetzen die Abweichungen zwischen Luft- und Straßendistanz als eher gering einzuordnen. Somit ist ein Fall wie dieser selten zu erwarten. Abschnittsweise vorhandene Barrieren, wie Flüsse oder Bahngleise, können nicht nur für das Straßen- sondern auch das Stromnetz gültig sein  $[28, S.17]$  $[28, S.17]$ .

Eine Ausnahme stellen in diesem Kontext städtische Schnellstraßen dar, die nur über wenige Verbindungen zum umliegenden Straßennetz verfugen. Sollten MS-Abnehmer ¨ im Modell an einer Schnellstraße liegen, müssen diese meist über eine lange Kabelleitung mit dem restlichen MS-Netz verbunden werden. Hiermit ist auch der Großteil der Ausreißerwerte in Abbildung [6.4b](#page-85-0) zu erklären. Die resultierenden Stichkabel mit Längen im Kilometerbereich erscheinen im Hinblick der durchschnittlichen Größe eines LA und aus netzplanerischer Sicht deutlich zu hoch. Ein Ausschluss von Schnellstraßen im Straßengraphen bzw. eine Abkehr von der starren Orientierung am Straßennetz im Einzelfall könnten überdimensionierte Kabellängen dieser Art verhindern.

Netzbildungsmethodik Durch die hohe Anzahl an ONS und MS-Kunden in Städten und dem damit verbundenen, deutlich höheren Rechenaufwand für die Lösung des CVRP, wurde zur Bestimmung der urbanen Hauptringe ein einstufiges Lösungsverfahren mittels der *Savings*-Heuristik von Clarke und Wright gewählt. Auf eine sukzessive Verbesserung der Ergebnisgüte (Reduzierung der Gesamtkabellänge) anhand von Graphenoperatoren, wie für ländliche Gebiete in  $\text{d}inq\theta$  üblich, wurde laufzeitbedingt verzichtet. Es ist daher davon auszugehen, dass für die kumulierte Kabellänge der urbanen Netze somit suboptimale Ergebnisse erzielt werden (vgl. Abschnitt [2.2.2\)](#page-32-0).

Die in  $\dim q_0$  festgelegten Werte der technischen Randbedingungen für die Bildung der Hauptringe wurden ohne Änderungen auch auf den urbanen Raum angewendet. W¨ahrend die Anforderungen an Spannungshaltung und Kabelauslastung auf MS-Ebene allgemeingultig sind, besteht bei der Wahl der maximalen Anzahl an ¨ ONS/MS-Kunden pro Ring und der maximalen Ringlänge (siehe Abschnitt [5.6\)](#page-73-1) eine Unsicherheit, in welcher Güte diese Vorgaben den realen städtischen Netzstrukturen entsprechen. Die Beschränkung auf einen initialen, universellen Standardkabeltyp kann an dieser Stelle ebenfalls genannt werden. Zur Überprüfung sollen daher in Abschnitt [6.2.2](#page-95-0) die Strukturparameter eines urbanen Referenznetzes mit den Modellergebissen abgeglichen werden.

<span id="page-89-0"></span>Netztopologie Als in dieser Arbeit gew¨ahlte Topologieform wurden einfachgespeiste, offen betriebene Ringnetze mit Stichanbindungen gewählt. Eine Erfüllung des  $(n-1)$ -Kriteriums kann auf strukturelle Weise nur durch die Hauptringkomponenten, nicht aber durch die Stichkomponenten erfüllt werden. Um der auf MS-Ebene vorgeschriebenen (n-1)-redundanten Netzauslegung zu entsprechen, sieht das Modell eine maximale Gesamtstichlast von 1 MVA vor, die im Fehlerfall durch den Einsatz von Notstromaggregaten gedeckt werden kann. Die Eigensicherheit der Modellnetze ist somit vorhanden.

Über die Anzahl an Stichanschlüssen in städtischen Gebieten konnten der Literatur keine durchgängig gesicherten Informationen entnommen werden. Tendenziell scheinen Stichanschlüsse aber vermehrt in ländlichen Gebieten aus finanziellen Gründen Anwendung zu finden [\[44,](#page-116-2) S.4]. In Städten hingegen ist ein Stichanschluss eher für Provisiorien oder Anlagen üblich, bei denen ein längerer Ausfall des Stroms hingenommen werden kann. Eine Ringanbindung wird angestrebt. [\[21,](#page-113-2) S.34]

In der Realität sind insbesondere im urbanen Raum komplizierte und überdimensionierte Netzstrukturen zu erwarten, die ohne langfristige Zielorientierung und angepasst an die Versorgungssituation und -prognose historisch gewachsen sind [\[46,](#page-116-0) S.24]. Als Beispiele wären hierbei die untersuchten urbanen Istnetze in [\[74,](#page-119-1) [75\]](#page-119-2) zu erwäh-nen, in welchen ein hoher Grad an Vermaschungen und für [\[74\]](#page-119-1) eine nicht unbedeutende Anzahl an Netzstutzpunkten und Ringverzweigungen festzustellen sind. Im ¨ Sinne der Grundsatzplanung und dem gew¨ahlten heuristischen Verfahren wird im Modell für die Stromkreislänge ein Lösungsoptimum angestrebt. Die real existierende Komplexität wird durch die Modellnetze somit stark reduziert wiedergegeben, da die Topologieform des Modells gänzlich ohne Verzweigungen und Stützpunkte auskommt.

Durch die Betrachtung aller MVGDs als isolierte Netzgebiete und die somit separat duchgeführte MS-Netzbildung können die in Städten nicht unüblichen Mehrfachspeisungen [\[76,](#page-119-3) S.5] und Querverbindungen benachbarter USS seitens des Modells nicht abgedeckt werden. Daraus folgend wird auch die weitere stadttypische Topologieform der Strangnetze [\[46,](#page-116-0) S.24] nicht beachtet.

Trotz der topologischen Vereinfachungen sei darauf hingewiesen, dass sich hierdurch zum Normalbetrieb eines realen Stadtnetzes in der Regel keine großen Abweichungen ergeben. Die typische, historisch gewachsene, verzweigte Ringstruktur fuhrt durch ¨ die offenen Trennstellen ebenfalls zu einer Betriebsweise in Form einzelner Stränge bzw. Abgänge (siehe Abbildung [3.3\)](#page-42-0). Vermaschungen und Querverbindungen sind zwar typische Erscheinungsbilder der städtischen Netze, werden aber meist nicht vermascht bzw. offen betrieben. Somit besitzt die offene Ringtopologie für den Betrieb nach wie vor Gültigkeit. [\[76,](#page-119-3) S.1 f.]

Durch ding0 wird folglich ein kostenoptimiertes Netz angestrebt, das ein geringeres Maß an Eigensicherheit aufweist.

#### 6.2.2 Struktureller und visueller Vergleich

Im Sinne der Zielsetzung soll in diesem Abschnitt der urbane Charakter sowie die topologischen und strukturellen Eigenschaften der synthetischen Modellnetze anhand eines visuellen und quantitativen Vergleichs eingeordnet werden.

Die in Kapitel [1](#page-20-0) erwähnten Schwierigkeiten bei der Beschaffung realer Netzdaten, konnten im Laufe dieser Arbeit bestätigt werden, sodass eine netzgebietsbezogene Vergleichsanalyse der ding0 -Netze mit georeferenzierten Netzen von VNBs ausgeschlossen werden musste. Der Bezug zu realen Netzgebietsdaten wird daher über die veröffentlichungspflichtigen Netzstrukturdaten der VNBs erreicht, denen Angaben zur Anzahl an Entnahmestellen, installierten Leistung der Umspannebenen und Stromkreislängen in kumulierter Form entnommen werden können. Die modellierten ONS-Standorte werden in Ermangelung georeferenzierter Vergleichsdaten mit charakteristischen Strukturparametern von ONS aus der Literatur verglichen. Anhand des städtischen SimBench-Referenznetzes können zudem topologische Gemeinsamkeiten und Unterschiede zu den ding0 -Netzen festgestellt werden. Da das SimBench-Referenznetz die typische Charakteristik eines urbanen Netzes repräsentativ nachstellt, werden weiterhin dessen Netzstrukturdaten als Vergleichswerte herangezogen. Weil kein Vergleichsansatz mit (repräsentativen) georeferenzierten Daten gefunden

werden konnte, werden Kabelverläufe und Versorgungspunktpositionen im Rahmen der Vergleichanalyse nicht evaluiert.

ONS-Standorte In Hinblick auf die genannten Unsicherheiten in Bezug auf die Menge an ONS im Versorgungsgebiet, sollen die Modellergebnisse mit Angaben aus der Literatur verglichen werden. Die zugrundeliegenden Literaturwerte wurden bereits in Abschnitt [3.3.1](#page-40-0) aufgeführt und stammen aus Quellen, die zwischen 2008 und 2017 veröffentlicht oder wieder aufgelegt wurden. Über den Zeitraum der Datenerhebung sind keine Informationen bekannt.

Bei den Angaben handelt es sich um charakteristische Wertebereiche, die in Abbil-dung [6.5](#page-91-0) dargestellt sind. Als konkret valide für den urbanen Raum kann nur der Wertebereich zum Abstand benachbarter ONS erachtet werden. Fur die weiteren ¨ Angaben wurde keine Unterscheidung in Stadt und Land vorgenommen, entsprechend groß ist die Bandbreite. Die Modellergebnisse sind städteweise als Box-Plots dargestellt und berücksichtigen nur die ONS der urbanen LAs.

<span id="page-91-0"></span>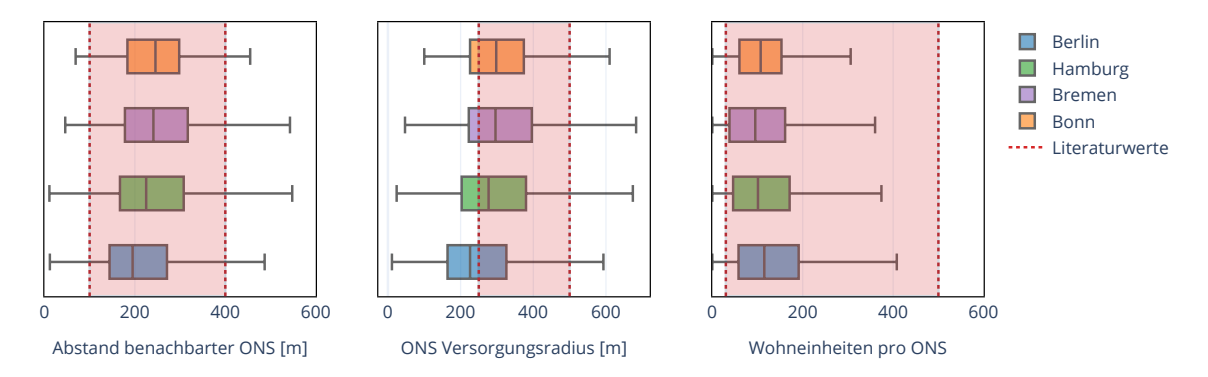

Abbildung 6.5: Vergleich zwischen den Modelldaten und Wertebereichen aus der Literatur (exkl. Ausreißerwerte, inkl. Ausreißerwerte siehe Abbildung [A.3\)](#page-108-1)

Die typischen ONS-Abstände im Modell können als klar urban identifiziert werden und ermöglichen darüber hinaus eine Abgrenzung zu typischen ländlichen Stations-abständen (500 bis 2000 m [\[22,](#page-114-1) S.8]). Datenpunkte außerhalb des charakteristischen Wertebereichs sind möglicherweise auf vorstädtische Siedlungsflächen zurückzuführen oder resultieren aus den Besonderheiten der vorgebenden Straßentopologie. Die Modellergebnisse scheinen die Wertegrenzen des ONS-Versorgungsradius nur bedingt zu bestätigen. Dennoch ist die Tendenz der urbanen Modellresultate zu geringeren Versorgungsradien in Anbetracht des allgemeingultigen Wertebereichs als plausibel ¨ zu bewerten. Die gleichermaßen hohe Wohn- und Gewerbedichte in Städten scheint dazu zu fuhren, dass die obere Grenze der Anzahl an durch ONS versorgten Wohn- ¨ einheiten (Haushalten) selbst durch die Antennenwerte nicht erreicht wird. Für alle Städte zusammengefasst liegen die Quartilsgrenzen zwischen 50 und 200 Haushalten mit einer durchschnittlichen Höchstlast zwischen 96 und 466 kW (nach Formel [3.4\)](#page-45-2). In Anbetracht der Häufigkeitsverteilung auftretender Transformatorgrößen und der durchschnittlichen Transformatorauslastung (vgl. Abbildungen [6.3a](#page-84-0) und [A.2\)](#page-108-0) können auch diese Wertebereiche als schlüssig eingeordnet werden.

Grundsätzlich lässt sich sagen, dass die ONS des Modells einen klaren urbanen Charakter besitzen. Angesichts der relativ großen Wertebereiche der Literaturangaben kann dennoch keine genaue Aussage getroffen werden, wie akkurat die Kennwerte auf die untersuchten Städte zutreffen. Eine Restunsicherheit in Bezug auf die Menge an ONS im Modell bleibt somit vorhanden.

Netzstrukturdaten der Verteilnetzbetreiber Zur Sicherstellung eines wirksamen Wettbewerbs bei der Versorgung mit Elektrizität werden, gemäß dem Energiewirtschaftsgesetz (EnWG) § 23c Absatz 1 und 3 [\[77\]](#page-119-4), alle Verteilnetzbetreiber (VNB) dazu verpflichtet, jährlich Strukturmerkmale ihres Netzes zu veröffentlichen. Die inhaltlichen Definitionen der strukturgebenden Parameter können einem Leitfaden der Bundes-netzagentur entnommen werden [\[78\]](#page-119-5). Nach persönlicher Rücksprache mit den aufgefuhrten VNBs konnte allerdings festgestellt werden, dass die Definitionen mitunter ¨ verschieden interpretiert wurden. Um die Vergleichbarkeit mit den Modelldaten zu gewährleisten, wurden die Interpretationen in Tabelle [6.3](#page-93-0) entsprechend vermerkt und berücksichtigt.

Zwischen den Modellannahmen und den Realnetzen der Betreiber bestehen weiterhin einige Unterschiede, die einen Vergleich erschweren. Nach Angaben der VNBs existieren in geringem Maße, neben den üblichen 10 kV, weitere MS-Ebenen und folglich zusätzliche MS/MS-Umspannebenen, die allerdings sukzessive abgelöst werden sollen. Den zuständigen VNBs zufolge weisen deren Netztopologien grundsätzlich verzweigte Ringe oder vermaschte Strukturen auf mit dem Ziel, dass Netz- und Abnehmerstationen nur in Ausnahmefällen nicht  $(n-1)$ -sicher angeschlossen sind. Wie bereits in Abschnitt [6.2.1](#page-87-0) beschrieben, ist anzunehmen, dass viele Abnehmer höherer Last im öffentlichen Netz nur in Form einer straßennahen Abnehmerstation repräsentiert werden. Durch den direkten Anschluss der MS-Kunden im urbanen Netzmodell kann somit keine klare Trennung zwischen privaten und öffentlichen Netzstrukturen erreicht werden. Es sei zudem darauf hingewiesen, dass ländliche MS-Kunden in den Modellnetzen in isolierter Form vorliegen (vgl. Tabelle [6.1\)](#page-81-0) und somit die Stromkreislänge im ländlichen Bereich unterschätzt wird. Trotz der offensichtlichen Unterschiede zu den Modellannahmen bieten sich die Strukturmerkmale als einzig öffentlich zugängliche, netzgebietsbezogene Datenquelle in zureichender Form an, um die Realitätsnähe der modellierten Netze einschätzen zu können. Die Werte und Modellergebnisse sind in Tabelle [6.3](#page-93-0) dargestellt.

|                                                    | Berlin             | Hamburg           | Bremen            | Bonn      |  |  |
|----------------------------------------------------|--------------------|-------------------|-------------------|-----------|--|--|
| versorgte Fläche $\mathrm{[km^2]}$                 |                    |                   |                   |           |  |  |
| - VNB-Strukturdaten                                | 891,1              | $365,8^1$         | 318,6             | 141,1     |  |  |
| - ding0-Modelldaten                                | 902,9              | 747,9             | 304,1             | 141,6     |  |  |
| $Spannungsebene(n)$ [kV]                           |                    |                   |                   |           |  |  |
| - VNB-Angabe <sup>2</sup>                          | 6, 10(30)          | 10(25)            | 10                | 10, 11    |  |  |
| - ding0-Modelldaten                                | 10                 | 10                | 10                | 10        |  |  |
| Stromkreislänge MS [km]                            |                    |                   |                   |           |  |  |
| - VNB-Strukturdaten                                | 10844              | 7018              | 2108              | 1098      |  |  |
| - ding0-Modelldaten                                | 5703               | 5428              | 1800              | 720       |  |  |
| Anzahl der Entnahmestellen MS                      |                    |                   |                   |           |  |  |
| - VNB-Strukturdaten                                | 11314 <sup>3</sup> | 2330 <sup>4</sup> | 1099 <sup>4</sup> | $578^{4}$ |  |  |
| - ding0-Modelldaten                                | 11419 <sup>5</sup> | $3939^{4}$        | 2097 <sup>4</sup> | $731^{4}$ |  |  |
| Installierte Leistung der Umspannebene MS/NS [MVA] |                    |                   |                   |           |  |  |
| - VNB-Strukturdaten                                | 5488               | 3475              | 975               | 619       |  |  |
| - ding0-Modelldaten                                | 2916               | 1598              | 576               | 319       |  |  |

<span id="page-93-0"></span>Tabelle 6.3: Vergleich zwischen Modell- und Netzstrukturdaten der VNBs [\[79–](#page-119-6)[82\]](#page-119-7)

 $1$  angegeben ist die kabeleinschließende Fläche, Stadtgrenze schließt das Versorgungsgebiet ein  $2$ 

 $^2$ nach persönlicher Rücksprache mit VNBs  $\,$ 

 $^3$  repräsentiert durch ONS, MS-Kunden, MS/MS-USS  $^2$ 

 $^4$  repräsentiert durch MS-Kunden  $^2$ 

 $^5$  repräsentiert durch ONS, MS-Kunden

Die versorgten Flächen aus Modell- und Strukturdaten stimmen soweit überein, dass eine Vergleichbarkeit zulässig erscheint. Die hohe Abweichung für die Stadt Hamburg ist damit zu erklären, dass in den Strukturdaten die kabeleinschließende Fläche des MS-Netzes als Versorgungsfläche angegeben wurde. Nach Rücksprache mit dem Hamburger VNB konnte das gesamte Stadtgebiet als Versorgungsgebiet bestätigt werden, sodass auch hier eine hohe Ubereinstimmung erzielt werden konnte (vgl. ¨ Tabelle [6.1\)](#page-81-0). In Anbetracht der zusätzlichen Spannungsebene von 6 kV und der Hinzuzählung daraus folgender MS/MS-Umspannstationen zu den Entnahmestellen der MS-Ebene erscheint ein Vergleich fur die Region Berlin allerdings wenig aussage- ¨ kräftig und soll daher weitestgehend von der Bewertung ausgeschlossen werden. Die Tendenz der anderen Stadtnetze zeichnet hingegen ein sehr beständiges Bild. So wird die Stromkreislänge im Modell generell unterschätzt. Da die Grundtopologie der Modellnetze ohne Verzweigungen und Vermaschungen auskommt, ist grundsätzlich eine geringere Stromkreislänge zu erwarten. Der geringere Kabelaufwand ist auch angeDie Anzahl an Entnahmestellen auf MS-Ebene wird durchgängig um das 1,2- bis 1,9-fache überschätzt, während die kumulierte installierte Leistung der ONS um 40 bis 50 % unterschätzt wird. Als Gründe für die Abweichungen können grundsätzlich zwei Möglichkeiten in Betracht kommen.

Im Sinne einer abweichenden Zuordnung könnte vermutet werden, dass viele kleinere MS-Kunden des Modells in der Realität der NS-Ebene zugewiesen und somit durch eine ONS versorgt werden. Folglich müssten entweder andere Grenzwertannahmen der Spannungsebenenzuweisung (vgl. Abschnitt [3.2\)](#page-45-3) in den Netzgebieten gultig sein ¨ oder aber die Lasten der MS-Kunden werden im Modell tendenziell überschätzt. Die hohe Anzahl an MS-Kunden mit einer Spitzenlast in der Nähe der 200 kW (siehe Abbildung [A.1](#page-107-0) im Anhang) lässt vermuten, dass ein nur geringfügig abweichend angesetzter Grenzwert schon zu größeren Veränderung bei der installierten Leistung der ONS bzw. der Menge an MS-Kunden führen könnte. Zusätzlich sei außerdem darauf hingewiesen, dass das Modell einen Einfluss durch sich historisch verändernde Netzanschlusskriterien auf die Zuweisung nicht abbilden kann.

Als weitere Möglichkeit kämen andere Kriterien in Bezug auf die Auslegung von Stationen und Kunden in Frage. Jeder MS-Kunde wird im Modell durch ein Gebäude repräsentiert. Weitaus realistischer erscheint die Annahme, dass MS-Kunden existieren, die Betreiber gleich mehrerer Gebäude sind. Die Unterschiede in der kumulierten installierten Leistung der MS/NS-Umspannebene könnten auf ein kleineres Reper-toire an Transformatorgrößen seitens der VNBs (vgl. Abschnitt [6.2.1\)](#page-86-0) oder eine in der Realität geringer anzunehmenden MS/NS-Transformatorauslastung zurückzuführen sein, für die im Modell  $100\%$  angestrebt werden und den Modellergebnissen nach durchschnittlich 80 % beträgt (siehe Abbildung [A.2\)](#page-108-0). Als weiterer Grund wäre auch die Netzplanung der VNBs zu nennen, die stetig unter Rücksichtnahme von Ausbaumaßnahmen stattfindet und durch das Modell nicht beachtet wird.

Zusammenfassend lässt sich sagen, dass seitens des Modells eine Unterschätzung der Stromkreislänge und installierten MS/NS-Transformatorleistung festgestellt werden kann. Die Anzahl der MS-Kunden wird hingegen überschätzt. Unterschiede ergeben sich auch durch die einheitliche Spannungsebene des Modells. Da die Vergleichsdaten allerdings nur in sehr reduzierter Form die realen Strukturen wiedergeben und eine detaillierte Kenntnis zu den Netzstrukturen, sowie Zuordnungs- und Anschlusskriterien fehlen, kann die Aussagekraft dieser Beobachtungen allenfalls als Tendenz interpretiert werden.

<span id="page-95-0"></span>SimBench-Referenznetz Der im Rahmen des SimBench-Forschungsprojekts veröffentlichte Datensatz umfasst ein vollumfängliches und spannungsebenenübergreifendes Netzmodell, welches fur Untersuchungen im Bereich der Netzplanung, -analyse ¨ und -betriebsfuhrung genutzt werden kann. Der Benchmark-Datensatz wurde ge- ¨ mäß deutscher Verhältnisse erstellt und die Eignung unter Beteiligung eines Expertengremiums, anhand von Literarurrecherche, Vergleichen mit realen Netzdaten und Simulationsrechnungen, validiert. Die Simulationen umfassen hierbei ein breites Spektrum an netztypischen Anwendungsfällen [\[83,](#page-119-8) S.5 f.]. Für die Erläuterung der zugrundeliegenden Methodik sei insbesondere auf [\[26,](#page-114-2) [83\]](#page-119-8), ferner [\[84\]](#page-120-0) verwiesen.

Auf MS-Ebene existieren vier synthetisch erzeugte SimBench-Referenznetze, die entsprechend ihres Netzcharakters in die Kategorien ländlich, vorstädtisch, urban und gewerblich unterschieden werden. Die Referenznetze sind keinem realen Versorgungsgebiet zugeordnet, die angegebenen Kabellängen sind jedoch längengetreu. Die Erstellung der Netze erfolgte manuell und unter Zuhilfenahme von 74 separat betriebenen realen MS-Netzen fünf verschiedener VNBs mit einer Stromkreislänge von rund 11000 km, deren Netzparameter statistisch analysiert wurden [\[83,](#page-119-8) S.14]. Es sei darauf hingewiesen, dass die untersuchten Realnetze kein voll-urbanes Netz beinhalteten [\[26,](#page-114-2) S.9]. Durch die weiteren Validierungsschritte und die Sicherstellung der Anwendungsfallanforderungen wird dennoch die Realitätsnähe der netzbeschrei-benden Parameter gewährleistet. [\[83,](#page-119-8) S.65]

Im Folgenden soll daher das städtische SimBench-MS-Referenznetz 1-MV-urban–0sw zur Evaluation der  $\text{ding0-Netze}$  herangezogen werden (siehe Abbildung [6.6\)](#page-96-0). Die Beurteilung wird hierbei, nach [\[5\]](#page-112-1), in einen visuellen Vergleich der zugrundeliegenden Topologie und einen strukturellen Vergleich anhand der Netzparameter unterteilt. Um auf Grundlage einer ähnlich hohen Datenbasis zu argumentieren, werden für den strukturellen Vergleich die urbanen  $\text{diag}\theta$ -Netze Berlins gewählt.

In Anbetracht der fehlenden Georeferenzierung des SimBench-Netzes (vgl. Abbil-dung [6.6\)](#page-96-0) kann zum visuellen Vergleich die Abbildung [5.15](#page-78-0) stellvertretend für die erzeugten ding0 -Netze herangezogen werden, bei der die Georeferenzierung ebenfalls vernachlässigt wurde.

Die offene Ringtopologie kann in beiden Fällen bestätigt werden. Während die  $\text{d}ing\theta$ -Netze aus einfachen Ringen bestehen, weist das SimBench-Netz eine verzweigte Ringstruktur auf. Wie bereits in Abschnitt [6.2.1](#page-89-0) diskutiert, sind dadurch im Normalbetrieb keine großen Abweichungen zu erwarten, da die offenen Trennstellen in beiden Fällen zu einer Unterteilung der Ringe in Abgänge führen.

<span id="page-96-0"></span>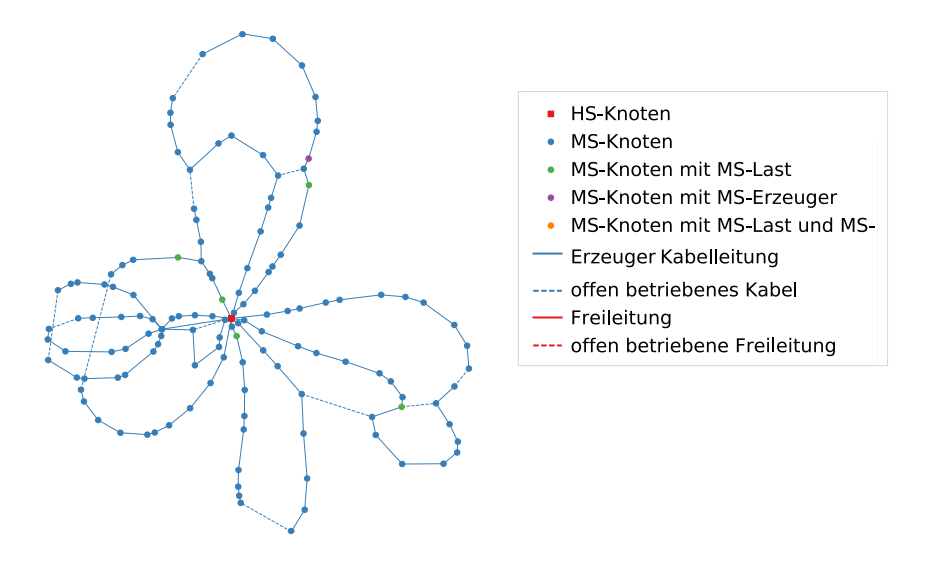

**Abbildung 6.6:** Urbanes SimBench-Referenznetz 1-MV-urban–0-sw [83, S.63]

**4.1.3 Mittels Mittels Mittels Mittels A.1.3 Mittels 4.1.3 Mittels 4.1.3 Mittels 4.1.3 Mittels 4.1.3 Mittels 4.1.3 Mittels 4.1.3 Mittels 4.1.3 Mittels 4.1.3 Mittels 4.1.3 Mit** neue, offen betriebene Ringe abgehen. Stützpunktstationen werden durch das  $\emph{ding0--}$ Modell nicht abgebildet. Das städtische Netz weist darüber hinaus keine Stichkompoer -knoten auf. Bei den ländlichen und vorstädtischen *SimBench*-Netzen sind Stichknoten hingegen noch strukturell zulässig. [\[83,](#page-119-8) S.63 ff.] Als Konsequenz Verteilerlungten im stödtischen Geodaten betanisht eristert nenten oder -knoten auf. Bei den ländlichen und vorstädtischen *SimBench*-Netzen sind auch Verteilerknoten im städtischen  $SimBench$ -Netz nicht existent. Ein weiterer Unterschied besteht durch das Vorhandensein einer Stutzpunktstati- ¨

rung der Netze (vgl. Abbildung 4.9). Die Geodaten der MS-Netze liegen relativ zu den Georeferenzen der HS-Knoten, an welche die MS-Netze angeschlossen sind. Die Darstellung der Leitunger beiden iverze nachvolizierien (siehe Abbildung 6.7). Wahrend im stadtischen SimBench-Netz der Knotengrad  $g_v = 2$  klar dominierend ist, sind in den  $\text{diag0-Netzen}$  die Anteile der Knotengrade  $g_v = 1...3$  auf einem nahezu ähnlichen Niveau. Knoten mit  $g_v = 1$  stellen hierbei den Endknoten einer Stichleitung dar, Dieser Sachverhalt lässt sich anhand der relativen Häufigkeitsverteilung der Kno-Datensatzes. Die vier Netzgrafiken der Abbildung 4.9 sind, aus Gründen des Platzes in Kombina-tengrade der beiden Netze nachvollziehen (siehe Abbildung [6.7\)](#page-96-1). Während im städwährend Knoten mit einem Grad  $g_v > 2$  als Verzweigungspunkte fungieren.

<span id="page-96-1"></span>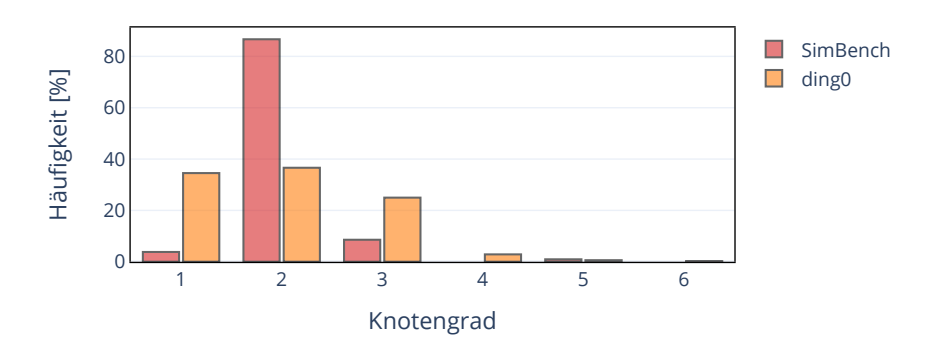

Abbildung 6.7: Relative Verteilung der Knotengrade *g<sup>v</sup><sup>i</sup>* in ding0 und SimBench bei geschlossenen Trennstellen

Die wesentlichen Vermutungen zur Topologieform realer urbaner Netze in Bezug auf die Vernachlässigung von Stützpunkten und auf die systematische Überschätzung an Stichanbindungen (siehe Abschnitt [6.2.1\)](#page-89-0), konnten somit bestätigt werden. Maschennetze oder Strangnetze werden allerdings auch durch das SimBench-Netz nicht abgedeckt.

Der strukturelle Vergleich wird mithilfe von Abbildung [6.8](#page-99-0) begleitet. In dieser sind für jedes untersuchte Netzparameter-Kriterium die Durchschnitts- bzw. Extremwerte des SimBench-Netzes sowie die ding0 -Modellwerte in Form von kombinierten Violin-Box-Plots dargestellt. Verglichen wird somit das stellvertretende SimBench-Referenznetz mit der Gesamtheit aller ding0 -Netze, welche ein breites Spektrum an Versorgungsgebieten abdecken. Diese Vorgehensweise wurde in dieser Form der  $SimBench-Dokumentation [83] entnommen, in welcher an start der  $dingO$ -Netze eine$  $SimBench-Dokumentation [83] entnommen, in welcher an start der  $dingO$ -Netze eine$  $SimBench-Dokumentation [83] entnommen, in welcher an start der  $dingO$ -Netze eine$ Stichprobe realer Netze herangezogen wurde.

Insbesondere durch die Verteilung der Lastensummen-Ergebnisse in ding0, die sich gut mit dem SimBench-Wert decken, scheint ein Vergleich des Referenznetzes mit den Modellnetzen Berlins zulässig. Der Verkabelungsgrad von 100  $\%$  trifft für die Netze beider Modelle zu.

Unterschiede in Bezug auf die verwendeten Standardbetriebsmittel der Modelle können der Tabelle [6.4](#page-97-0) entnommen werden und sind im Rahmen der struktuellen Evaluation zu berücksichtigen. An dieser Stelle sei insbesondere auf die in  $\dim g_0$  zugelassenen größeren MS/NS-Transformatortypen hingewiesen.

<span id="page-97-0"></span>

|                               | <i>SimBench</i>                 | $diag\theta$                         |
|-------------------------------|---------------------------------|--------------------------------------|
| Transformatorleistung         |                                 |                                      |
| $-$ HS/MS [MVA]               | 25, 31.5, 40, 63                | 25, 40, 63                           |
| $- MS/NS$ [kVA]               | 100, 160, 250, 400, 630         | 100, 160, 250, 400, 630, 800, 1000   |
| Kabelquerschnitte (einphasig) |                                 |                                      |
| - MS $\mathrm{[mm^2]}$        | 150, 185, 240, 300 <sup>1</sup> | 185, 240, 300, 400, 500 <sup>2</sup> |
| 1 — — — — — — — — — — — — — — |                                 |                                      |

Tabelle 6.4: Verwendete Standardbetriebsmittel der Modellnetze [\[71,](#page-118-1) [84\]](#page-120-0)

 $1$  Typ NA2XS(F)2Y

 $^2$  Typ NA2XS2Y; 300, 400, 500 nur für Netzverstärkungsmaßnahmen

Eine große Übereinstimmung lässt sich in Bezug auf die Knotenanzahl feststellen, wenngleich sich die Verteilung der MS-Knotentypen zwischen den Modellnetzen stark unterscheidet (siehe Abbildung [6.8\)](#page-99-0). Während im SimBench-Netz 139 der 144 Knoten Lastknoten entsprechen, besitzen in den ding0 -Netzen nur rund 2/3 der Knoten eine Last, der Rest entfällt auf Verteilerknoten, die Resultat der Stichanbindungen sind (vgl. Tabellen [6.1](#page-81-0) und [A.4\)](#page-109-0). Eine noch größere Abweichung ist hinsichtlich des

Anteils der MS-Kunden an den Lastknoten zu erkennen. Fünf der 139 Lastknoten entfallen im SimBench-Netz auf MS-Kunden. Mit rund 55 % liegt der Anteil in  $\dim q\theta$  ungleich höher (vgl. Abbildung [6.1](#page-82-0) und [6.6\)](#page-96-0). Ein deutlich höherer Anteil an ONS besteht folglich im SimBench-Netz. Als Grund könnten hierfür die geringeren Bemessungsleistungen der MS/NS-Transformatoren in SimBench aufgeführt werden. Allerdings kann auch anhand der HS/MS-Transformatorenauslastung der USS durch die Bemessungsleistungen der ONS-Transformatoren belegt werden, dass in SimBench anteilig in der MS/NS-Umspannebene deutlich mehr Leistung verbaut ist. Ein Wert im Bereich von 35  $\%$  wird durch kein  $\text{diag}0$ -Netz erreicht.

Trotz großer Ubereinstimmung bei der Lastensumme scheint sich die Verteilung ¨ der Lastknotentypen somit erheblich zu unterscheiden. In Anbetracht der fehlenden Kenntnis über die untersuchten Realnetze und -netzgebiete im SimBench-Projekt kann hieraus allerdings keine gesicherte Schlussfolgerung gezogen werden. Die Tendenz zur überschätzten Anzahl an MS-Kunden und unterschätzen Anzahl an ONS setzt sich allerdings auch an dieser Stelle fort.

Die für die Beschreibung der Topologie sehr relevanten Werte zu den Abgängen (Halbringen) und den Kabellängen scheinen sich in hohem Maße mit dem Sim-Bench-Netz zu decken (siehe Abbildung [6.8\)](#page-99-0). Die durchschnittliche Kabellänge des  $SimBench$ -Netzes liegt leicht über dem Median- bzw. Mittelwert der  $ding0$ -Netze. Es kann vermutet werden, dass dies dem Umstand einer nicht voll-urbanen Datengrundlage im SimBench-Projekt geschuldet ist. Angesichts der erzielten hohen Übereinstimmung bei Abgangszahl und Abgängslänge spricht viel dafür, dass die in ding0 hinterlegten Werte der Randbedingungen des modifizierten CVRP prinzipiell geeignet sind, um eine vergleichbare städtische Topologie zu erzeugen.

Die durchschnittlich etwas höher angesetzte Anzahl an Versorgungspunkten je Abgang im SimBench-Netz ist vermutlich auf die im vorigen Absatz diskutierte abweichende Zusammensetzung der Lastknotentypen zurückzuführen. Es kann vermutet werden, dass die Last individueller Versorgungspunkte für den vorliegenden Fall in den  $\dim q\theta$ -Netzen durchschnittlich höher liegt. Hiermit kann auch der grundsätzlich höhere Anteil an Abgängen mit vergleichsweise wenigen Versorgungspunkten in den  $ding-Netzen$  begründet werden, der durch das  $SimBench$ -Netz nicht bestätigt werden kann. In Anbetracht der auf die lokale Versorgungsaufgabe angepassten, sehr heterogenen *ding0*-Netzstrukturen, kann eine Allgemeingültigkeit des SimBench-Netzes in diesem Fall allerdings angezweifelt werden.

Zusammenfassend lässt sich sagen, dass trotz der Unterschiede in der zugrundeliegenden Ringtopologie und der Verteilung der Lastknotentypen der urbane Charakter

<span id="page-99-0"></span>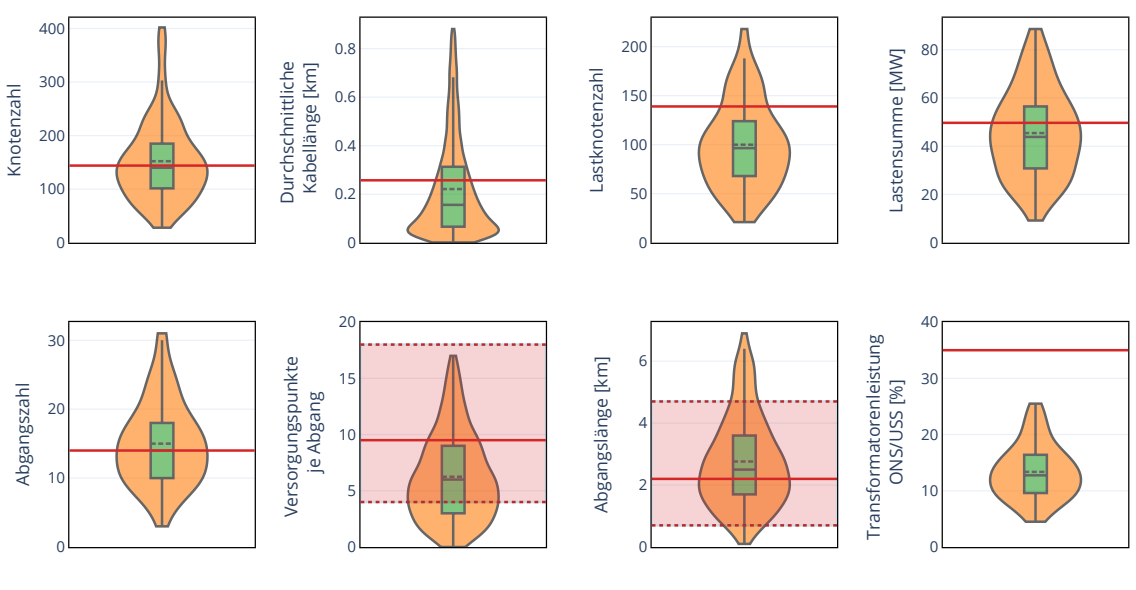

■ ding0 Modellwerte - SimBench (Durchschnitt) ····· SimBench (Extremwerte)

Abbildung 6.8: Vergleich zwischen den Modelldaten Berlins und dem städtischen SimBench-Netz (exkl. Ausreißerwerte, inkl. Ausreißerwerte siehe Abbildung [A.5\)](#page-110-0)

der  $ding0$ -Netze bestätigt werden kann. Die Median- und Mittelwerte für die durchschnittliche Leitungslänge sowie die Abgangslänge und -anzahl weisen nicht nur geringe Abweichungen zum städtischen Referenznetz auf, sondern ermöglichen darüber hinaus eine klare Abgrenzung von den Netzparametern des ländlichen und vorstädtischen SimBench-Netzes (siehe Abbildung [A.4](#page-110-1) bzw. Tabelle [A.4](#page-109-0) im Anhang).

# Kapitel<br>7

## Fazit und Ausblick

Im Rahmen dieses Kapitels sollen die wesentlichen Inhalte und Erkenntnisse der Arbeit zusammengefasst und das Netzmodell in einen Gesamtkontext eingeordnet werden.

### 7.1 Fazit

Die Zielsetzung dieser Arbeit bestand darin, ein Netzmodell zu schaffen, welches den Status-Quo-Zustand der deutschen urbanen MS-Verteilnetztopologien möglichst realitätsnah wiedergibt. Hierzu wurde eine einheitlich gültige Methodik entwickelt, die reproduzierbare Resultate in hinreichender Laufzeit liefert und synthetische Modellnetze auf Grundlage gängiger Planungsprinzipien erzeugt. Die Netzabdeckung des Tools ding0 wurde in diesem Kontext nicht nur um urbane Netze erweitert, sondern einige bereits vorhandene Methoden und Arbeitsschritte universell geltend den neuen Anforderungen entsprechend angepasst.

Im Sinne des Ansatzes der Grundsatzplanung bleiben in diesem Modell vorhandene MS-Netzstrukturen unberucksichtigt und werden mithilfe von georeferenzierten Ein- ¨ gangsdatensätzen mit indirektem Netzbezug nachempfunden. Diese ermöglichen eine nunmehr gebäudeweise Abbildung der Lasten, anhand derer die Zuordnung zu einer Spannungsebene und die lastgewichtete Positionierung der MS-Versorgungspunkte entlang des Straßennetzes umgesetzt wird. Unter Verwendung der in ding0 zur Verfugung stehenden Betriebsmittel konnte modellseitig belegt werden, dass die ONS- ¨ Standorte so bestimmt wurden, dass die Versorgung der unterlagerten LVGDs in der Regel durch einen MS/NS-Transformator sichergestellt werden kann. Vergleiche mit Referenznetz- und Netzstrukturdaten scheinen hingegen auf eine systematische Unterschätzung der installierten MS/NS-Transformatorleistung bzw. ONS-Standorte

und eine Überschätzung der MS-Kundenmenge hinzudeuten, deren anteilige Zusammensetzung entscheidenden Einfluss auf die Netztopologie besitzt.

Mithilfe der beschriebenen Methodik lassen sich Modellnetztopologien generieren, die einen Verlauf der MS-Netze entlang des Straßennetzes realisiert und an die örtlichen Lastsituationen angepasst ist. Die Modellnetze werden hierbei unter modernen Annahmen der Netzplanung gebaut und stehen somit historisch gewachsenen Realnetzen gegenüber. Während der urbane Charakter der erzeugten  $\text{ding0-Netze}$ anhand verschiedener netzbeschreibender Strukturparameter gezeigt werden kann, können in topologischer Hinsicht einige Vereinfachungen bzw. Abweichungen zu den Realnetzen festegestellt werden.

Die im Rahmen dieser Arbeit festgestellten Bestrebungen seitens der VNBs, im städtischen Netz jeden Versorgungspunkt durch rein strukturelle Maßnahmen  $(n-1)$ sicher anzuschließen, werden durch das Modell nicht erfüllt. Dieser Umstand lässt sich auf den hohen Anteil an nicht redundant angeschlossenen Stichkomponenten zurückführen, der überwiegend der modellbedingten direkten Anbindung von MS-Kundengebäuden und folglichen Nichtbeachtung von Abnehmerstationen geschuldet ist. Die in städtischen Netzen üblichen Maßnahmen zur Erhöhung der Eigensicherheit, wie Mehrfachspeisungen, Querverbindungen zu umliegenden MS-Netzen und Verzweigungen benachbarter Ringe, werden durch das Modell nicht berucksichtigt, ¨ sodass es in Kombination mit dem hohen Stichanbindungsanteil zu einer systematischen Unterschätzung des Kabelaufwands kommt. Die  $\text{d}\text{ing}\text{0-Netze}$  können folglich als kostenoptimierte Netze angesehen werden, die im Normalbetrieb den Realnetzen sehr ähnlich sind, allerdings im Fehlerfall über deutlich weniger Umschalt- und Reservemöglichkeiten verfügen.

Der größte Vorteil, im Gegensatz zu vergleichbaren Netzmodellen, besteht in der Individualität der erzeugten urbanen Netzstrukturen, die dem deutschlandweiten Gültigkeitsbereich und der realitätsnahen Georeferenzierung der gesamten Netzinfrastruktur zugrundeliegt. Hierdurch wird eine hohe ortsspezifische Heterogenität der Modellnetze für jedes Mittelspannungsgebiet erreicht. Durch die öffentlich zugängliche Daten- und Modellbasis wird weiterhin die Nachvollziehbarkeit des Modells sichergestellt. Im Kontext der urbanen Netzmodellierung existiert, nach bestem Wissen des Autors, kein weiteres offenes Netzmodell für Deutschland, welches die genannten Vorteile in ähnlichem Maße vereint.

Als abschließende Einschätzung lässt sich somit feststellen, dass mit der entwickelten Methodik ein zuverlässiges, deutschlandweit anwendbares Netzmodell geschaffen wurde, welches den Verlauf der urbanen Netzinfrastruktur nachvollziehbar wiedergibt. Die Zielsetzung der vorliegenden Arbeit konnte somit erreicht werden.

#### 7.2 Ausblick

Die im Rahmen dieser Arbeit entwickelte Methodik befasst sich ausschließlich mit der Modellierung von Netztopologien, nicht aber mit einer finalen Überprüfung der elektrischen Netzparameter. Auf eine abschließende Lastflussanalyse und Prüfung von Spannungsbandverletzungen sowie Leitungsengpässen wird verzichtet, da etwaig notwendige Netzverstärkungsmaßnahmen in  $\text{diag}\theta$  derzeit keine topologischen Veränderungen nach sich ziehen und diese Arbeitsschritte in der Implementierung mit einem zusätzlich hohen Arbeitsaufwand verbunden gewesen wären. Es empfiehlt sich daher im Rahmen einer weiteren Betrachtung die elektrischen Parameter der erzeugten Netze zu überprüfen, um mögliche (topologiebedingte) Stabilitätsprobleme zu identifizieren. An dieser Stelle könnten insbesondere der hohe Anteil an stichangebundenen MS-Versorgungspunkten und deren teils überdimensionierten Kabellängen Auswirkungen nach sich ziehen, die es zu untersuchen gilt. Anhand der auftretenden Ströme wäre es zudem möglich, Rückschlüsse auf eine Unter- bzw. Überdimensionierung der Kabelquerschnitte zu ziehen. Ist der Netzverstärkungsbedarf der synthetischen urbanen Netze grundsätzlich hoch, könnte im Weiteren eine Anpassung in der Auswahl des Standardkabeltyps zur Erzeugung der initialen Ringtopologie vorgenommen werden. Mit den Ergebnissen der Lastflussanalyse und Netzverstärkung wäre eine weitere Möglichkeit geschaffen, die modellierten Netze beispielsweise anhand der verwendeten Kabeltypen oder verschiedener Netznutzungsfälle mit anderen Real- bzw. Referenznetzen zu vergleichen.

Des Weiteren könnte den in [\[36\]](#page-115-0) geäußerten Bedenken hinsichtlich der Genauigkeit der in dieser Arbeit verwendeten Gebäudelastdaten nachgegangen werden. Diese werden mit einer zu überschlägigen Kategorisierung in Gebäudetypen und einer mitunter geringen Datengrundlage bei der Erstellung der zugehörigen Lastprofile benannt. Weiterhin wird die getroffene Annahme eines linearen Zusammenhangs der Spitzenlast in Abhängigkeit der Gebäudegrundfläche bemängelt. Eine Uberprüfung der ermittelten Gebäudelasten und gegebenenfalls die Einführung eines neuen Lastdatensatzes erscheinen in diesem Kontext sinnvoll. Da für die Abschätzung der Höchstlast nach Gleichzeitigkeit für Nichtwohneinheiten kein empirisch gewonnener Zusammenhang existiert, könnte zudem an dieser Stelle eine Zuordnung von branchenspezifischen Lastzeitreihen zu jeder Gewerbelast einen Mehrwert in der Lastprognose schaffen.

In Anbetracht der zukünftigen netztechnischen Herausforderungen im Bereich der Verteilnetze auf MS-Ebene kann angenommen werden, dass die getroffenen Annahmen des geschaffenen Netzmodells in naher Zukunft an Gültigkeit einbüßen werden. Vor diesem Hintergrund scheint die Anpassung der Auslegung auf die sich veränderte Verbrauchs- und Erzeugungssituation auch unter Berücksichtigung der Sektorkopplung grundsätzlich wichtig. Dies verlangt zuallerst die Eingliederung von Erzeugungsanlagen, insbesondere EEA, in das Netzmodell, welche bis hierhin fur die ¨ urbanen Gebiete vernachlässigt wurde. Es gilt in diesem Kontext zu prüfen, ob sich Einspeisefälle oder Rückwirkungen aus dem NS-Netz ergeben, sodass die Netzstabilität gefährdet ist. Das Wachstum der Städte und der in Folge der Elektrifizierung prognostizierte flächendeckende Einsatz von E-Mobilität und Wärmepumpen werden zudem dazu führen, dass der Ausbau, die Verstärkung und die Optimierung der MS-Netze von großer Bedeutung sein werden. Die Netzverstärkung wird in e $Go<sup>n</sup>$  gegenwärtig überwiegend durch das Tool  $eDisGo$  umgesetzt, wobei eine Implementierung gängiger Maßnahmen in  $\dim q_0$  geplant ist. Diese können auch mit topologischen Veränderungen einhergehen. Der Bau neuer Umspannstationen, die Umwandlung ei-nes überlasteten Bestandsrings in zwei neue betriebsfähige Ringe [\[17\]](#page-113-3), der Einsatz von Reservekabeln oder auch die Kupplung von Ringen durch optimierte Querver-bindungspositionen [\[42\]](#page-116-3) sind Möglichkeiten, die in einer weiteren Arbeit evaluiert werden können. Im Hinblick auf die verfügbaren Betriebsmittel kann zudem eine Integration von innovativer Betriebstechnik [\[45\]](#page-116-1) in ding0 diskutiert werden.

Zusammenfassend lässt sich festhalten, dass die erzeugten Topologien der urbanen ding0-Netze eine gute und vielfältige Basis bilden, um innerhalb des Projekts eGo<sup>n</sup> für die aufgeführten Aufgaben verwendet und gegebenenfalls weiterentwickelt zu werden. Im Kontext der freien Zugänglichkeit des Gesamtmodells wird der Offentlichkeit unter [\[85\]](#page-120-1) zudem ein Tool zur Verfugung gestellt, dessen nunmehr auch ¨ urbane synthetische Netze für weitere Untersuchungen verwendet werden können.

## Anhang

## Anhang

## A.1 Straßentypen und Gebäudelastkategorien

Tabelle A.1: Genutzte OSM-Straßentypen und flächenbezogene Spitzenlasten nach Gebäudekategorie der Eingangsdatensätze $[86]$ 

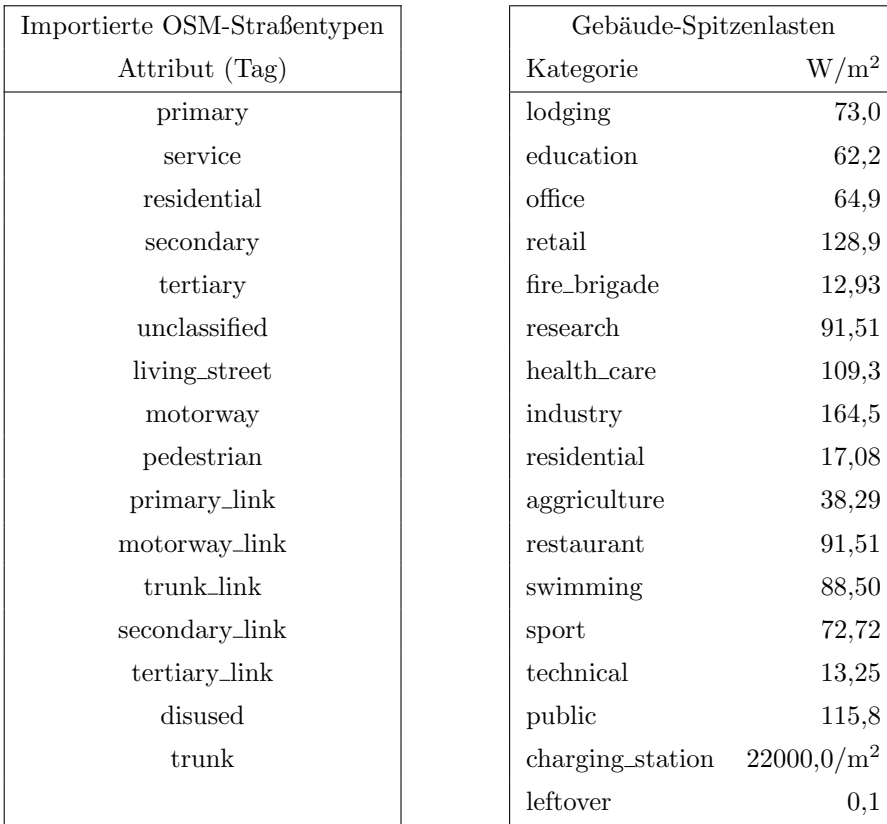

## A.2 Parameterannahmen und Betriebsmittel

<span id="page-105-0"></span>

| Straßengraph                                                |                                          |
|-------------------------------------------------------------|------------------------------------------|
| Koordinatenreferenzsystem                                   | CRS:EPSG 3035                            |
| Bufferdistanzen                                             | $5, 25, 50, 100$ m                       |
| mittlere Hausanschlussdistanz                               | $30 \text{ m}$                           |
| Clusterverfahren                                            |                                          |
| Auslegungs-Transformatorbemessungsscheinleistung $S_{Tr,n}$ | 630 kVA                                  |
| maximale Distanz (ONS-Straßenlastknoten)                    | $1500 \text{ m}$                         |
| max. Iterationen des Clusterverfahrens                      | 10                                       |
| Lastprognose                                                |                                          |
| (Haus-)Anschlussleistung (Haushalte)                        | 30 kW                                    |
| Gleichzeitigkeitsgrad $g_{\infty}$ (Haushalte)              | 0,06                                     |
| Gleichzeitigkeitsgrad der Nichtwohneinheiten $g_{nr}$       | 0,6                                      |
| Leistungsfaktor $cos\varphi$ (Lasten)                       | $0,97$ (induktiv)                        |
| Spannungsebenenzuordnung                                    |                                          |
| Kapazität der NS-Verbraucher (Spitzenlast)                  | $< 200$ kW                               |
| Kapazität der MS-Kunden (Spitzenlast)                       | 200 kW < $P_{nr(MS)} \leq 3$ MW          |
| Prametrisierung                                             |                                          |
| NS-Betriebsspannung                                         | 400 V                                    |
| MS-Betriebsspannungen                                       | $10 \text{ kV} / 20 \text{ kV}$          |
| MVGD-Lastdichte-Grenzwert                                   | $1 \text{ MVA}/\text{km}^2$              |
| MVGD-Distanz-Grenzwert                                      | $15 \;{\rm km}$                          |
| Standardkabeltyp in urbanen Gebieten                        | NA2XS2Y 3x1x240 RM/25                    |
| Standardleitungtyp in urbanen Gebieten                      | 122-AL1/20-ST1A                          |
| Netzbildung                                                 |                                          |
| initiale Abgangsanzahl                                      | 8                                        |
| max. Anzahl von Versorgungspunkten pro Ring                 | 20                                       |
| max. Ringlänge                                              | $60 \text{ km}$                          |
| max. Spannungsabfall (Normalbetrieb)                        | $5\%$                                    |
| max. Spannungsabfall (Fehlerbetrieb)                        | 10 %                                     |
| max. Leitungsauslastung (Normalbetrieb)                     | 60 %                                     |
| max. Leitungsauslastung (Fehlerbetrieb)                     | 100 %                                    |
| maximale Gesamtstichlast                                    | 1 MVA                                    |
| Transformatoren                                             |                                          |
| zulässige MS/NS-Transformatorauslastung                     | 100 %                                    |
| MS/NS-Bemessungsscheinleistungen                            | $0.1, 0.16, 0.25, 0.4, 0.63, 0.8, 1$ MVA |
| zulässige HS/MS-Transformatorauslastung                     | $60\%$                                   |
| HS/MS-Bemessungsscheinleistungen                            | 25, 40, 63 MVA                           |

Tabelle A.2: Zusammenfassung der Parameterannahmen im Modell

Tabelle A.3: Erdkabel- und Freileitungstypen in ding0 [\[71\]](#page-118-1)

<span id="page-106-0"></span>

| Type                      | $U_n$ [kV] | $I_{max,th}$ [A] | $R\ [\Omega/\mathrm{km}]$ | $L$ [mH/km] | $C$ [ $\mu$ F/km] | $\mathrm{ST}^1$ | $\mathrm{NV}^2$ |
|---------------------------|------------|------------------|---------------------------|-------------|-------------------|-----------------|-----------------|
| Erdkabel                  |            |                  |                           |             |                   |                 |                 |
| NA2XS2Y 3x1x185 RM/25     | 10         | 357              | 0,164                     | 0.38        | 0,41              | $\mathbf{1}$    | $\Omega$        |
| NA2XS2Y 3x1x240 RM/25     | 10         | 417              | 0,125                     | 0,36        | 0,47              | $\mathbf{1}$    | $\overline{0}$  |
| NA2XS2Y 3x1x300 RM/25     | 10         | 466              | 0.1                       | 0,35        | 0,495             | $\Omega$        | $\mathbf{1}$    |
| NA2XS2Y 3x1x400 RM/35     | 10         | 535              | 0,078                     | 0,34        | 0,57              | $\overline{0}$  | $\mathbf{1}$    |
| NA2XS2Y 3x1x500 RM/35     | 10         | 609              | 0,061                     | 0,32        | 0,63              | $\Omega$        | 1               |
| NA2XS2Y 3x1x150 RE/25     | 20         | 319              | 0,206                     | 0,4011      | 0,24              | 1               | $\overline{0}$  |
| NA2XS2Y 3x1x240           | 20         | 417              | 0,13                      | 0,3597      | 0,304             | $\mathbf{1}$    | $\theta$        |
| NA2XS(FL)2Y 3x1x300 RM/25 | 20         | 476              | 0,1                       | 0,37        | 0,25              | $\overline{0}$  | $\mathbf{1}$    |
| NA2XS(FL)2Y 3x1x400 RM/35 | 20         | 525              | 0,078                     | 0,36        | 0,27              | $\overline{0}$  | $\mathbf{1}$    |
| NA2XS(FL)2Y 3x1x500 RM/35 | 20         | 598              | 0,06                      | 0,34        | 0,3               | $\overline{0}$  | $\mathbf{1}$    |
| Freileitungen             |            |                  |                           |             |                   |                 |                 |
| 48-AL1/8-ST1A             | 10         | 210              | 0,35                      | 1,11        | 0,0104            | $\mathbf{1}$    | $\overline{0}$  |
| 94-AL1/15-ST1A            | 10         | 350              | 0,33                      | 1,05        | 0,0112            | 1               | $\overline{0}$  |
| 122-AL1/20-ST1A           | 10         | 410              | 0,31                      | 0,99        | 0,0115            | 1               | $\Omega$        |
| 48-AL1/8-ST1A             | 20         | 210              | 0,37                      | 1,18        | 0,0098            | 1               | $\overline{0}$  |
| 94-AL1/15-ST1A            | 20         | 350              | 0,35                      | 1,11        | 0,0104            | 1               | $\overline{0}$  |
| 122-AL1/20-ST1A           | 20         | 410              | 0,34                      | 1,08        | 0,0106            | 1               | $\overline{0}$  |

 $^1$  ST  $\ldots$  Standard<br>betriebsmittel

 $^2$  NV  $\ldots$ nur für Netzverstärkungsmaßnahmen

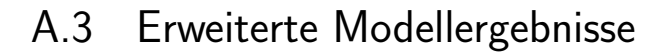

<span id="page-107-0"></span>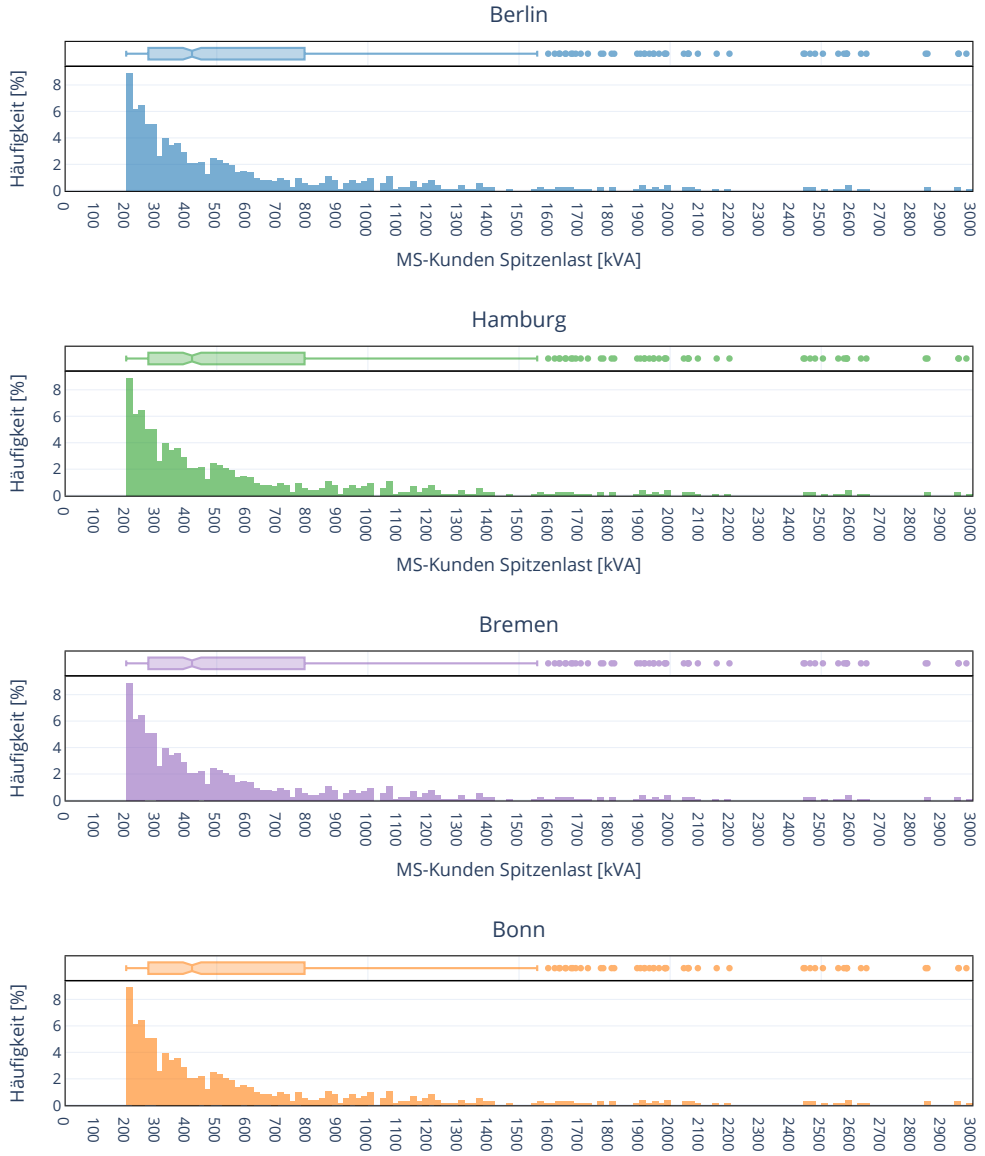

MS-Kunden Spitzenlast [kVA]

Abbildung A.1: Spitzenlasten der MS-Kunden der urbanen ding0-Netze (städteweise Darstellung)
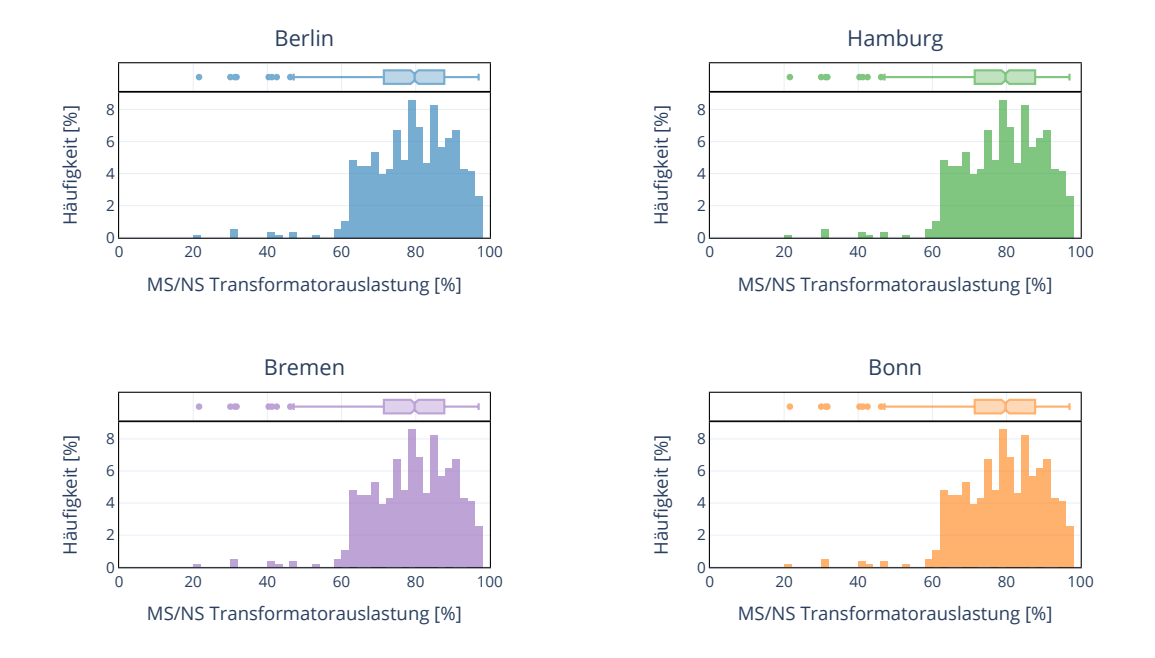

Abbildung A.2: Auslastung der MS/NS-Tranformatoren der urbanen ding0-Netze (städteweise Darstellung)

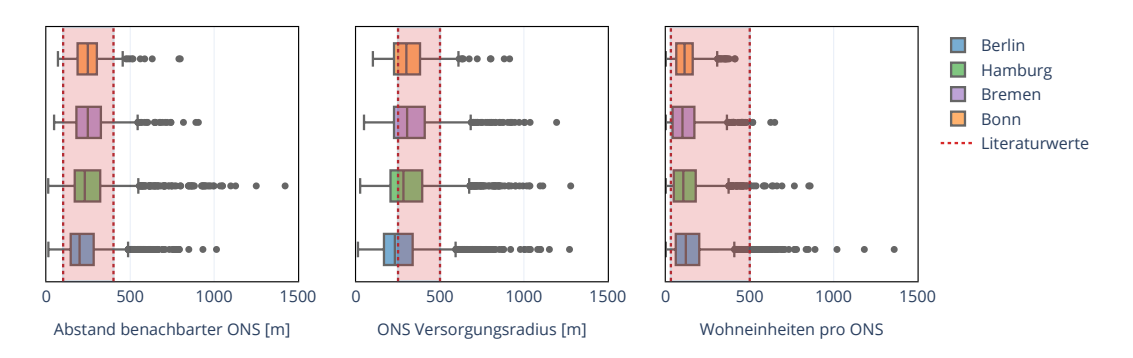

Abbildung A.3: Vergleich zwischen den Modelldaten und Wertebereichen aus der Literatur (inkl. Ausreißerwerte)

## A.4 SimBench-Referenznetze

| Netzcharakter     | Ländlich                         | Vorstädtisch     | Städtisch          | Gewerblich            |
|-------------------|----------------------------------|------------------|--------------------|-----------------------|
|                   |                                  |                  | Offen betriebene   | Gegenpunktstation     |
| Topologie         | Offen<br>betriebene<br>Ringnetze | Offen betriebene | Ringnetze mit      | & vermaschte, offen   |
|                   |                                  | Ringnetze mit    | Vermaschungen und  | Ringe an              |
|                   |                                  | Vermaschungen    | Schwerpunktstation | MS-Sammelschiene      |
|                   |                                  | bzw. "Triple"    | an Doppelsammel-   | mit doppelter         |
|                   |                                  |                  | schiene            | Längstrennung         |
| Nennspannung      | $20 \text{ kV}$                  | 20 kV            | $10\ \mathrm{kV}$  | 20 kV                 |
| Knotenzahl        | 97                               | 117              | 144                | 107                   |
| $HS/MS-$          |                                  |                  |                    |                       |
| Transformator-    | $2x25$ MVA                       | $2x40$ MVA       | $2x63$ MVA         | $2x40$ MVA            |
| nennleistung      |                                  |                  |                    |                       |
| Lastensumme       | 17,3 MW                          | 31,6 MW          | 49,7 MW            | 34,5 MW               |
| Abgangszahl       | 8                                | 9                | 14                 | 9                     |
| Abgangslänge      | $7,3-22,3$ km                    | $3,4-11,9$ km    | $0,7-4,7$ km       | $2,6-11,1 \text{ km}$ |
| (Extrema)         |                                  |                  |                    |                       |
| Abgangslänge      | $12.4 \text{ km}$                | $6.4 \text{ km}$ | $2.2 \text{ km}$   | $5.8 \text{ km}$      |
| (Durchschnitt)    |                                  |                  |                    |                       |
| Versorgungspunkte |                                  |                  |                    |                       |
| je Abgang         | $5 - 22$                         | $6 - 22$         | $4 - 18$           | $3 - 20$              |
| (Extrema)         |                                  |                  |                    |                       |
| Versorgungspunkte |                                  |                  |                    |                       |
| je Abgang         | 11,4                             | 12,3             | 9,5                | 10,8                  |
| (Durchschnitt)    |                                  |                  |                    |                       |
| Verkabelungsgrad  | 60 %                             | 70 %             | 100 %              | 70 %                  |
| Durchschnittliche | 1,172 km                         | $0.556$ km       | $0.257$ km         | $0.630$ km            |
| Leitungslänge     |                                  |                  |                    |                       |

Tabelle A.4: Übersicht netzbeschreibender Parameter der MS-Referenznetze [\[83,](#page-119-0) S.64] [\[87\]](#page-120-0)

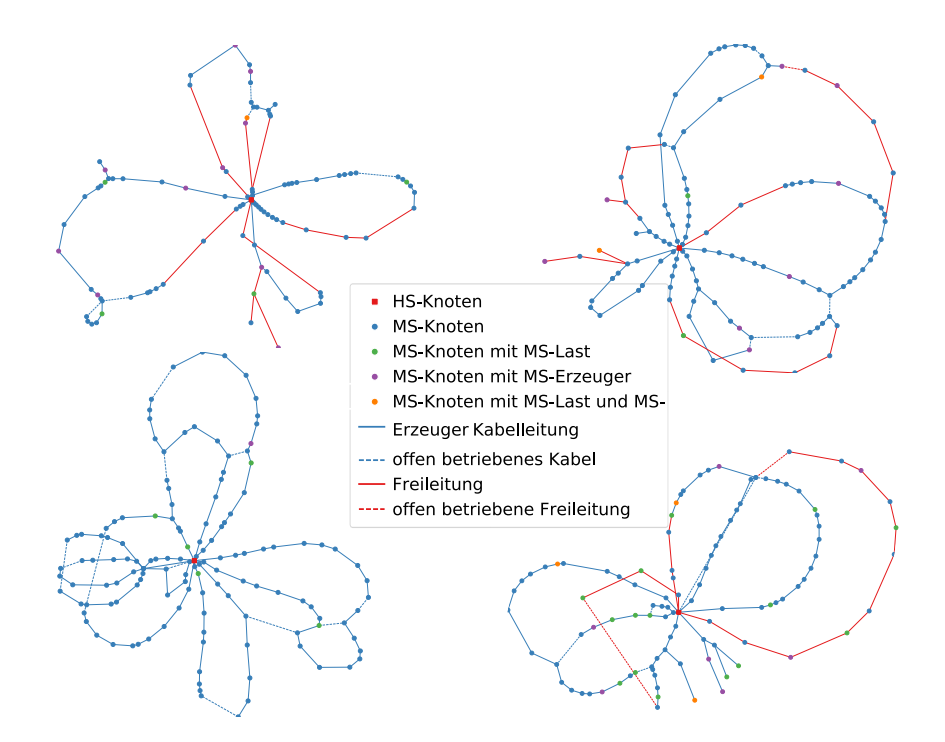

**Abbildung 4.9:** Darstellung der MS-Netze: ländlich (links oben), vorstädtisch (rechts oben), städ-**Abbildung A.4:** SimBench-MS-Referenznetze: ländlich (links oben), vorstädtisch (rechts oben), städtisch (links unten) und gewerblich (rechts unten) [\[83,](#page-119-0) S.63]

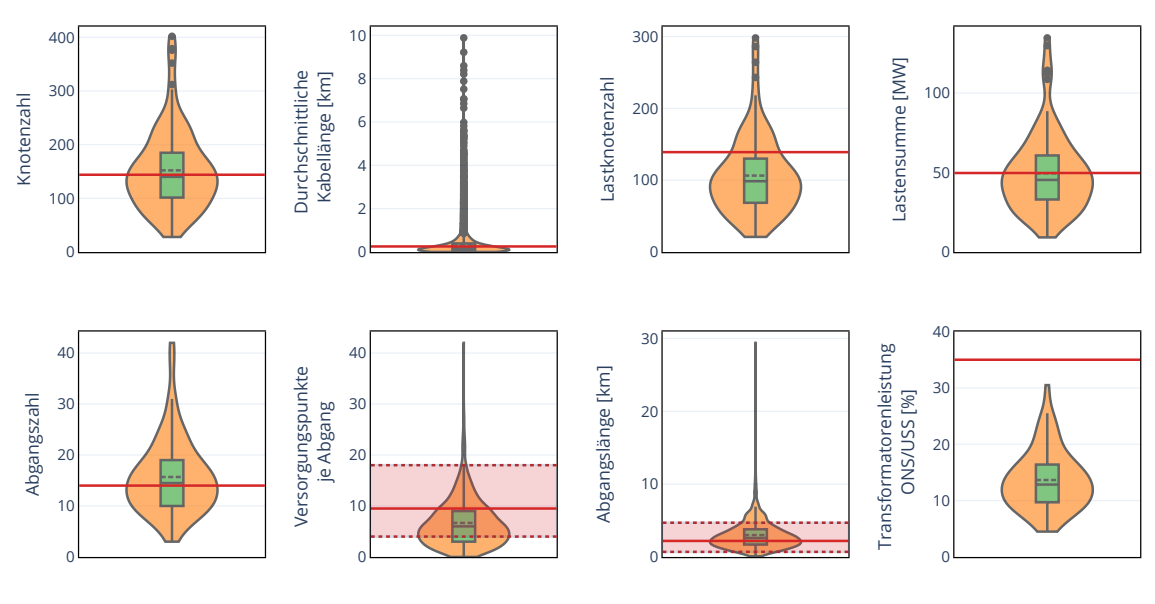

■ ding0 Modellwerte - SimBench (Durchschnitt) ····· SimBench (Extremwerte)

Abbildung A.5: Vergleich zwischen den Modelldaten Berlins und dem städtischen SimBench-Netz (inkl. Ausreißerwerte)) [\[83,](#page-119-0) S.63]

## Literaturverzeichnis

- [1] Edenhofer, Ottmar: Klimapolitik Ziele, Konflikte, L¨oungen. Munchen : C.H. ¨ Beck, 2017. – ISBN 9783406688744
- [2] BÜCHNER, J. ; KATZFEY, J. ; FLÖRKEN, O.: Moderne Verteilernetze für Deutschland (Verteilernetzstudie): Studie im Auftrag des Bundesministeriums für Wirtschaft und Energie (BMWi).  $(2014)$
- [3] Thormann, Bernd ; Kienberger, Thomas: Evaluation of Grid Capacities for Integrating Future E-Mobility and Heat Pumps into Low-Voltage Grids. In: Energies 13 (2020), Nr. 19. [http://dx.doi.org/10.3390/en13195083.](http://dx.doi.org/10.3390/en13195083) – DOI 10.3390/en13195083. – ISSN 1996–1073
- [4] Agora Verkehrswende, Agora Energiewende, Regulatory Assistance Project (RAP): Verteilnetzausbau für die Energiewende – Elektromobilität im Fokus. (2019)
- [5] Tews, Sebastian: Vergleich von synthetischen ding0-Netzen mit realen und synthetischen Netzen durch die Simulation von Speichern auf der Mittelspannungsebene, Technische Universität Berlin / Reiner Lemoine Institut, Master Thesis, 2021
- [6] MATKE, Carsten; MEDJROUBI, Wided; KLEINHANS, David:  $SciGRID$  An Open Source Reference Model for the European Transmission Network (v0.2). [http://www.scigrid.de.](http://www.scigrid.de) Version: Juli 2016
- [7] Scharf, Malte ; Nebel, Arjuna: osmTGmod Open Street Map Transmission Grid Model. [https://github.com/wupperinst/osmTGmod.](https://github.com/wupperinst/osmTGmod) Version: März 2016
- [8] MÜLLER, Ulf P.; SCHACHLER, Birgit; BUNKE, Wolf-Dieter; BARTELS, Julian ; GLAUER, Martin; BÜTTNER, Clara; WENDIGGENSEN, Jochen: Netzebenenübergreifendes Planungsinstrument - zur Bestimmung des optimalen Netzund Speicherausbaus in Deutschland - integriert in einer OpenEnergyPlatform : open eGo : Projektabschlussbericht. (2019). [http://dx.doi.org/10.2314/KXP:](http://dx.doi.org/10.2314/KXP:1676027963) [1676027963.](http://dx.doi.org/10.2314/KXP:1676027963) – DOI 10.2314/KXP:1676027963
- [9] KAYS, Jan; SEACK, André; SMIREK, Theo; WESTKAMP, Fabian; REHtanz, Christian: The Generation of Distribution Grid Models on the Basis of

Public Available Data. In: IEEE Transactions on Power Systems 32 (2017), Nr. 3, S. 2346–2353. [http://dx.doi.org/10.1109/TPWRS.2016.2609850.](http://dx.doi.org/10.1109/TPWRS.2016.2609850) – DOI 10.1109/TPWRS.2016.2609850

- [10] Amme, Jonathan ; Pleßmann, Guido: DIstribution Network GeneratOr (DIN-GO). [http://dx.doi.org/10.5281/zenodo.1470513.](http://dx.doi.org/10.5281/zenodo.1470513) Version: Oktober 2018
- [11]  $EGO<sup>n</sup>$ :  $eGo<sup>n</sup>$  Projektwebseite. [https://ego-n.org,](https://ego-n.org) Letzter Zugriff erfolgt am: 23.01.2022
- [12] open eGo: open eGo Projektwebseite. [https://openegoproject.wordpress.](https://openegoproject.wordpress.com/) [com/,](https://openegoproject.wordpress.com/) Letzter Zugriff erfolgt am: 23.01.2022
- [13] OpenEnergyPlatform: OpenEnergyPlatform Webseite. [https://](https://openenergy-platform.org/) [openenergy-platform.org/,](https://openenergy-platform.org/) Letzter Zugriff erfolgt am: 23.01.2022
- [14] eGo Dataprocessing: GitHub: eGo Dataprocessing. [https://github.com/](https://github.com/openego/eGon-data) [openego/eGon-data,](https://github.com/openego/eGon-data) Letzter Zugriff erfolgt am: 23.01.2022
- [15] TRETSCHOCK, Maik ; MOSER, Albert ; MARKUS ZDRALLEK, et al.: Gutachten zur Weiterentwicklung der Strom-Verteilnetze in Nordrhein-Westfalen auf Grund einer fortschreitenden Sektorenkopplung und neuer Verbraucher für das Ministerium für Wirtschaft Innovation, Digitalisierung und Energie des Landes Nordrhein-Westfalen. (2021)
- [16] Braun, Martin ; Becker, Holger ; Krybus, Ilja ; Roman Bolgaryn, et al.: Verteilnetzstudie Hessen 2024 - 2034 - Studie im Auftrag des Hessischen Ministeriums für Wirtschaft, Energie, Verkehr und Landesentwicklung. (2018)
- [17] DEUTSCHE ENERGIE-AGENTUR GMBH DENA: dena-Verteilnetzstudie. Ausbau- und Innovationsbedarf der Stromverteilnetze in Deutschland bis 2030. (2012)
- [18] HEUCK, Klaus; DETTMANN, Klaus-Dieter; SCHULZ, Detlef: Elektrische Energieversorgung Erzeugung, Ubertragung und Verteilung elektrischer Ener- ¨ gie für Studium und Praxis. Wiesbaden : Vieweg+Teubner, 2010. – ISBN 9783834807366
- [19] Schwab, Adolf: Elektroenergiesysteme Erzeugung, Ubertragung und Verteilung ¨ elektrischer Energie. Berlin, Heidelberg : Springer Berlin Heidelberg, 2015. – ISBN 9783662468555
- [20] VDEW: Planung und Betrieb städtischer Niederspannungsnetze. Vereinigung Deutscher Elektrizitätswerke - VDEW e.V., 1984
- [21] VDEW: Gestaltung und Betriebsweise von städtischen Mittelspannungsnetzen. Vereinigung Deutscher Elektrizitätswerke - VDEW e.V., 1977
- [22] FORSCHUNGSGEMEINSCHAFT FÜR ELEKTRISCHE ANLAGEN UND STROMwirtschaft e.V.: Technischer Bericht 302: Ein Werkzeug zur Optimierung der Störungsbeseitigung für Planung und Betrieb von Mittelspannungsnetzen. (2008)
- [23] MATEO, Carlos; PRETTICO, Giuseppe; GÓMEZ, Tomás; COSSENT, Rafael; GANGALE, Flavia ; Fr $\overline{I}$ AS, Pablo ; FULLI, Gianluca: European representative electricity distribution networks. In: *International Journal of Electrical Power*  $\mathscr$ Energy Systems 99 (2018), jul, S. 273–280. [http://dx.doi.org/10.1016/j.ijepes.](http://dx.doi.org/10.1016/j.ijepes.2018.01.027) [2018.01.027.](http://dx.doi.org/10.1016/j.ijepes.2018.01.027) – DOI 10.1016/j.ijepes.2018.01.027
- [24] KERBER, Georg: Aufnahmefähigkeit von Niederspannungsverteilnetzen für die Einspeisung aus Photovoltaikkleinanlagen. München, Technische Universität München, Dissertation, 2011
- [25] Strunz, K. ; Abbasi, Ehsan ; Fletcher, Robert ; Hatziargyriou, Nikos ; IRAVANI, Reza ; JOOS, Géza:  $TF C6.04.02 : TB 575 - \text{Benchmark}$  Systems for Network Integration of Renewable and Distributed Energy Resources. 2014. – ISBN 9782858732708
- [26] MEINECKE, Steffen ; SARAJLIĆ, Džanan ; DRAUZ, Simon R. ; KLETTKE, Annika ; LAUVEN, Lars-Peter ; REHTANZ, Christian ; MOSER, Albert ; BRAUN, Martin: SimBench—A Benchmark Dataset of Electric Power Systems to Compare Innovative Solutions Based on Power Flow Analysis. In: Energies 13 (2020), jun, Nr. 12, S. 3290. [http://dx.doi.org/10.3390/en13123290.](http://dx.doi.org/10.3390/en13123290) – DOI 10.3390/en13123290
- [27] SCHLÖMER, G. ; BLAUFUSS, C. ; HOFMANN, L.: Modelling of Low-Voltage Grids with the Help of Open Data. Version: 2017. [http://dx.doi.org/10.1007/](http://dx.doi.org/10.1007/978-3-658-15029-7_4) [978-3-658-15029-7](http://dx.doi.org/10.1007/978-3-658-15029-7_4) 4. In: NEIS Conference 2016. Springer Fachmedien Wiesbaden, 2017. – DOI 10.1007/978–3–658–15029–7 4, S. 21–25
- [28] AMME, J; PLESSMANN, G; BÜHLER, J; HÜLK, L; KÖTTER, E; SCHWAEgerl, P: The eGo grid model: An open-source and open-data based synthetic medium-voltage grid model for distribution power supply systems. In: Journal of Physics: Conference Series 977 (2018). [http://dx.doi.org/10.1088/1742-](http://dx.doi.org/10.1088/1742-6596/977/1/012007) [6596/977/1/012007.](http://dx.doi.org/10.1088/1742-6596/977/1/012007) – DOI 10.1088/1742–6596/977/1/012007
- [29] WITTWER, Christof; WILLE-HAUSSMANN, Bernhard; FISCHER, David; KÖPFER, Benedikt ; BERCHER, Stefan ; ENGELMANN, Peter ; OHR, Felix: synGHD - Synthetische Lastprofile fur eine effiziente Versorgungs- ¨ planung für nicht-Wohngebäude : Abschlussbericht : Laufzeit des Vorhabens: 01.08.2017-31.01.2020. Version: 2020. [http://dx.doi.org/10.2314/KXP:](http://dx.doi.org/10.2314/KXP:1737777061) [1737777061.](http://dx.doi.org/10.2314/KXP:1737777061) Fraunhofer-Institut fur Solare Energiesysteme, ISE, 2020. – For- ¨ schungsbericht
- [30] CUSSMANN, Ilka: *Data bundle for egon-data: A transparent and reproducible* data processing pipeline for energy system modeling. [http://dx.doi.org/10.5281/](http://dx.doi.org/10.5281/zenodo.5211145) [zenodo.5211145.](http://dx.doi.org/10.5281/zenodo.5211145) Version: August 2021
- [31] Gotzens, Fabian ; Gillessen, Bastian ; Burges, Simon ; Hennings, Wilfried ; MÜLLER-KIRCHENBAUER, Joachim ; SEIM, Stephan ; VERWIEBE, Paul ; TOBIAS, Schmid ; JETTER, Fabian ; LIMMER, Timo: DemandRegio - Harmonisierung und Entwicklung von Verfahren zur regionalen und zeitlichen Auflösung von Energienachfragen. (2020). [http://dx.doi.org/10.34805/FFE-119-20.](http://dx.doi.org/10.34805/FFE-119-20) – DOI 10.34805/FFE–119–20
- [32] BDEW Bundesverband der Energie- und Wasserwirtschaft e.V.: Standardlastprofile Strom. [https://www.bdew.de/energie/standardlastprofile](https://www.bdew.de/energie/standardlastprofile-strom/)[strom/,](https://www.bdew.de/energie/standardlastprofile-strom/) Letzter Zugriff erfolgt am: 19.11.2021
- [33] HÜLK, Ludwig ; WIENHOLT, Lukas ; CUSSMANN, Ilka ; MÜLLER, Ulf P. ; MAT-KE, Carsten; KÖTTER, Editha: Allocation of annual electricity consumption and power generation capacities across multiple voltage levels in a high spatial resolution. In: International Journal of Sustainable Energy Planning and Management (2017), S. Vol 13 (2017). [http://dx.doi.org/10.5278/IJSEPM.2017.13.6.](http://dx.doi.org/10.5278/IJSEPM.2017.13.6) – DOI 10.5278/IJSEPM.2017.13.6
- [34] Hartvigsson, Elias ; Odenberger, Mikael ; Chen, Peiyuan ; Nyholm, Emil: Dataset for generating synthetic residential low-voltage grids in Sweden, Germany and the UK. In: *Data in Brief* 36 (2021), jun, S. 107005. [http://dx.doi.org/10.1016/j.dib.2021.107005.](http://dx.doi.org/10.1016/j.dib.2021.107005) – DOI 10.1016/j.dib.2021.107005
- [35] WIELAND, Thomas; REITER, Michael; SCHMAUTZER, Ernst; FICKERT, L.; Eberhart, Siegfried: Urbane Netzplanung unter Berucksichtigung probabilis- ¨ tischer Haushaltslastgänge in Kombination mit dezentralen Erzeugungsanlagen im Niederspannungsnetz, 2015
- [36] John, Robert: Planning of Synthetic Low Voltage Networks with Geographical Constraints, Hochschule Offenburg / Fraunhofer ISE, Master Thesis, 2021
- [37] SEACK, André; KAYS, Jan; REHTANZ, Christian: Generating low voltage grids on the basis of public available map data. In: CIRED Workshop: Challenges of Implementing Active Distribution System Management (2014), 1- 5. [http://www.cired.net/publications/workshop2014/papers/CIRED2014WS](http://www.cired.net/publications/workshop2014/papers/CIRED2014WS_0338_final.pdf) 0338 [final.pdf](http://www.cired.net/publications/workshop2014/papers/CIRED2014WS_0338_final.pdf)
- [38] Verheggen, Lukas ; Ferdinand, Robert ; Moser, Albert: Planning of low voltage networks considering distributed generation and geographical constraints. (2016), apr. [http://dx.doi.org/10.1109/energycon.2016.7514042.](http://dx.doi.org/10.1109/energycon.2016.7514042) – DOI 10.1109/energycon.2016.7514042
- [39] GOUIN, Victor ; ALVAREZ-HÉRAULT, Marie-Cécile ; RAISON, Bertrand: Optimal Planning of Urban Distribution Network Considering its Topology. In: CIRED 2015 - The 23rd International Conference on Electricity Distribution, 2015
- [40] Thurner, Leon: Structural Optimizations in Strategic Medium Voltage Power System Planning. Kassel University Press, 2018 [https:](https://www.ebook.de/de/product/33424206/leon_thurner_thurner_leon_structural_optimizations_in_strategic_medium_voltage_power_system_planning.html)  $//www.ebook.de/de/product/33424206/lean_tburner_tburner_leon_sstructural_t$ optimizations in strategic medium voltage power system [planning.html.](https://www.ebook.de/de/product/33424206/leon_thurner_thurner_leon_structural_optimizations_in_strategic_medium_voltage_power_system_planning.html) – ISBN 3737605386
- [41] Ziegeldorf, Julia ; Verheggen, Lukas ; Krahl, Simon C. ; Moser, Albert: Optimale Ausbauplanung von Verteilnetzen unter Berücksichtigung von Unsicherheiten und innovativen Betriebsmitteln. In: Energie für unser Europa : 14. Symposium Energieinnovation : 10.-12. Februar 2016, TU Graz, Osterreich ¨  $\ell$  Veranstalter Institut für Elektrizitätswirtschaft und Energieinnovation (IEE), Technische Universität Graz. Graz : Verlag der Technischen Universität, Feb 2016, 305-306
- $[42]$  WOLTER, Daniel: Neue Topologiekonzepte für moderne Mittelspannungsnetze, Bergische Universität Wuppertal, Dissertation, 2019
- [43] Leitner, Mario: Praxisnahe Resilienzsteigerung der Mittelspannungsebene in bestehenden urbanen und ländlichen Netzen, Technische Universität Graz, Dissertation, 2019
- [44] TRAN, Jacob; PFEIFER, Pascal; WIRTZ, Christoph; WURSTHORN, Dominik ; Vennegeerts, Hendrik ; Moser, Albert: Modelling of Synthetic Power Distribution Systems in Consideration of the Local Electricity Supply Task. (2019). [http://dx.doi.org/10.34890/956.](http://dx.doi.org/10.34890/956) – DOI 10.34890/956
- [45] Verheggen, Lukas: Kombinierte Grundsatzplanung von Mittel- und Niederspannungsnetzen unter Berucksichtigung betrieblicher Maßnahmen und Unsi- ¨ cherheiten; 1. Auflage. Aachen, RWTH Aachen University, Dissertation, 2017. [https://publications.rwth-aachen.de/record/687816.](https://publications.rwth-aachen.de/record/687816) – xii, 134 Seiten : Illustrationen, Diagramme S. – Dissertation, RWTH Aachen University, 2016
- [46] Tao, Xiaohu: Automatisierte Grundsatzplanung von Mittelspannungsnetzen. Aachen, RWTH Aachen, Diss., 2007. [https://publications.rwth-aachen.de/](https://publications.rwth-aachen.de/record/63661) [record/63661](https://publications.rwth-aachen.de/record/63661)
- [47] CLARKE, G. ; WRIGHT, J. W.: Scheduling of Vehicles from a Central Depot to a Number of Delivery Points. 12 (1964), aug, Nr. 4, S. 568–581. [http:](http://dx.doi.org/10.1287/opre.12.4.568) [//dx.doi.org/10.1287/opre.12.4.568.](http://dx.doi.org/10.1287/opre.12.4.568) – DOI 10.1287/opre.12.4.568
- [48] Harary, Frank: Graphentheorie : mit 13 Tabellen. Munchen u.a., 1974 ¨
- [49] Lasch, Rainer: Strategisches und operatives Logistikmanagement: Distribution. 3. Aufl. 2020. Wiesbaden : Springer Fachmedien Wiesbaden. – ISBN 3658318686
- [50] Diestel, Reinhard ; GmbH, Springer-Verlag: Graphentheorie. 5. Auflage. Berlin, 2017 (Lehrbuch)
- [51] Briskorn, Dirk: Operations Research. Springer Berlin Heidelberg, 2020. [http://dx.doi.org/10.1007/978-3-662-60783-1. http://dx.doi.org/10.1007/978-](http://dx.doi.org/10.1007/978-3-662-60783-1) [3-662-60783-1](http://dx.doi.org/10.1007/978-3-662-60783-1)
- [52] Bickle, Allan: The K-cores of a Graph. Western Michigan University, 2010 <https://scholarworks.wmich.edu/dissertations/505>
- [53] Hartmann, Peter: Mathematik fur Informatiker ein praxisbezogenes Lehrbuch ¨ ; [mit Online-Service zum Buch. Wiesbaden : Vieweg, 2006. – ISBN 3834800961
- [54] JUNGNICKEL, Dieter: Graphen, Netzwerke und Algorithmen. 3., vollständig uberarbeitete und erweiterte Auflage. Mannheim u.a. : BI-Wissenschaftsverlag, ¨ 1994. – ISBN 3411142634
- [55] Kohn, Wolfgang: Statistik. Springer-Verlag GmbH, 2006 [https://](https://www.ebook.de/de/product/25390108/wolfgang_kohn_statistik.html) [www.ebook.de/de/product/25390108/wolfgang](https://www.ebook.de/de/product/25390108/wolfgang_kohn_statistik.html)\_kohn\_statistik.html. – ISBN 9783540267683
- [56] scikit-learn contributors: Plot Hierarchical Clustering Dendrogram. [https://scikit-learn.org/stable/auto](https://scikit-learn.org/stable/auto_examples/cluster/plot_agglomerative_dendrogram.html) examples/cluster/plot agglomerative [dendrogram.html,](https://scikit-learn.org/stable/auto_examples/cluster/plot_agglomerative_dendrogram.html) Letzter Zugriff erfolgt am: 06.12.2021
- [57] STEINHAUSEN, Detlef: Zur Komplexität Von Hierarchisch-Agglomerativen Clusteranalyse-Algorithmen. Version: 1984. [http://dx.doi.org/10.1007/978-3-](http://dx.doi.org/10.1007/978-3-642-69546-9_69) [642-69546-9](http://dx.doi.org/10.1007/978-3-642-69546-9_69) 69. In: Operations Research Proceedings. Springer Berlin Heidelberg, 1984. – DOI 10.1007/978–3–642–69546–9 69, S. 301–303
- [58] scikit-learn contributors: 2.3.1. Overview of clustering methods ; 2.3.6.3. Adding connectivity constraints. [https://scikit-learn.org/stable/](https://scikit-learn.org/stable/modules/clustering.html) [modules/clustering.html,](https://scikit-learn.org/stable/modules/clustering.html) Letzter Zugriff erfolgt am: 06.12.2021
- [59] WURZER, Georg: Verkabelung von Verteilernetzen  $\leq 20kV$ , Technische Universität Graz, Master Thesis, 2013
- [60] Siemens AG, Energy Management, Medium Voltage & Systems: Planung der elektrischen Energieverteilung: Technische Grundlagen. Siemens AG, 2018
- [61] MITNETZ STROM: Technische Regelung: Technische Anschlussbedingungen Mittelspannung; TR 5-PUB01.9100/00. [https://www.mitnetz](https://www.mitnetz-strom.de/Media/docs/default-source/datei-ablage/tab-ms_tr_5-pub01-9100-00_mitnetz_strom.pdf?sfvrsn=a3eaa5f9_17)[strom.de/Media/docs/default-source/datei-ablage/tab-ms](https://www.mitnetz-strom.de/Media/docs/default-source/datei-ablage/tab-ms_tr_5-pub01-9100-00_mitnetz_strom.pdf?sfvrsn=a3eaa5f9_17)\_tr\_5-pub01-9100-00 mitnetz [strom.pdf?sfvrsn=a3eaa5f9](https://www.mitnetz-strom.de/Media/docs/default-source/datei-ablage/tab-ms_tr_5-pub01-9100-00_mitnetz_strom.pdf?sfvrsn=a3eaa5f9_17) 17, Letzter Zugriff erfolgt am: 28.10.2021
- [62] OpenStreetMap contributors: Planet dump retrieved from https://planet.osm.org . [https://wiki.openstreetmap.org/,](https://wiki.openstreetmap.org/) 2021
- [63] Gillies, Sean u. a.: Shapely: manipulation and analysis of geometric objects. [https://github.com/Toblerity/Shapely.](https://github.com/Toblerity/Shapely) Version: 2007–
- [64] Boeing, Geoff: OSMnx: New Methods for Acquiring, Constructing, Analyzing, and Visualizing Complex Street Networks. In: Computers, Environment and Urban Systems 65 (2017), Nr. 126-139. [http://dx.doi.org/10.1016/j.](http://dx.doi.org/10.1016/j.compenvurbsys.2017.05.004) [compenvurbsys.2017.05.004.](http://dx.doi.org/10.1016/j.compenvurbsys.2017.05.004) – DOI 10.1016/j.compenvurbsys.2017.05.004
- [65] Hagberg, Aric A. ; Schult, Daniel A. ; Swart, Pieter J.: Exploring Network Structure, Dynamics, and Function using NetworkX. In: VAROQUAUX, Gaël (Hrsg.) ; Vaught, Travis (Hrsg.) ; Millman, Jarrod (Hrsg.): Proceedings of the 7th Python in Science Conference, 2008, S.  $11 - 15$
- $[66]$  Statistische Amter des Bundes und der Länder 2020: Ergebnisse des Zensus 2011. [https://www.zensus2011.de/DE/Home/Aktuelles/](https://www.zensus2011.de/DE/Home/Aktuelles/DemografischeGrunddaten.html) [DemografischeGrunddaten.html,](https://www.zensus2011.de/DE/Home/Aktuelles/DemografischeGrunddaten.html) Letzter Zugriff erfolgt am: 10.11.2021
- [67] PEDREGOSA, Fabian ; VAROQUAUX, Gaël ; GRAMFORT, Alexandre ; MICHEL, Vincent; THIRION, Bertrand; GRISEL, Olivier; BLONDEL, Mathieu; PRETtenhofer, Peter ; Weiss, Ron ; Dubourg, Vincent u. a.: Scikit-learn: Machine learning in Python. In: Journal of machine learning research 12 (2011), Nr. Oct, S. 2825–2830
- [68] OpenEnergyPlatform contributors: OpenEnergyPlatform: Database. [https://openenergy-platform.org/dataedit/schemas,](https://openenergy-platform.org/dataedit/schemas) Letzter Zugriff erfolgt am: 01.12.2021
- [69] BROWN, T.; HÖRSCH, J.; SCHLACHTBERGER, D.: PyPSA: Python for Power System Analysis. In: Journal of Open Research Software 6 (2018), Nr. 4. [http:](http://dx.doi.org/10.5334/jors.188) [//dx.doi.org/10.5334/jors.188.](http://dx.doi.org/10.5334/jors.188) – DOI 10.5334/jors.188
- [70] SCHEFFLER, Jörg Uwe: Bestimmung der maximal zulässigen Netzanschlussleistung photovoltaischer Energiewandlungsanlagen in Wohnsiedlungsgebieten, Technische Universität Chemnitz, Dissertation, 2002
- [71] DINGO CONTRIBUTORS:  $\text{d}\text{ing0:}$  Equipment data. [https://github.com/openego/](https://github.com/openego/ding0/tree/dev/ding0/data) [ding0/tree/dev/ding0/data,](https://github.com/openego/ding0/tree/dev/ding0/data) Letzter Zugriff erfolgt am: 12.12.2021
- [72] STATISTISCHES BUNDESAMT: Städte (Alle Gemeinden mit Stadtrecht) nach Fläche, Bevölkerung und Bevölkerungsdichte am 31.12.2020. [https://www.destatis.de/DE/Themen/Laender-Regionen/Regionales/](https://www.destatis.de/DE/Themen/Laender-Regionen/Regionales/Gemeindeverzeichnis/Administrativ/05-staedte.html) [Gemeindeverzeichnis/Administrativ/05-staedte.html,](https://www.destatis.de/DE/Themen/Laender-Regionen/Regionales/Gemeindeverzeichnis/Administrativ/05-staedte.html) Letzter Zugriff erfolgt am: 18.01.2022
- [73] Nick, Wolfgang: E-Bridge: Lastprofile im Strombereich: Belieferung von Kunden ohne Leistungsmessung. [https://www.e-bridge.com/wp-content/uploads/](https://www.e-bridge.com/wp-content/uploads/2016/08/20050615_lastprofile-im-strombereich.pdf) 2016/08/20050615 [lastprofile-im-strombereich.pdf,](https://www.e-bridge.com/wp-content/uploads/2016/08/20050615_lastprofile-im-strombereich.pdf) Letzter Zugriff erfolgt am: 09.01.2022
- [74] HAUBRICH, Hans-Jürgen (Hrsg.): *Jahresbericht*. Aachen : Klinkenberg, 2007 [https://publications.rwth-aachen.de/record/49641.](https://publications.rwth-aachen.de/record/49641) – ISBN 3–934318–78–9. – Weitere Reihe: Aachener Beiträge zur Energieversorgung ; 116
- [75] AKGÜL, M.; GÜNDEL, T.; LINKE, C.; REHER, J.: Optimierung der Umbauplanung großst¨adtischer Mittelspannungsnetze. (2021). [https://www.consentec.](https://www.consentec.de/wp-content/uploads/2021/04/et_4_2021_S.13-16_CL_MA-1.pdf) [de/wp-content/uploads/2021/04/et](https://www.consentec.de/wp-content/uploads/2021/04/et_4_2021_S.13-16_CL_MA-1.pdf) 4 2021 S.13-16 CL MA-1.pdf
- [76] Weisenstein, Marco ; Wellßow, Wolfram: Vermaschungsgrad der Verteilnetze in Deutschland / Fachbereich Elektrotechnik und Informationstechnik. Version: 2021. [http://nbn-resolving.de/urn:nbn:de:hbz:386-kluedo-62807.](http://nbn-resolving.de/urn:nbn:de:hbz:386-kluedo-62807) 2021. – Forschungsbericht
- [77] BUNDESMINISTERIUM DER JUSTIZ: Gesetz über die Elektrizitäts- und Gasversorgung (Energiewirtschaftsgesetz - EnWG)  $\S$  23c Veröffentlichungspflichten der Netzbetreiber. [https://www.gesetze-im-internet.de/enwg](https://www.gesetze-im-internet.de/enwg_2005/__23c.html)\_2005/\_23c.html, Letzter Zugriff erfolgt am: 14.01.2022
- [78] BUNDESNETZAGENTUR: Leitfaden für die Internet-Veröffentlichungspflichten der Stromnetzbetreiber. [https://www.eg-unterneukirchen.de/fileadmin/pdfs/3/](https://www.eg-unterneukirchen.de/fileadmin/pdfs/3/Leitfaden_Ver_ffentlichungspflichten.pdf) Leitfaden Ver [ffentlichungspflichten.pdf,](https://www.eg-unterneukirchen.de/fileadmin/pdfs/3/Leitfaden_Ver_ffentlichungspflichten.pdf) Letzter Zugriff erfolgt am: 14.01.2022
- [79] STROMNETZ BERLIN: Veröffentlichung nach Energiewirtschaftsgesetz  $(EnWG)$ . [https://www.stromnetz.berlin/uber-uns/veroffentlichungspflichten/](https://www.stromnetz.berlin/uber-uns/veroffentlichungspflichten/energiewirtschaftsgesetz-enwg) [energiewirtschaftsgesetz-enwg,](https://www.stromnetz.berlin/uber-uns/veroffentlichungspflichten/energiewirtschaftsgesetz-enwg) Letzter Zugriff erfolgt am: 31.12.2021
- [80] STROMNETZ HAMBURG: Veröffentlichungspflichten Strukturmerkmale. [https:](https://www.stromnetz-hamburg.de/ueber-uns/pflichtveroeffentlichungen/) [//www.stromnetz-hamburg.de/ueber-uns/pflichtveroeffentlichungen/,](https://www.stromnetz-hamburg.de/ueber-uns/pflichtveroeffentlichungen/) Letzter Zugriff erfolgt am: 31.12.2021
- [81] Wesernetz Bremen: Strukturdaten. [https://www.wesernetz.de/](https://www.wesernetz.de/geschaeftspartner/energielieferanten/stromnetz/strukturdaten/bremen) [geschaeftspartner/energielieferanten/stromnetz/strukturdaten/bremen,](https://www.wesernetz.de/geschaeftspartner/energielieferanten/stromnetz/strukturdaten/bremen) Letzter Zugriff erfolgt am: 31.12.2021
- [82] Bonn-Netz GmbH: Netzstrukturdaten. [https://www.gipsprojekt.](https://www.gipsprojekt.de/bonnGips/Gips?SessionMandant=BonnSWBNetze&Anwendung=EnWGKnotenAnzeigen&PrimaryId=381&Mandantkuerzel=BonnSWBNetze&Navigation=J) [de/bonnGips/Gips?SessionMandant=BonnSWBNetze&Anwendung=](https://www.gipsprojekt.de/bonnGips/Gips?SessionMandant=BonnSWBNetze&Anwendung=EnWGKnotenAnzeigen&PrimaryId=381&Mandantkuerzel=BonnSWBNetze&Navigation=J) [EnWGKnotenAnzeigen&PrimaryId=381&Mandantkuerzel=BonnSWBNetze&](https://www.gipsprojekt.de/bonnGips/Gips?SessionMandant=BonnSWBNetze&Anwendung=EnWGKnotenAnzeigen&PrimaryId=381&Mandantkuerzel=BonnSWBNetze&Navigation=J) [Navigation=J,](https://www.gipsprojekt.de/bonnGips/Gips?SessionMandant=BonnSWBNetze&Anwendung=EnWGKnotenAnzeigen&PrimaryId=381&Mandantkuerzel=BonnSWBNetze&Navigation=J) Letzter Zugriff erfolgt am: 31.12.2021
- <span id="page-119-0"></span>[83] SIMBENCH: Dokumentation: Dokumentationsversion DE-1.0.1, Elektrische Benchmarknetzmodelle. [https://simbench.de/wp-content/uploads/2021/09/](https://simbench.de/wp-content/uploads/2021/09/simbench_documentation_de_1.1.0.pdf) simbench [documentation](https://simbench.de/wp-content/uploads/2021/09/simbench_documentation_de_1.1.0.pdf) de 1.1.0.pdf, Letzter Zugriff erfolgt am: 23.12.2021
- [84] MEINECKE, Steffen ; KLETTKE, Annika ; SARAJLIC, Dzanan ; DICKERT, Jörg ; Hable, Matthias ; Fischer, Franziska ; Braun, Martin ; Moser, Albert: General Planning and Operational Principles in German Distribution Systems used for SimBench. (2019). [http://dx.doi.org/10.34890/752.](http://dx.doi.org/10.34890/752) – DOI 10.34890/752
- [85] DINGO CONTRIBUTORS:  $\text{d}\text{ing0: Street-Rotted}$  MV grids (Branch). [https:](https://github.com/openego/ding0/tree/feature/street_routed_mv_grids) [//github.com/openego/ding0/tree/feature/street](https://github.com/openego/ding0/tree/feature/street_routed_mv_grids)\_routed\_mv\_grids, Letzter Zugriff erfolgt am: 26.02.2022
- [86] DINGO CONTRIBUTORS: ding0: Synthetic LV-Grids (Branch). [https://github.](https://github.com/openego/ding0/tree/origin/feature/synthetic_lv_grids) [com/openego/ding0/tree/origin/feature/synthetic](https://github.com/openego/ding0/tree/origin/feature/synthetic_lv_grids) lv grids, Letzter Zugriff erfolgt am: 12.01.2022
- <span id="page-120-0"></span>[87] SimBench contributors: SimBench: Datasets. [https://simbench.de/en/](https://simbench.de/en/download/datasets/) [download/datasets/,](https://simbench.de/en/download/datasets/) Letzter Zugriff erfolgt am: 02.01.2022